Trabajo Fin de Grado Grado en Ingeniería de las Tecnologías de Telecomunicación Intensificación de Sistemas de telecomunicación

### Diseño de un radioenlace de servicio fijo de banda ancha entre las ciudades de Sevilla y Córdoba

Autor: José Carlos Aradillas Jaramillo Tutor: Juan José Murillo Fuentes

> **Dep. Teoría de la Señal y Comunicaciones Escuela Técnica Superior de Ingeniería Universidad de Sevilla**

> > Sevilla, 2015

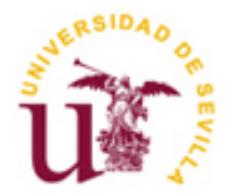

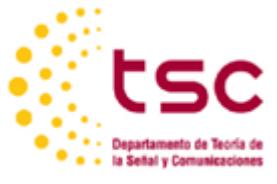

Trabajo Fin de Grado Grado en Ingeniería de las Tecnologías de Telecomunicación

### **Diseño de un radioenlace de servicio fijo de banda ancha entre las ciudades de Sevilla y Córdoba**

Autor: José Carlos Aradillas Jaramillo

Tutor: Juan José Murillo Fuentes Profesor titular

Dep. de Teoría de la Señal y Comunicaciones Escuela Técnica Superior de Ingeniería Universidad de Sevilla Sevilla, 2015

Trabajo Fin de Grado: Diseño de un radioenlace de servicio fijo de banda ancha entre las ciudades de Sevilla y Córdoba

Autor: José Carlos Aradillas Jaramillo

Tutor: Juan José Murillo Fuentes

El tribunal nombrado para juzgar el Proyecto arriba indicado, compuesto por los siguientes miembros:

Presidente:

Vocales:

Secretario:

Acuerdan otorgarle la calificación de:

Sevilla, 2015

El Secretario del Tribunal

*A mi familia A mis profesores A mis amigos*

### **Agradecimientos**

Con la realización de este trabajo se pone fin a un período muy importante de mi vida, cuatro años en los que me he enfrentado a una nueva forma de ver el mundo, han aparecido nuevas dificultades que, de no haber sido por las personas que me han ayudado diariamente, no hubieran sido posibles superar. Este es el momento de agradecer a todas estas personas, empezando, como no puede ser de otra forma por mi familia, a los que aún están y a los que ya se han ido, que desde que nací me han estado ayudado y enseñado a ser la persona que soy ahora. Hacer mención especial a mis padres, que han sido los que han sufrido diariamente la mayoría de mis dificultades, y han puesto todo de su parte para que todo haya sido más fácil, espero devolverles algún día todo lo que están haciendo por mí.

También agradecer a todos los amigos que han estado presentes a lo largo de mi vida, aunque por circunstancias con algunos se haya perdido el contacto, pero siempre están ahí por si se les necesita. Y para los que siguen ahí gracias por hacerme la vida más llevadera. También agradecer en este punto a mi novia Ana, que aunque ha llegado hace poco a mi vida, ha sido determinante en los últimos años del grado y me ha ayudado a llegar hasta aquí.

Finalmente agradecer a todos los maestros y profesores que he tenido a lo largo de mi vida de estudiante, tanto en los centros docentes de Segura de León como en la Escuela Técnica Superior de Ingeniería de la Universidad de Sevilla, por todo lo que me han enseñado. Especial mención a los profesores del departamento de Teoría de la Señal y Comunicaciones, que son los que más han influido en mis estudios universitarios y entre ellos mi tutor de este trabajo, Juan José Murillo por todas las aportaciones, correcciones y comentarios sin los cuales, la realización de este trabajo no habría sido posible.

> *José Carlos Aradillas Jaramillo Grado en Ingeniería de las Tecnologías de Telecomunicación Sevilla, 2015*

### **Resumen**

Los radioenlaces de servicio fijo son una de las alternativas más importantes para establecer una comunicación entre dos puntos que estén relativamente alejados. Históricamente las comunicaciones por cable han sido más fiables y han avanzado tecnológicamente, con el objetivo de aumentar las tasas de transmisión hasta la actualidad, donde se alcanzan grandes anchos de banda con la tecnología de fibra óptica.

La principal ventaja de los radioenlaces sobre los enlaces por cable como pueden ser la fibra óptica, es su instalación, ya que es mucho más sencillo instalar varias antenas en torres de comunicación que hacer una serie de obras por todo el recorrido por donde transcurra el cable. El mantenimiento de un radioenlace también es más sencillo, ya que los posibles puntos de fallo están focalizados, lo que hace que el tiempo de reparación sea más breve.

El presente trabajo surge de la propuesta de realizar un radioenlace basado en la tecnología Packet Microwave, que sea red troncal entre dos grandes ciudades como pueden ser Sevilla y Córdoba. Se hará un previo estudio de las tecnologías que hay en el mercado que soporten Packet Microwave, así como de los equipos transceptores y antenas que soportan esta tecnología. Posteriormente se eligen los equipos que se consideran oportunos para el diseño de radioenlace y se hace un estudio de la viabilidad del mismo, así como un análisis de calidad e indisponibilidad para comprobar si se cumplen los objetivos de la ITU para radioenlaces de servicio fijo. Todos los estudios se han realizado con el software de planificación Xirio-Online.

Debido a la distancia del radioenlace, a la orografía del terreno y a la banda de frecuencias en la que trabaja el radioenlace, es necesario dividir el trayecto en varios vanos.

Finalmente se redacta una memoria con las descripciones técnicas de los elementos del radioenlace, incluyendo el pliego de condiciones y los planos.

### **Abstract**

Fixed Service radio links are one of the most important alternatives for communication between two points that are relatively far. Historically wired communications have been more reliable and have advanced technologically, in order to increase transmission rates up to the present, when large bandwidths are achieved with fiber optic technology.

The main advantage of the wireless links over wired links such as fiber optics is its installation, as it is much easier to install several antennas in communication towers to do a series of works throughout the tour which elapses Cable. Maintaining a wireless link is also easier, since the potential points of failure are focused, making repair time shorter.

This work arises from the proposal for a system based on Packet Microwave technology, which is backbone network between two big cities such as Seville and Cordoba. A preliminary study of the technologies on the market that support Packet Microwave has be done and also transceiver and antennas that support this technology. Later the equipment that is considered appropriate for the design of wireless link and a study of its feasibility are chosen, as well as an analysis of quality and unavailability to check whether the objectives of the ITU for wireless fixed service are met. All studies were performed with planning software Xirio-Online.

Because of the distance of the radio, to the terrain and the frequency band in which the radio link works, it is necessary to split the link in several bays.

Finally a memory with the technical descriptions of the elements of the link, including the specification and plots, are included.

## **Índice**

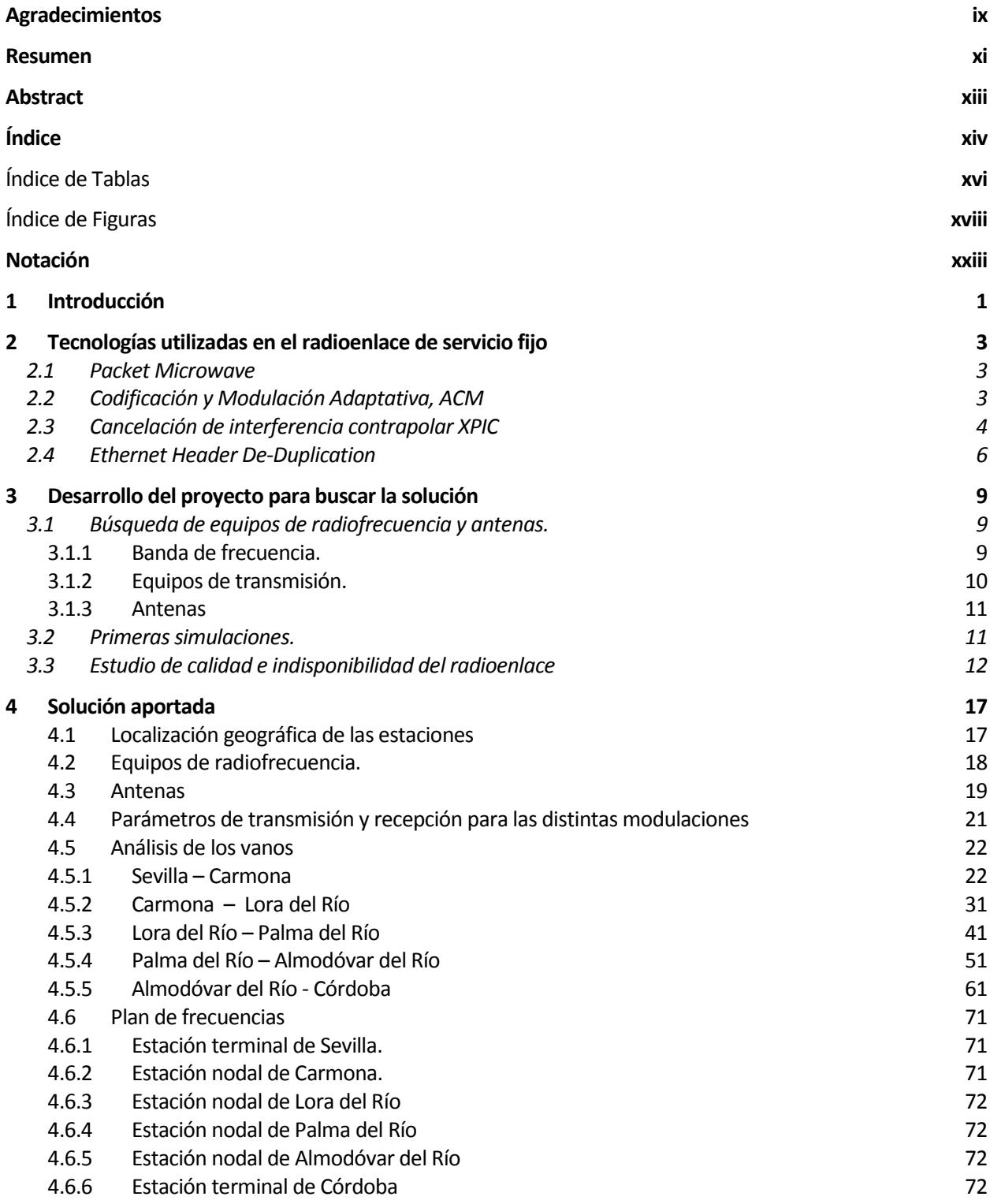

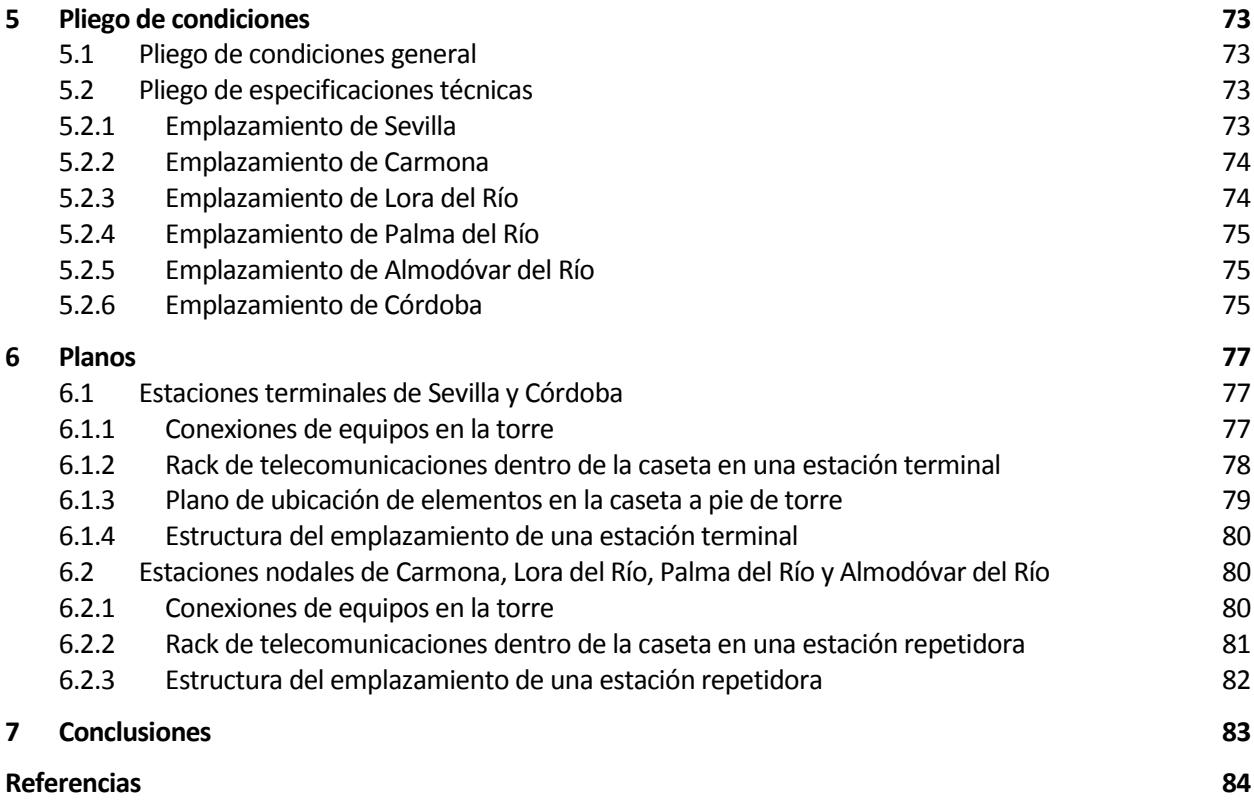

# Índice de Tablas

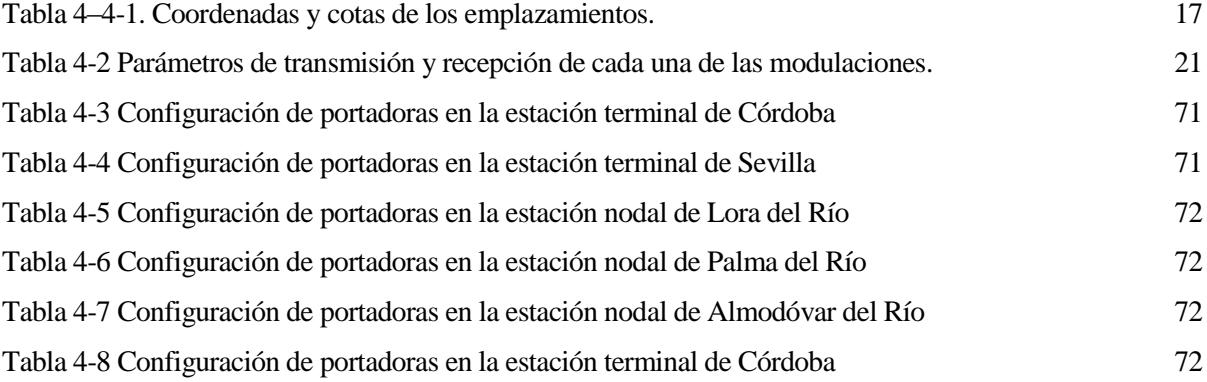

# Índice de Figuras

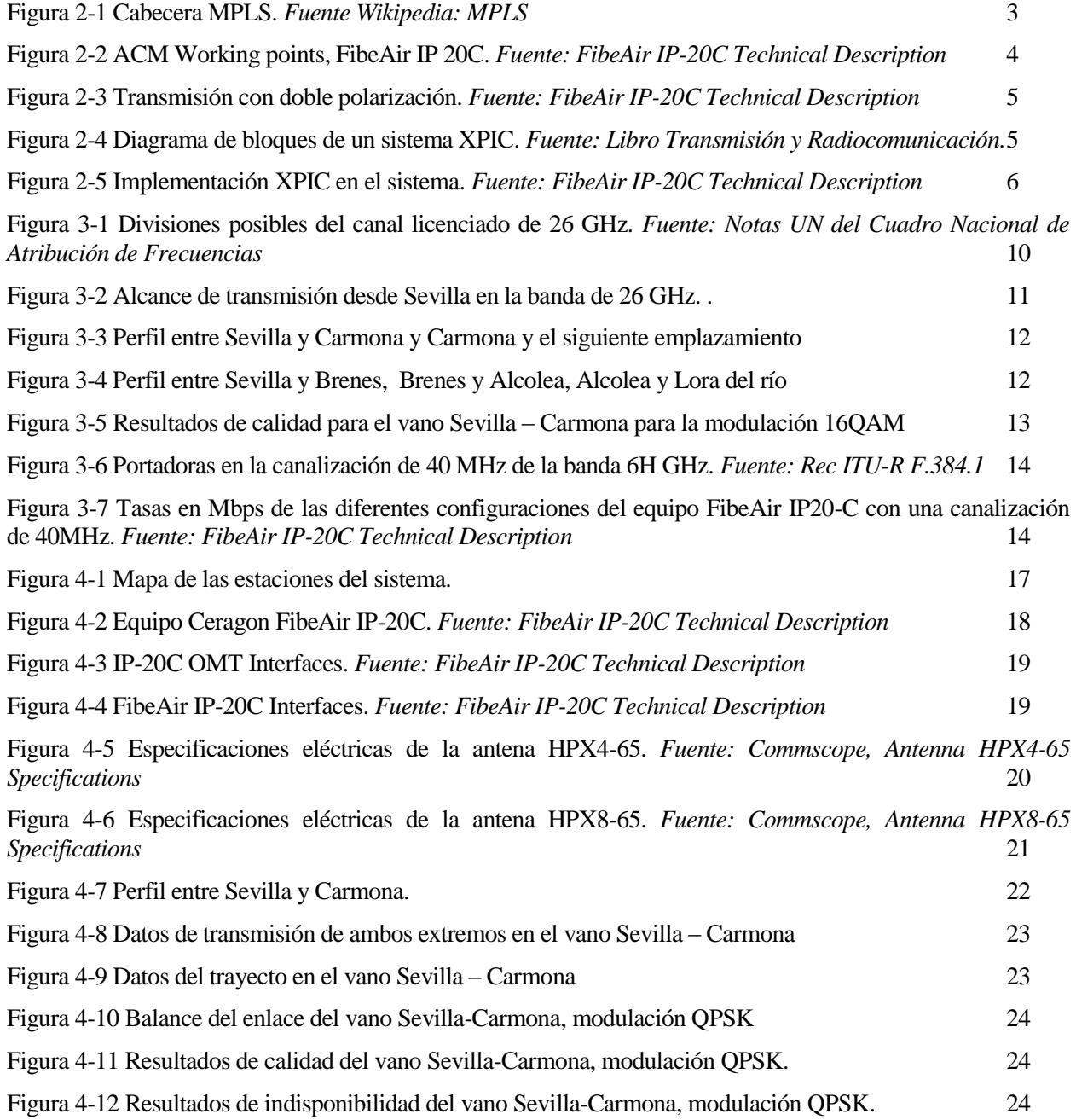

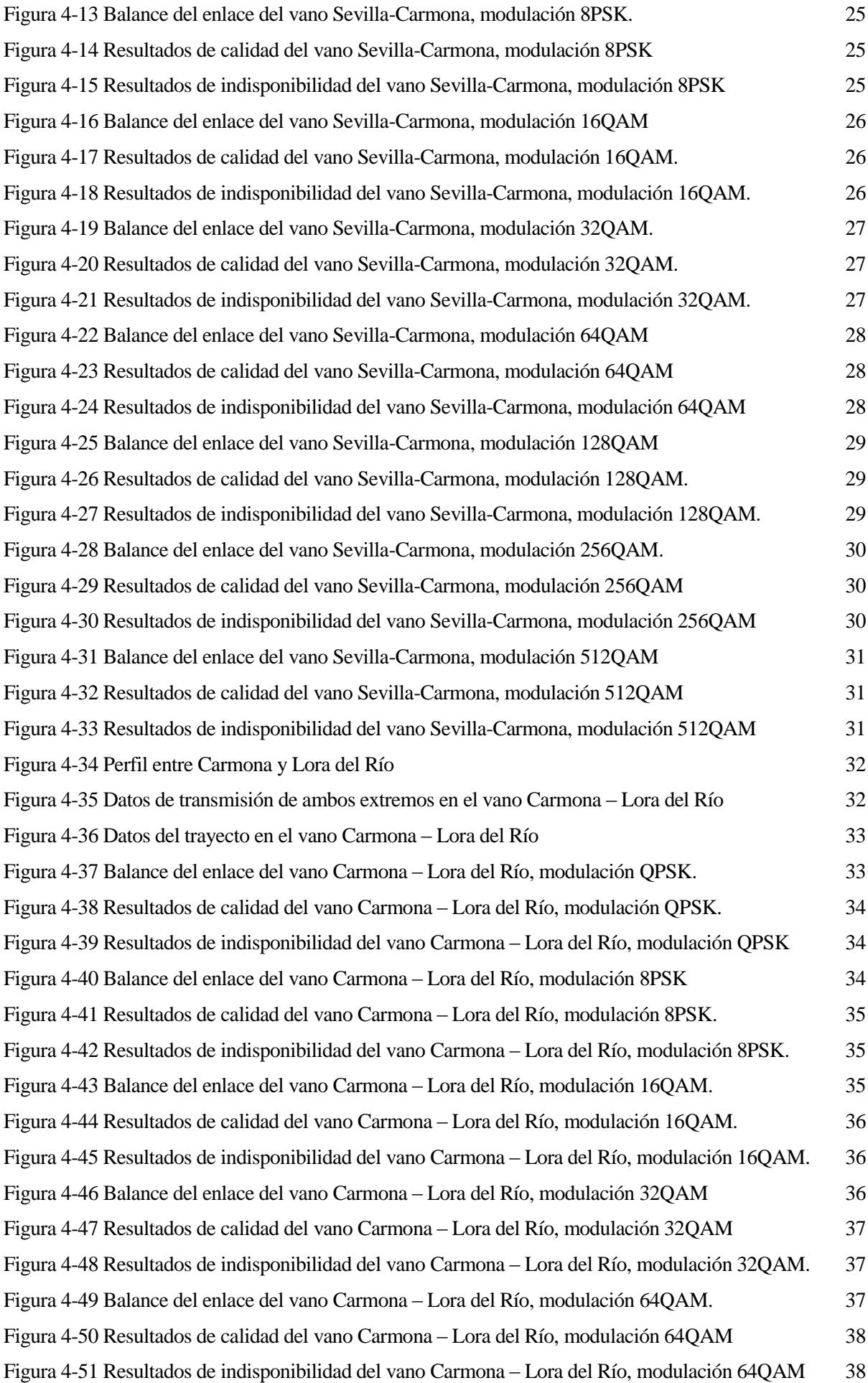

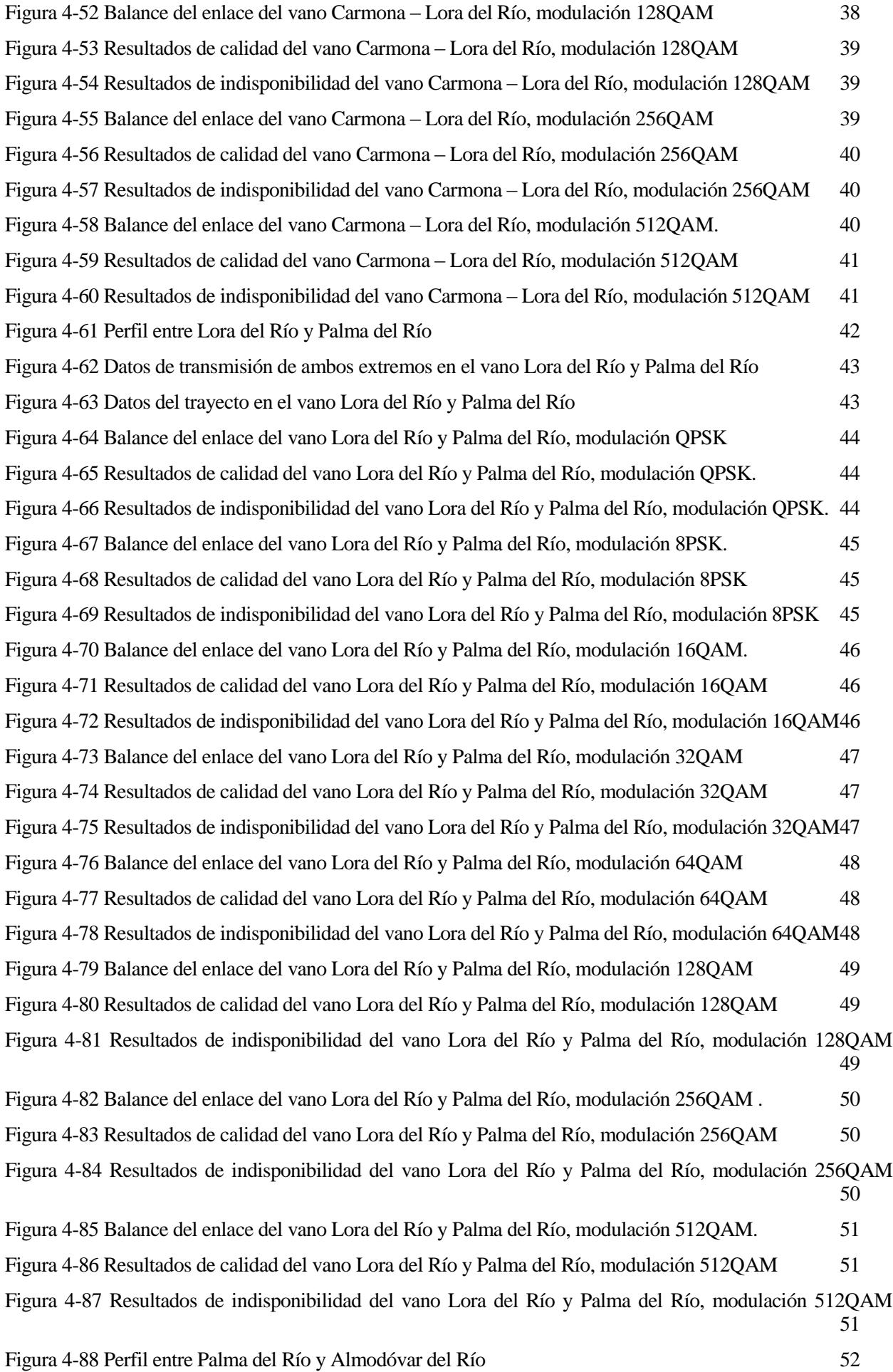

Figura 4-89 Datos de transmisión de ambos extremos en el vano Palma del Río y Almodóvar del Río 53 Figura 4-90 Datos del trayecto en el vano Palma del Río y Almodóvar del Río 53 Figura 4-91 Balance del enlace del vano Palma del Río y Almodóvar del Río, modulación QPSK 54 Figura 4-92 Resultados de calidad del vano Palma del Río y Almodóvar del Río, modulación QPSK 54 Figura 4-93 Resultados de indisponibilidad del vano Palma del Río y Almodóvar del Río, modulación QPSK 54 Figura 4-94 Balance del enlace del vano Palma del Río y Almodóvar del Río, modulación 8PSK. 55 Figura 4-95 Resultados de calidad del vano Palma del Río y Almodóvar del Río, modulación 8PSK. 55 Figura 4-96 Resultados de indisponibilidad del vano Palma del Río y Almodóvar del Río, modulación 8PSK 55 Figura 4-97 Balance del enlace del vano Palma del Río y Almodóvar del Río, modulación 16QAM. 56 Figura 4-98 Resultados de calidad del vano Palma del Río y Almodóvar del Río, modulación 16QAM. 56 Figura 4-99 Resultados de indisponibilidad del vano Palma del Río y Almodóvar del Río, modulación 16QAM. 56 Figura 4-100 Balance del enlace del vano Palma del Río y Almodóvar del Río, modulación 32QAM. 57 Figura 4-101 Resultados de calidad del vano Palma del Río y Almodóvar del Río, modulación 32QAM. 57 Figura 4-102 Resultados de indisponibilidad del vano Palma del Río y Almodóvar del Río, modulación  $32QAM.$  57 Figura 4-103 Balance del enlace del vano Palma del Río y Almodóvar del Río, modulación 64QAM. 58 Figura 4-104 Resultados de calidad del vano Palma del Río y Almodóvar del Río, modulación 64QAM. 58 Figura 4-105 Resultados de indisponibilidad del vano Palma del Río y Almodóvar del Río, modulación  $64QAM.$  58 Figura 4-106 Balance del enlace del vano Palma del Río y Almodóvar del Río, modulación 128QAM. 59 Figura 4-107 Resultados de calidad del vano Palma del Río y Almodóvar del Río, modulación 128QAM. 59 Figura 4-108 Resultados de indisponibilidad del vano Palma del Río y Almodóvar del Río, modulación 128QAM. 59 Figura 4-109 Balance del enlace del vano Palma del Río y Almodóvar del Río, modulación 256QAM 60 Figura 4-110 Resultados de calidad del vano Palma del Río y Almodóvar del Río, modulación 256QAM. 60 Figura 4-111 Resultados de indisponibilidad del vano Palma del Río y Almodóvar del Río, modulación  $256QAM.$  60 Figura 4-112 Balance del enlace del vano Palma del Río y Almodóvar del Río, modulación 512QAM 61 Figura 4-113 Resultados de calidad del vano Palma del Río y Almodóvar del Río, modulación 512QAM 61 Figura 4-114 Resultados de indisponibilidad del vano Palma del Río y Almodóvar del Río, modulación  $512QAM.$  61 Figura 4-115 Perfil entre Almodóvar del Río y Córdoba 62 Figura 4-116 Datos de transmisión de ambos extremos en el vano Almodóvar del Río y Córdoba 62 Figura 4-117 Datos del trayecto en el vano Almodóvar del Río y Córdoba. 63 Figura 4-118 Balance del enlace del vano Almodóvar del Río y Córdoba, modulación QPSK. 63 Figura 4-119 Resultados de calidad del vano Almodóvar del Río y Córdoba, modulación QPSK 64 Figura 4-120 Resultados de indisponibilidad del vano Almodóvar del Río y Córdoba, modulación QPSK.

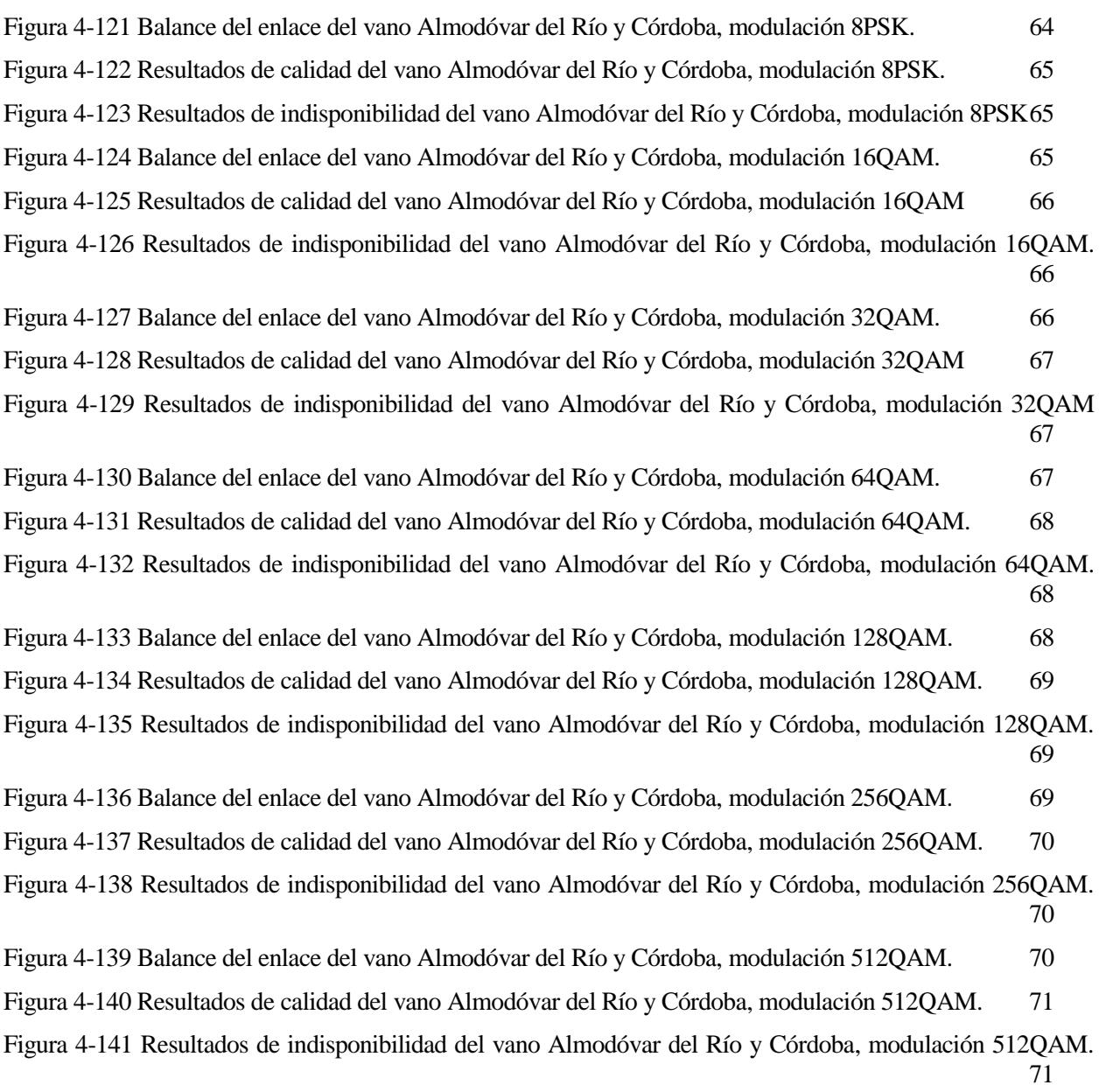

64

## **Notación**

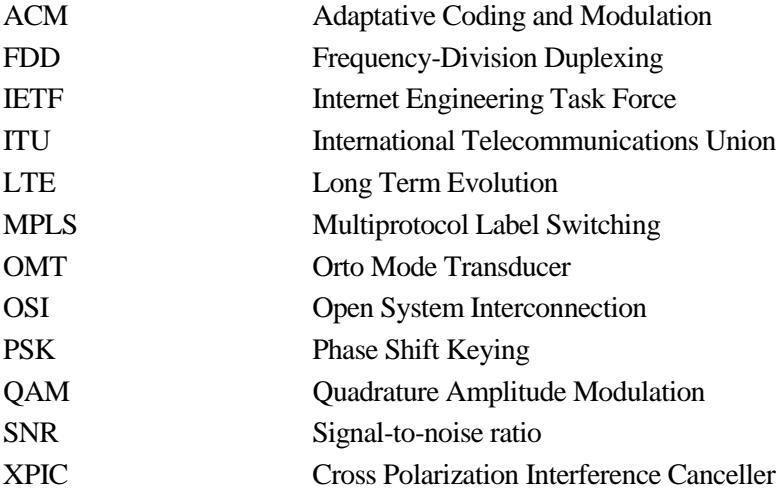

## **1 INTRODUCCIÓN**

l presente trabajo, consta del diseño de un radioenlace del servicio fijo entre las ciudades españolas de Sevilla y Córdoba, acercándose lo máximo posible a un proyecto real de esta dimensión. Acercándose porque hay ciertos aspectos del mismo que no se han podido diseñar debido a diversas gestiones con la I presente trabajo, consta del diseño de un radioenlace del servicio fijo Sevilla y Córdoba, acercándose lo máximo posible a un proyecto real do porque hay ciertos aspectos del mismo que no se han podido diseñar de Adminis

El trabajo se divide en tres partes diferenciadas:

- Exposición teórica del conjunto tecnológico utilizado en el sistema.
- Pasos seguidos para alcanzar la solución final.
- Solución final del radioenlace entre Sevilla y Córdoba.

Para el diseño del radioenlace, se pone como objetivo que sirva como red troncal para las redes de nuevas tecnologías que demandan un gran ancho de banda, como pueden ser las redes IP, que cada vez demandan más velocidad así como las redes móviles de cuarta generación LTE. Por este motivo, se desea diseñar un radioenlace digital basado en la tecnología Packet Microwave, que supere el Gigabit por segundo de ancho de banda, utilizando equipos transceptores y antenas disponibles en el mercado, y utilizando una banda de frecuencias licenciada que se encuentre disponible en la zona, y que esté destinada para el servicio fijo por los distintos organismos de normalización y administración internacionales y nacionales, como pueden ser la ITU y la SETSI.

En el presente trabajo, se expone una breve explicación de todas las tecnologías involucradas en el radioenlace que se pretende diseñar. Estas tecnologías son de las más modernas que se pueden encontrar en el mercado, y se están utilizando en el presente en el diseño de los radioenlaces que estarán en funcionamiento para el futuro próximo, donde se está acercando al límite de eficiencia espectral de Shannon.

En segundo lugar se hace un resumen del recorrido que se ha seguido para diseñar el radioenlace, mostrando las dificultades más destacadas que se han encontrado y la disposición que se ha tomado para solucionarlas.

Finalmente se expone el resultado final del diseño del radioenlace, aportando datos de todos los equipos que forman su estructura, la disposición de los emplazamientos, un análisis de calidad en términos de indisponibilidad y fidelidad y finalmente el pliego de condiciones y los planos.

## **2 TECNOLOGÍAS UTILIZADAS EN EL RADIOENLACE DE SERVICIO FIJO**

e estableció como requisito principal del trabajo que el radioenlace se basara en la tecnología Packet<br>Microwave, que está basada en IP/MPLS y sustituye a las tecnologías clásicas digitales PDH y SDH. Hoy Microwave, que es la tendencia actual. En el mercado hay gran variedad de equipos que trabajan con esta tecnología, que está basada en IP/MPLS y sustituye a las tecnologías clásicas digitales PDH y SDH. Hoy en día, con el éxito de Internet y la necesidad de enviar datos multimedia, las tecnologías de conmutación de circuitos hacen un uso poco eficiente del canal, ya que para cada conexión se reserva un canal que estaría la mayoría del tiempo inutilizado. Con la conmutación de paquetes se resuelve esto, donde un usuario cualquiera puede enviar altas tasas de información en un instante concreto, y en otras ocasiones puede permanecer sin enviar nada durante cierto tiempo, dejando libre el canal para otros usuarios, pero manteniendo la conexión. Por este motivo, una tecnología de conmutación de paquetes aprovecha más eficientemente los recursos en este tipo de comunicaciones.

Aparte de utilizar Packet Microwave como tecnología, en el diseño del radioenlace, se utilizarán equipos que incorporen las más modernas tecnologías con el objetivo de hacer un uso más eficiente de los recursos que se tienen disponibles. Concretamente, algunas de estas tecnologías son la cancelación de interferencia contrapolar, XPIC de sus siglas en inglés, codificación y modulación adaptativa (ACM), y la tecnología Ethernet Header De-Duplication. Es interesante conocer un poco de estas tecnologías, por lo que a continuación se expondrán las bases de su funcionamiento y utilidad.

#### **2.1 Packet Microwave**

Packet Microwave no es ninguna tecnología específica y no tiene definición, Packet Microwave es cualquier tecnología que funcione de tal forma que no haya que transportar las tramas IP/Ethernet en otro tipo de tramas radio. Antiguamente, cuando los operadores radio tenían que transportar tramas de la tecnología emergente IP, se encapsulaban en tramas E1 o SDH. Este encapsulamiento era muy ineficiente porque al añadir y procesar más cabeceras, aumentaba la latencia. El objetivo de Packet Microwave es hacer los radioenlaces orientados a transportar tramas IP.

Actualmente, Packet Microwave está basado en el protocolo MPLS (Multiprotocol Label Switching), que es un estándar del IETF (Internet Engineering Task Force), que opera en la capa de transporte del modelo OSI (Open System Interconnection). En la Figura 2-1 podemos observar la estructura de la trama MPLS.

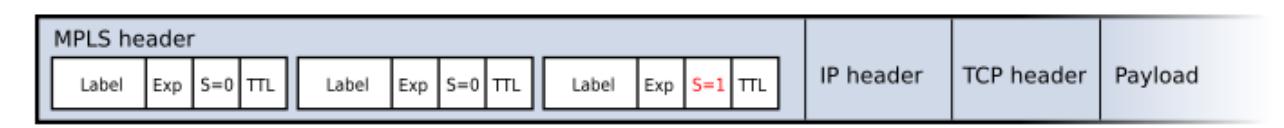

Figura 2-1 Cabecera MPLS. *Fuente Wikipedia: MPLS*

#### **2.2 Codificación y Modulación Adaptativa, ACM**

La codificación y modulación adaptativa consiste en ir variando la codificación y la modulación de la transmisión para adaptarse a las circunstancias que se puedan dar en cada momento y reducir así tanto los errores en transmisión como la probabilidad de que se caiga una conexión. Mientras sea posible, se transmitirá con la modulación de mayor constelación que permita el equipo, ya que la tasa de transmisión es la mayor en

este caso. Cuando existan factores meteorológicos adversos, se reduce el número de puntos de la constelación, es decir, se reduce el índice de modulación. Con respecto a la codificación de canal, también se transmitirá con una codificación más débil cuando sea posible, aumentando la tasa neta de transmisión, en caso de condiciones adversas, se transmite con una codificación más robusta, reduciendo la tasa de error aunque también se reduzca la tasa neta de transmisión. Una característica importante de ACM es que las tramas de voz o datos que tienen más prioridad se transmiten con modulaciones más robustas, aunque se reduzca la tasa, pero se disminuye la probabilidad de error y aumenta la fiabilidad del sistema.

Otra ventaja de ACM es que evita que se cierren sesiones TCP/IP porque haya algún fenómeno meteorológico adverso que impida la conexión durante un tiempo tan pequeño como 50 ms.

En el tipo de equipos que se usa en el radioenlace entre Sevilla y Córdoba se utiliza modulación adaptativa con hasta 11 puntos de trabajo, operando desde una modulación QPSK hasta 2048 QAM. En la Figura 2-2 se pueden observar dichos puntos de trabajo. En el caso de la modulación 1024 QAM, también se puede observar que se establecen dos puntos de trabajo referidos a la codificación de canal que se emplea.

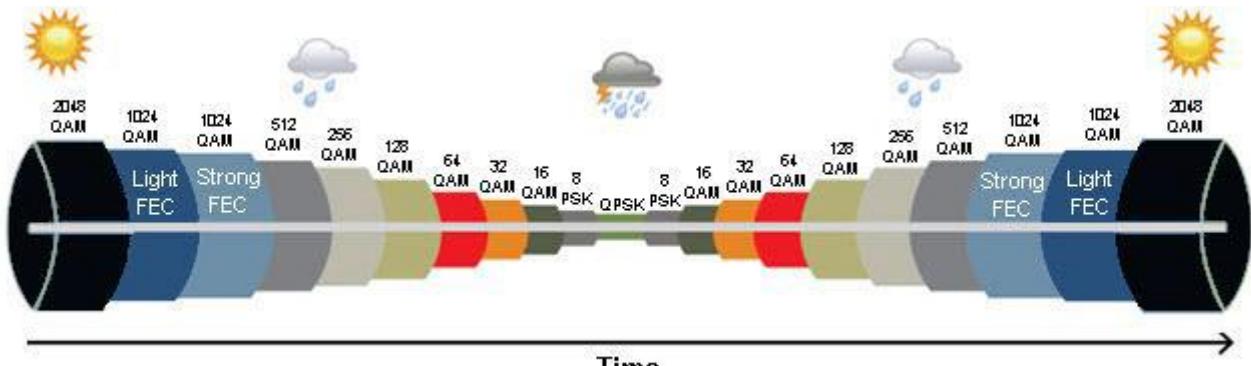

Time

Figura 2-2 ACM Working points, FibeAir IP 20C. *Fuente: FibeAir IP-20C Technical Description*

El funcionamiento de ACM consiste en ir midiendo la BER y si supera de un cierto umbral, se reduce la modulación al siguiente punto de trabajo y así paso a paso hasta que se llegue al punto donde la BER es adecuada. Igualmente que hay un umbral para bajar de modulación hay otro para subir. Cuando las condiciones sean óptimas el sistema estará transmitiendo a máxima capacidad.

Los equipos utilizados en el radioenlace que se va a diseñar trabajan con la tecnología XPIC, que se expondrá en el siguiente punto. Esta tecnología permite que el transmisor transmita dos flujos de datos de manera independiente, por lo que ACM también operará de manera independiente en cada uno de los flujos, duplicando de este modo la capacidad de transmisión.

#### **2.3 Cancelación de interferencia contrapolar XPIC**

*XPIC es una de las tecnologías que mejora y rompe las barreras de la eficiencia espectral. Utiliza polarización doble en radiofrecuencia, sobre un único canal de frecuencia. Gracias a la doble polarización se transmiten dos flujos de datos distintos sobre una única portadora, utilizando cada uno de ellos todo el ancho de banda disponible en el canal. A pesar de que transmitir con doble polarización tiene ventajas obvias y parece que es una tecnología fácil de implementar y podía ser una tecnología básica, hay que tener en cuenta que las antenas típicas no pueden aislar completamente las dos polarizaciones. Aunque se ha mejorado mucho en este aspecto, esto no es suficiente, ya que fenómenos como la lluvia causan una rotación de la polarización durante el trayecto, haciendo que las polarizaciones se mezclen y aparezca el XPD, interferencia por discriminación de polarización cruzada, de sus siglas en inglés. Este tipo de interferencias es inevitable, ya que depende únicamente del trayecto.* [8]

*Hay que señalar que los sistemas de poca eficiencia espectral con modulaciones del tipo QPSK, no son afectadas por esta interferencia de forma que sea inviable el sistema, ya que la SNR que necesitan es baja. En*  *cambio, las modulaciones que son más eficientes espectralmente, como la que utilizan los equipos del sistema, siendo la más eficiente la 2048 QAM, necesitan una SNR mucho mayor, y la interferencia XPD hace inviable el sistema, si queremos transmitir con doble polarización. En estos casos, la tecnología XPIC es necesaria. En el caso del sistema que se propone en este proyecto, para hacer posible una comunicación con una modulación 2048QAM y utilizando doble polarización, habría que mejorar en el receptor unos 23 dB para que la interferencia XPD no afecte al sistema. Esto se consigue con la tecnología XPIC, que es capaz de mejorar la SNR hasta en 26 dB.* Fuente: FibeAir IP-20C Technical Description [8]. Se puede ampliar información sobre XPIC en este documento.

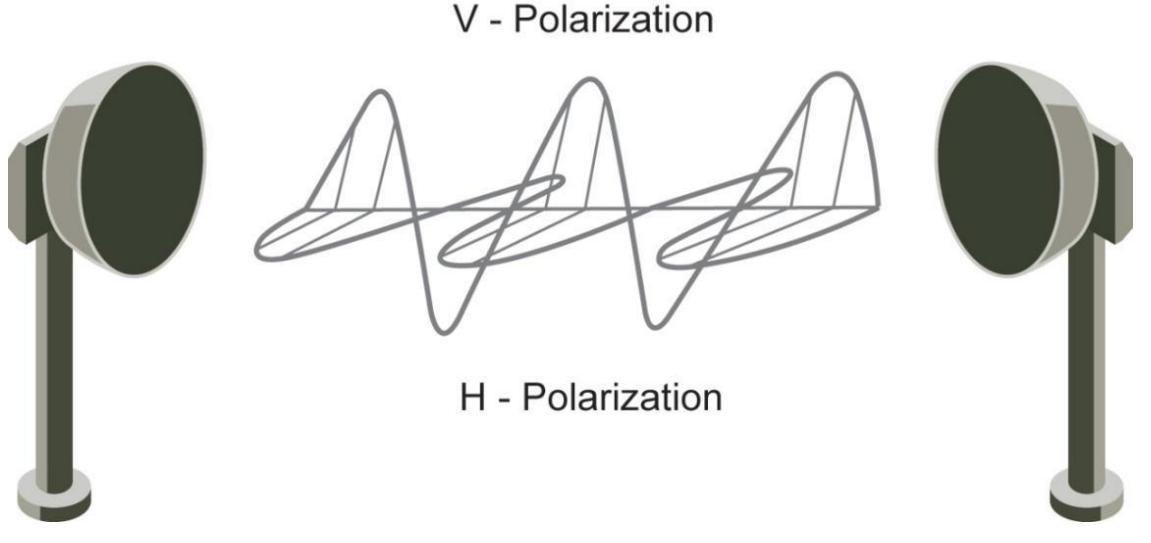

Figura 2-3 Transmisión con doble polarización. *Fuente: FibeAir IP-20C Technical Description*

La implementación de XPIC está prácticamente en el receptor, donde se reciben las dos señales, una con cada polarización, pero ambas tienen interferencia contrapolar como se puede ver en la Figura 2-4. Se aprovecha la señal recibida en cada rama para cancelar la interferencia que se produce en la contraria, utilizando unos filtros adaptativos. El receptor también incorpora filtros adaptativos para ecualización de cada rama.

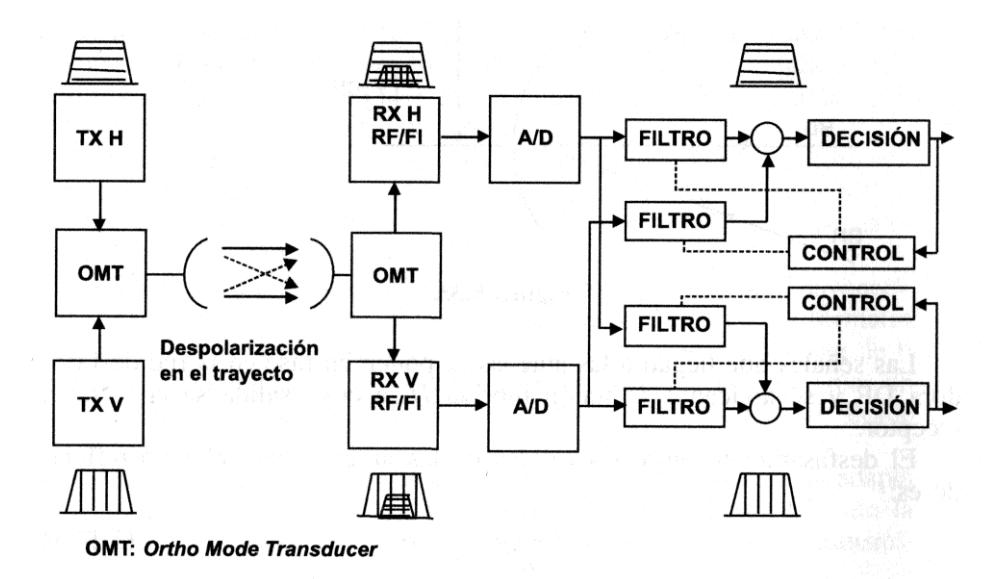

Figura 2-4 Diagrama de bloques de un sistema XPIC. *Fuente: Libro Transmisión y Radiocomunicación.*

En el caso de los equipos utilizados en el sistema, los dos transceptores, el de polarización vertical y el de polarización horizontal se encuentran en un mismo equipo, que tiene dos salidas RF que se conecta directamente al OMT (Orto Mode Transducer). Se puede ver el esquema en la Figura 2-5.

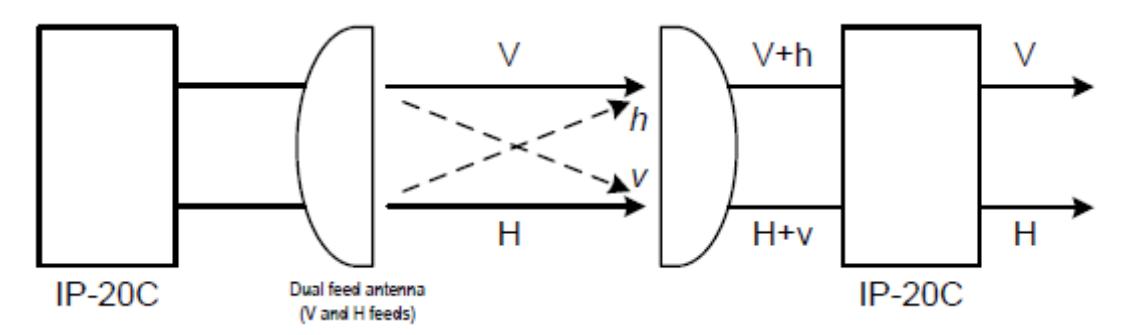

Figura 2-5 Implementación XPIC en el sistema. *Fuente: FibeAir IP-20C Technical Description*

#### **2.4 Ethernet Header De-Duplication**

*Esta tecnología consiste en modificar las cabeceras y sustituirlas por etiquetas y así reducir la carga. Header De-Duplicaton identifica flujos de tráfico de una misma conexión y sustituye campos de la cabecera por un identificador de flujo. Esto se hace mediante un sofisticado algoritmo que aprende los flujos que corresponden a repetitivas cabeceras de trama, y las comprime. El protocolo se basa en que las cabeceras de los estándares actuales contienen una enorme cantidad de información redundante.*

*Header De-Duplication puede operar desde la capa 2 del nivel OSI hasta la capa 4, y se puede configurar para decidir hasta qué capa quiere que comprima. Se pueden comprimir y diferenciar hasta 256 flujos simultáneos.*

*Entre la capa 2 y la capa 4 se pueden comprimir hasta un total de 68 bytes, a parte de 20 bytes de la capa 1 que los equipos utilizados en el sistema comprimen por defecto.* Fuente: FibeAir IP-20C Technical Description [8].

En la Figura 2-6 se puede observar el conjunto de cabeceras que comprime el algoritmo Header De-Duplication, cabeceras de la capa MAC, cabeceras IPv4 e IPv6 y cabeceras de los protocolos TCP/UDP.

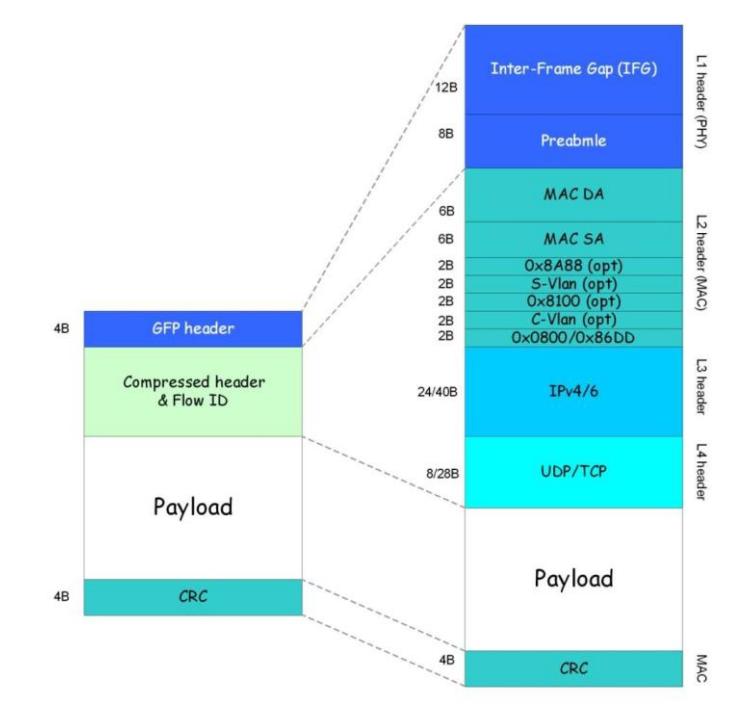

Figura 2-6. Funcionamiento de Header De-Duplication. *Fuente: FibeAir IP-20C Technical Description*

Header De-Duplication puede aumentar el caudal efectivo en el radioenlace hasta en un 300%, sin afectar al

tráfico de usuario.

## **3 DESARROLLO DEL PROYECTO PARA BUSCAR LA SOLUCIÓN**

ste apartado de la memoria incluye por un lado el estudio previo necesario para abordar el proyecto. Por otro, también se han incluido algunos estudios preliminares de posibles soluciones y por qué se han descartado. Esta es una de las partes que ha requerido más tiempo y se incluyen en el proyecto dado su E ot<br>interés.

#### **3.1 Búsqueda de equipos de radiofrecuencia y antenas.**

Para poder simular el radioenlace con el software de simulación, primero habría que encontrar los parámetros básicos de los equipos para encontrar el alcance que tendría la transmisión desde una estación nodal. Los parámetros principales fueron la frecuencia de transmisión, la potencia de emisión y el umbral de recepción.

#### **3.1.1 Banda de frecuencia.**

En el Reglamento de Radiocomunicaciones figuran atribuciones de varias bandas de frecuencias a los radioenlaces del Servicio Fijo, en 2, 4, 6, 7, 8, 10, 11, 12, 13, 14, 15, 18, 23, 27, 31, 38 y 55 GHz. De forma periódica, el UIT-R ha ido desarrollando Recomendaciones relativas a la canalización de estas bandas para radioenlaces analógicos y digitales que figuran en la Serie F de Recomendaciones. La mayoría de las Administraciones de Telecomunicaciones se basan en ellas para elaborar sus propios planes de frecuencias para el servicio fijo y proporcionan detalles adicionales sobre la utilización de las frecuencias. [1]

Las bandas más bajas están saturadas en todo el mundo, por lo que se decidió utilizar una de las bandas por encima de los 10 GHz, ya que son las bandas disponibles que se utilizarán para los servicios del futuro más cercano, para las nuevas tecnologías, entre ellas los sistemas 4G, LTE.

De entre todas las bandas decidimos utilizar la de 26 GHz, empezando por mirar la recomendación ITU-R F.748-4 [19], donde se especifican los diferentes canales en los que se puede dividir la banda, así como las fórmulas para calcular frecuencia central de cada uno de ellos, dependiendo del ancho de banda de cada canal. En la figura 3-1, sacada de dicha norma, podemos observar que la banda va de 24.5 GHz a 26.5 GHz, dividido en dos bandas iguales separadas 112 MHz, que facilita el uso de la tecnología FDD (Frequency-Division Duplexing), cuando se adquiere la licencia de un canal para un sistema de este tipo, uno para el Up-Link y otro para el Down-Link, situados cada uno de ellos en la misma posición y con el mismo ancho de banda en ambos.

Como podemos observar en la recomendación de la ITU, la banda se puede dimensionar en 8 canales de 112 MHz, en 16 canales de 56 MHz, en 32 canales de 28 MHz, en 64 canales de 14 MHz, 128 canales de 7 MHz ó 256 canales de 3.5 MHz.

Otro dato relevante que podemos extraer de esta recomendación es la frecuencia central de los diferentes canales en los que se subdivide la banda. Para el caso de que queramos un ancho de banda de 56 MHz, que es el que vamos a utilizar para nuestro sistema, como se explicará en otra sección, tenemos la siguiente expresión:

*For systems with a carrier spacing of 56 MHz: lower half of band: fn =*  $f0 - 980 + 56$  *n MHz upper half of band:*  $fn2 = f0 + 28 + 56 n MHz$ 

*where: n 1, 2, 3, . . . 16*

En la recomendación también se define que estos canales se pueden utilizar tanto como sistemas Punto-Multipunto o sistemas Punto a Punto. Y no se dice nada con respecto a límites de potencia de transmisión.

Si vemos las notas UN del Cuadro Nacional de Atribución de Frecuencias en España [3], observamos que cuenta prácticamente lo mismo que la norma de la ITU, lo único que lo diferencia de ésta es que especifica concretamente qué canales se van a utilizar para servicios Punto-Multipunto y servicios Punto a Punto. En estas notas de utilización, se define que en el caso de la subdivisión en 16 canales que se puede hacer esta banda, los 3 primeros se utilizarán para servicios Punto-Multipunto y los 13 restantes para servicios Punto-Punto. Aquí tampoco se define ningún límite para la potencia máxima de transmisión.

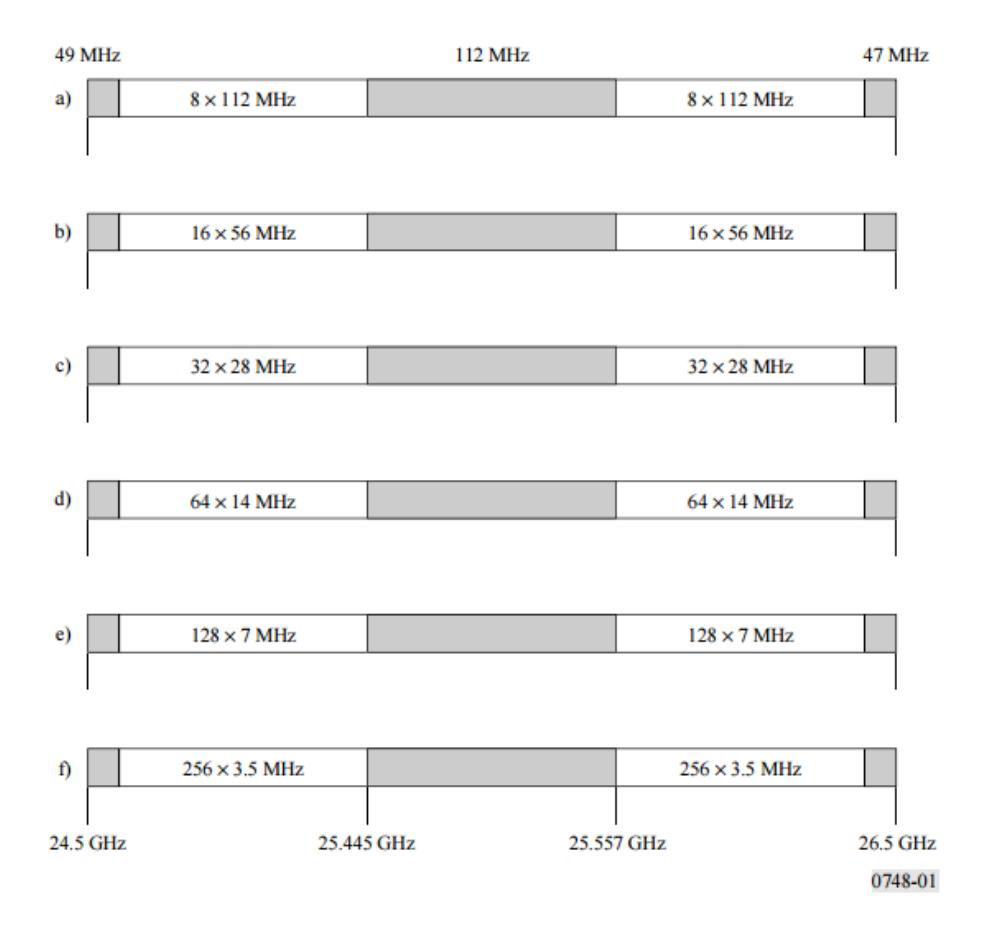

Figura 3-1 Divisiones posibles del canal licenciado de 26 GHz. *Fuente: Notas UN del Cuadro Nacional de Atribución de Frecuencias*

Con respecto a la potencia de transmisión máxima que se puede transmitir, un documento del ministerio de turismo [5], afirma que en un radioenlace se deberá transmitir la mínima potencia que haga viable el radioenlace. Por lo tanto el que marcaría la potencia de transmisión sería el equipo transceptor.

#### **3.1.2 Equipos de transmisión.**

Con respecto equipos de transmisión, en el mercado hay varios fabricantes que proporcionan sus hojas técnicas en la web, para poder conocer éstos parámetros. Entre ellos podemos encontrar Ceragon con su familia FibeAir IP20 [7] [8] [9], también la familia FibeAir IP10 [10], Motorola [14], BridgeWave Communications [15], Cambiun Networks [17], Nokia FlexiPacket y Alcatel. Todos estos fabricantes proporcionan equipos que podrían ser los transceptores del sistema, de entre todos ellos se eligió uno de la familia Ceragon FibeAir IP-20, que era el que proporcionaba tecnologías avanzadas como las que se mencionaron en el capítulo anterior, y además proporcionaba un mayor número de parámetros para hacer las simulaciones. El resto mostraban menos parámetros en sus hojas de especificaciones técnicas, por lo que los parámetros que habría que introducir en los programas de simulación habría que buscarlos por otro lado, o tomar algunos representativos de otros equipos. A la hora de diseñar el pliego de condiciones y los cálculos, se

han tomado los datos de los equipos Ceragon FibeAir IP-20C.

#### **3.1.3 Antenas**

Con respecto a las antenas, la empresa Commscope anteriormente Andrew, tiene en su web oficial información sobre antenas de todas las frecuencias de las bandas licenciadas. Alternativas a las antenas de Commscope pudieron ser antenas propias que vendían incluidas los equipos BridgeWave Communications y Motorola.

En las primeras simulaciones que se hicieron se probó con una antena en la banda de 26 GHz, proporcionada por Commscope, y de doble polarización, ya que el equipo que se eligió transmite ambas polarizaciones utilizando la tecnología XPIC. Se utilizó una antena del tipo VHLPX4-26/C, que tiene una ganancia de 47.2 dBi, que era la antena con más ganancia de la que se podía disponer.

Al principio se decidió transmitir con la mayor potencia posible para ver el alcance de la transmisión con estos parámetros y reducir al mínimo el número de repetidores en el radioenlace.

#### **3.2 Primeras simulaciones.**

El primer paso fue estudiar el perfil entre Sevilla y Córdoba, instalando una antena cerca de Sevilla, en Valencina que es de los puntos con más cota próximos a la ciudad y además se conoce que hay una torreta de telecomunicaciones ya instalada, donde se podría colocar la antena. Una vez definido este primer emplazamiento, convendría hacer un estudio punto-multipunto con transmisor en esta localización, con los parámetros de transmisión de los equipos que se comentaron en el punto anterior, a excepción de la antena, que se sustituiría por una antena omnidireccional con ganancia igual a la ganancia en la dirección de apuntamiento de la antena VHLPX4-26/C . El objetivo de este estudio es comprobar el alcance de este transmisor, que a la frecuencia de transmisión de 26 GHz, se conoce teóricamente que suele ser de unos 25-30 km.

En el simulador Xirio-Online, el análisis punto-multipunto se llama estudio de cobertura. Se hace un estudio de este tipo configurando el simulador con los parámetros del equipo FibeAir IP-20C y comprobando que el alcance es efectivamente, un perímetro casi circular de unos 25 km de distancia, a excepción de las zonas en las que hay un obstáculo en medio. En la figura 3-2 se puede comprobar que el alcance desde Sevilla, transmitiendo con la máxima potencia (15dBm) que permite el equipo para esa banda y para la modulación de máxima eficiencia espectral, (2048 QAM), y una ganancia de antena de 47.2 dBi es de aproximadamente 30 km.

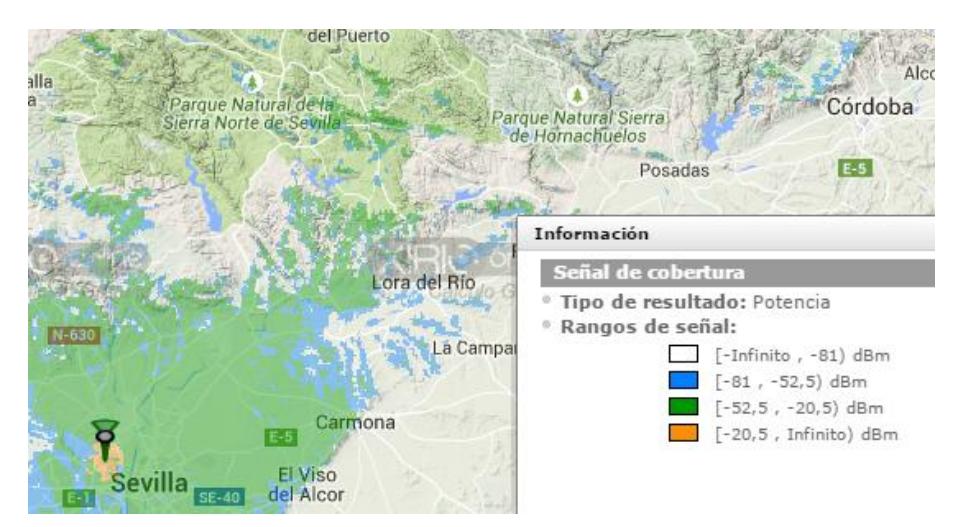

Figura 3-2 Alcance de transmisión desde Sevilla en la banda de 26 GHz. .

Tras conocer este dato, se buscó el emplazamiento de la primera estación repetidora, y tras varias pruebas se optó por establecerlo en el pueblo de Carmona, ya que desde el resto de pueblos es complicado transmitir hacia Córdoba porque se encuentran en puntos muy bajos y hay protuberancias del terreno en sus

proximidades. Carmona se encuentra en un punto más alto y tiene una visión directa hacia pueblos que a su vez se encuentran a aproximadamente 20-30km de distancia. Tras definir el nuevo emplazamiento en Carmona, se hizo el mismo estudio punto-multipunto que se hizo desde el emplazamiento de Sevilla, y así sucesivamente hasta llegar a Córdoba.

A lo largo del recorrido entre Sevilla y Córdoba, se han tenido que tomar muchas decisiones para establecer la localización de los distintos emplazamientos. Exponerlas todas aquí sería muy engorroso y aportaría poca información al proyecto, pero podemos ver un pequeño ejemplo, que fue la elección de Carmona como repetidor.

Para entender mejor el ejemplo se pueden visualizar la Figura 3-3 y la Figura 3-4. La figura 3-3 muestra la elección final para 3 de los 6 emplazamientos de los que consta el radioenlace, donde se pueden observar dos vanos, y que tanto en el vano Sevilla-Carmona como en el de Carmona-Lora del Río hay visión directa, siendo la distancia de los vanos inferior a 30 km, por lo que llega suficiente señal. El nivel de señal en recepción es bueno ya que se comprobó con un estudio previo. En cambio, en la Figura 3-4 se muestra otra alternativa, estableciendo como primer repetidor en Brenes, que también tiene visión directa con Sevilla y llega suficiente señal. Pero desde Brenes, debido a las protuberancias del terreno, se puede llegar como máximo a Alcolea del Río, y si quisiéramos llegar a Lora del Río ya no habría visión directa por lo que no habría señal en recepción y habría que incluir otro repetidor. Se ve claramente que la opción de la Figura 3-3 reduce el número de repetidores, lo que abarata el coste del proyecto.

Se realizaron varios análisis de este tipo hasta encontrar definitivamente el conjunto de emplazamientos y vanos que hacen viable el radioenlace entre Sevilla y Córdoba, eligiendo la alternativa que reduce al mínimo el número de repetidores. Todos los emplazamientos se han ubicado en pueblos donde se prevé que haya una torre de telecomunicaciones, pero no se ha podido comprobar físicamente. En el caso de que en alguno de estos pueblos no hubiera torre de telecomunicaciones habría que instalar una.

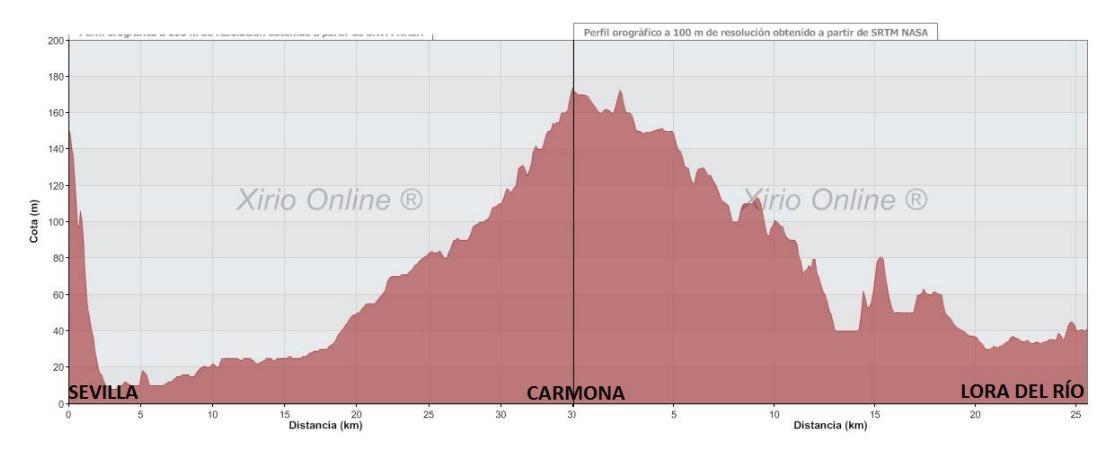

Figura 3-3 Perfil entre Sevilla y Carmona y Carmona y el siguiente emplazamiento

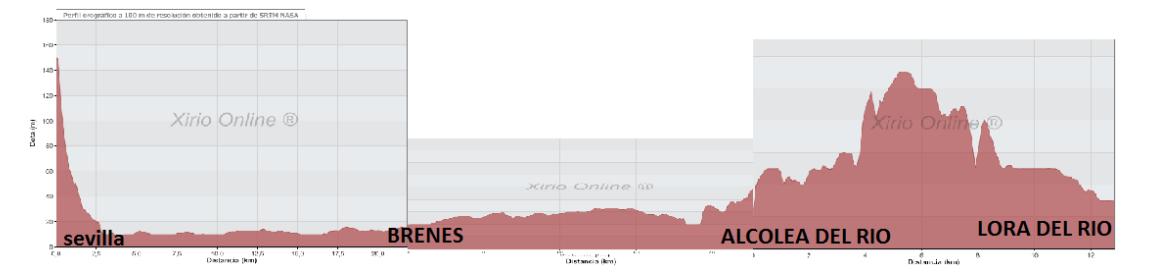

Figura 3-4 Perfil entre Sevilla y Brenes, Brenes y Alcolea, Alcolea y Lora del río

#### **3.3 Estudio de calidad e indisponibilidad del radioenlace**

Una vez definidos los emplazamientos y comprobado en todos los vanos llegaba señal suficiente por encima
del umbral, se procedió a hacer el estudio del radioenlace al completo, haciendo un análisis de calidad.

El estudio de calidad se hace en términos de indisponibilidad y fidelidad. La indisponibilidad se mide en los minutos al año, que estadísticamente debido a fallos de equipos o lluvia, el sistema va a estar sin funcionar. En el caso de la fidelidad se mide en SES y SESR que se definen como segundos al mes en el que el sistema va a estar igualmente sin funcionar debido a desvanecimientos.

La Unión Internacional de Telecomunicaciones (ITU), establece objetivos de indisponibilidad y fidelidad para los radioenlaces en las recomendaciones ITU-R F.1703 y ITU-R F.1668-1. En los distintos estudios de fidelidad e indisponibilidad que se han hecho para las distintas modulaciones, se muestra el objetivo establecido en estas recomendaciones.

Desafortunadamente, ninguno de los vanos cumplía los objetivos de calidad e indisponibilidad de la ITU. En la Figura 3-5 se puede ver un ejemplo de cómo, para el vano Sevilla – Carmona, no se cumplen los objetivos de calidad para una modulación 16QAM en la que el radioenlace iba a estar sin funcionar durante 487 segundos al mes, superando el objetivo de 389. En este vano sólo se cumplen los objetivos para una modulación QPSK y 8PSK. No interesa que el sistema trabaje con estas modulaciones tan ineficientes espectralmente, ya que no se conseguiría la tasa binaria objetivo.

Resultados de calidad

Extremo 1 - Extremo 2

| Probabilidad de desvanecimiento plano     | %       | 0,0188 |
|-------------------------------------------|---------|--------|
| Probabilidad de desvanecimiento selectivo | %       | 0,0    |
| Probabilidad de desvanecimiento XPD       | $\%$    | 0,0    |
| <b>SESR</b>                               | %       | 0,0188 |
| Objetivo SESR                             | %       | 0,015  |
| SES                                       | seg/mes | 487    |
| Objetivo SES                              | seg/mes | 389    |

Figura 3-5 Resultados de calidad para el vano Sevilla – Carmona para la modulación 16QAM

El caso de Sevilla – Carmona era un vano de 30 km, por lo que se pensó reducir la distancia entre vanos añadiendo más repetidores, sin embargo, al comprobar que vanos de menos de 20 km de longitud como pueden ser Almodóvar del Río – Córdoba tampoco cumplen los objetivos para modulaciones eficientes, a partir de 256 QAM, por lo que reducir la longitud de los vanos era poco esperanzador.

En primer lugar habría que recalcular la ruta, porque en algunos casos no basta con poner un repetidor en el medio, ya que hay protuberancias del terreno que impiden la comunicación. Posteriormente habría que realizar los cálculos de nuevo y comprobar si haciendo esto se cumplirían los objetivos.

A esto hay que añadir que los estudios se estaban realizando con el software de Xirio-online, en los que hay un coste económico asociado a cada cálculo. Se tenía un saldo disponible limitado para realizar todo este tipo de cálculos, ya que en lo que se preveía que iba a ser la solución final, habría que hacer cálculos para un total de diez vanos, lo que suponía un coste muy elevado. Aparte de que haciendo cálculos teóricos de la mejoría que iba a tener la reducción de longitud de vano en algún caso no era muy grande comparado con el margen necesario.

En este punto el proyecto estaba paralizado, ya que otra solución sería bajar la frecuencia de portadora, pero a menor frecuencia de portadora los canales tienen menor ancho de banda, por lo que para llegar al objetivo de una tasa de 1 Gbps habría que licenciar varios canales o utilizar más equipos para conseguir más flujos.

Hubo varias alternativas y finalmente, estudiando el espectro disponible en las regiones de España, que se pueden ver en un documento del Ministerio de Industria, Energía y Turismo [6], se observó la existencia de unos canales de 40 MHz de ancho de banda en la banda de 6 GHz. Los equipos elegidos para el radioenlace soportaban esta canalización en esta banda, como se puede ver en su descripción técnica [8].

En la recomendación Rec ITU-R F.384.1 [2], se muestra la canalización de esta banda así como su uso. Al igual en la nota UN 57 del CNAF. En la Figura 3-6 se puede observar la canalización en esta banda si se usan canales de 40 MHz.

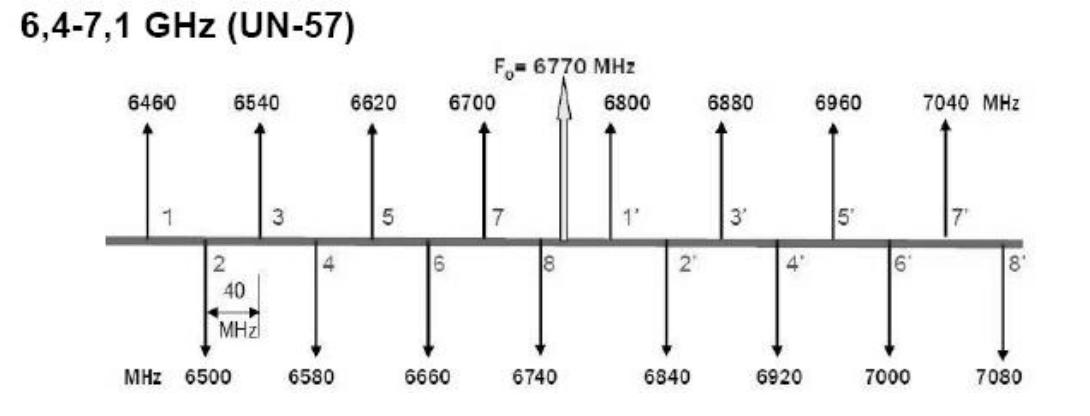

Figura 3-6 Portadoras en la canalización de 40 MHz de la banda 6H GHz. *Fuente: Rec ITU-R F.384.1*

En la Figura 3-7, extraida de las especificaciones técnicas del equipo Ceragon FibeAir IP-20C se puede observar las tasas de transmisión que se pueden alcanzar con una unidad FibeAir IP-20C si utilizamos canalización de 40 MHz. Utilizando la tecnología Header De-Duplication como se puede ver en la última columna de la tabla, se puede alcanzar 1 Gbps de caudal Ethernet, utilizando las modulaciones 512, 1024 y 2048 QAM.

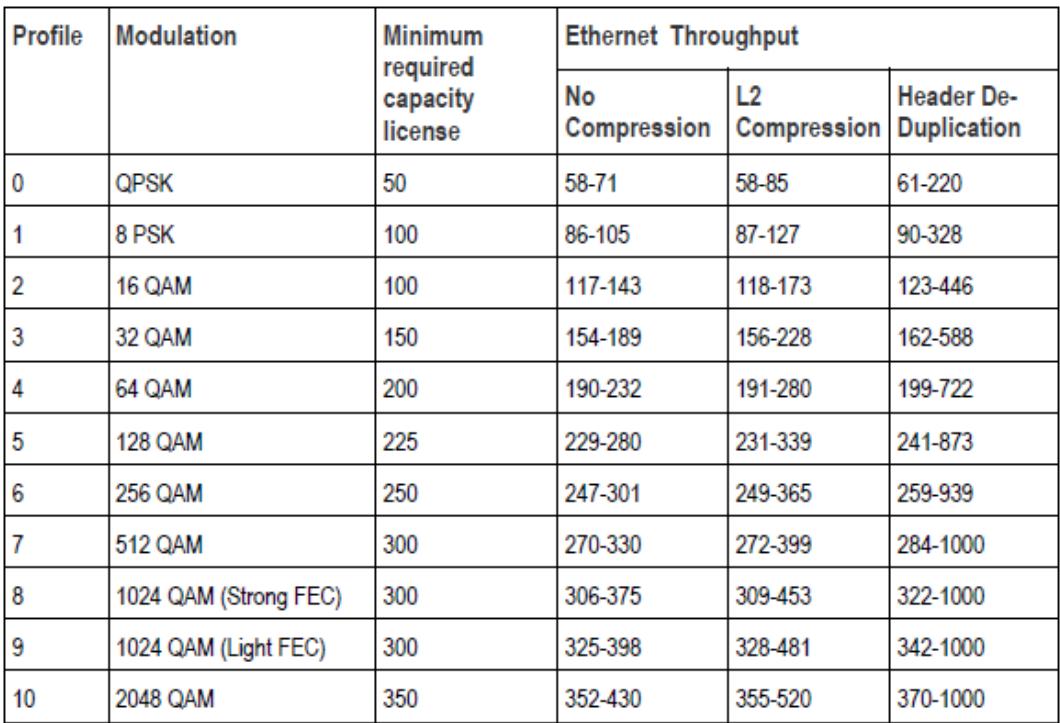

#### 8.3.3 40 MHz Channel Bandwidth (ACCP)

Figura 3-7 Tasas en Mbps de las diferentes configuraciones del equipo FibeAir IP20-C con una canalización de 40MHz. *Fuente: FibeAir IP-20C Technical Description*

En el software de planificación Xirio-Online se pueden hacer cálculos hasta con la modulación 512 QAM, no pudiéndose hacer para la 1024 ó 2048. Como se ha comentado antes, con la modulación 512 QAM se alcanza el objetivo de 1 Gbps, y si se garantiza que el sistema funciona y cumple los objetivos de calidad con esta modulación sería suficiente. Igualmente, no se descarta que el sistema pueda trabajar con modulaciones superiores.

Para conseguir 1 Gbps con la modulación 512 QAM y canales de un ancho de banda de 40 MHz es necesario utilizar 2 canales por cada puerto del equipo FibeAir IP-20C, ya que con un único canal sólo se alcanzan 300 Mbps aproximadamente. Esto es posible en un único equipo FibeAir IP-20C, ya que dispone de dos diplexores que pueden hacerlo, y combinando la polarización doble gracias a la tecnología XPIC. Para más información, visitar el documento de descripción técnica del equipo [8].

En el siguiente capítulo, se detallará ya la solución definitiva, fruto de todo este recorrido que se ha realizado en este capítulo.

n este punto se desarrolla el proyecto del radioenlace del servicio fijo entre las ciudades de Sevilla y Córdoba. El proyecto consta de cuatro partes: descripción técnica, pliego de condiciones, planos y presupuesto. La parte del presupuesto no se realizará en este proyecto, ya que los proveedores sólo muestran las características técnicas de los equipos, y el precio de los mismos no está disponibles. E

# **4.1 Localización geográfica de las estaciones**

El radioenlace consta de las estaciones terminales situadas en las ciudades de Sevilla y Córdoba, y de cuatro estaciones intermedias situadas en las localidades de Carmona, Lora del Río, Palma del Río y Almodóvar del Río. Podemos ver en la Figura 4.1 el mapa donde se encuentran situadas las seis estaciones del sistema. En la Tabla 4.1, podemos ver las coordenadas de cada estación.

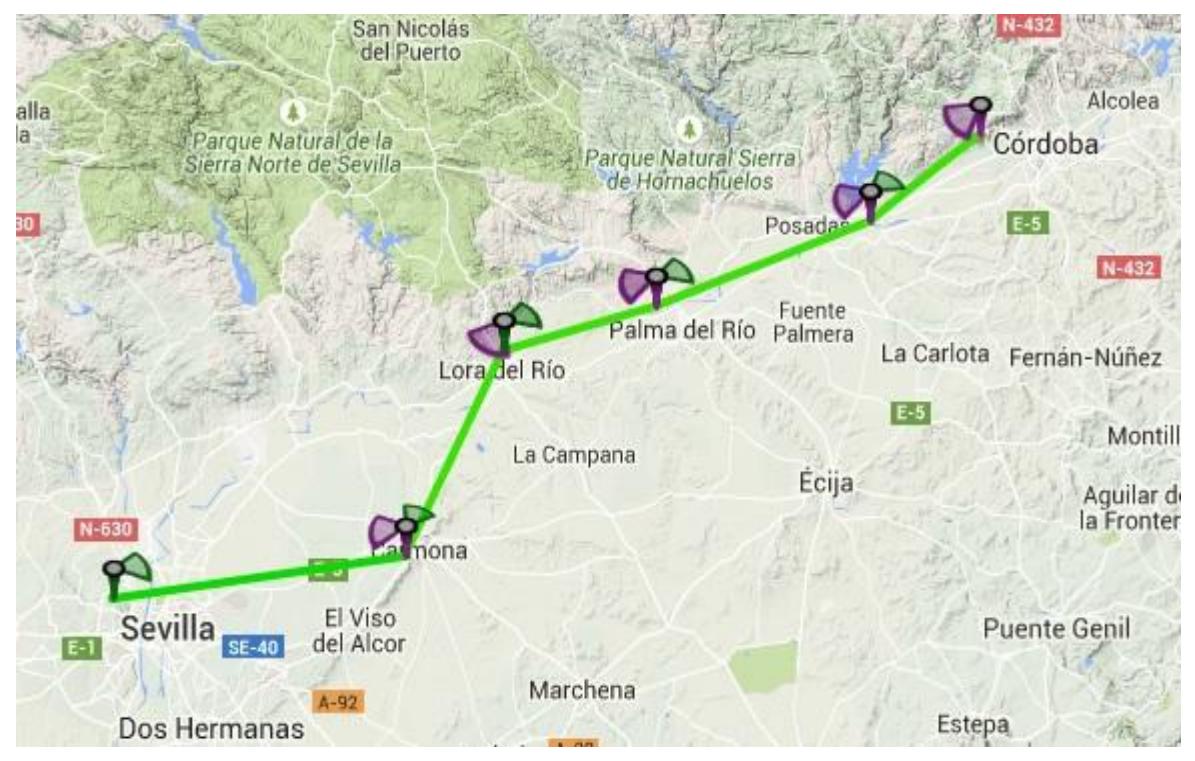

Figura 4-1 Mapa de las estaciones del sistema.

| <b>Estación</b> | Latitud       | Longitud                 | <b>Altitud</b>  |
|-----------------|---------------|--------------------------|-----------------|
| Sevilla         | 37°25'12.85"N | 006°03'44.60"W           | $151 \text{ m}$ |
| Carmona         | 37°27'51.04"N | 005°39'41.85"W           | $210 \text{ m}$ |
| Lora del Río    | 37°40'26.54"N | 005°31'30.98"W           | 59 <sub>m</sub> |
| Palma del Río   | 37°43'14.26"N | $005^{\circ}19'07.02''W$ | 171 m           |

Tabla 4–4-1. Coordenadas y cotas de los emplazamientos.

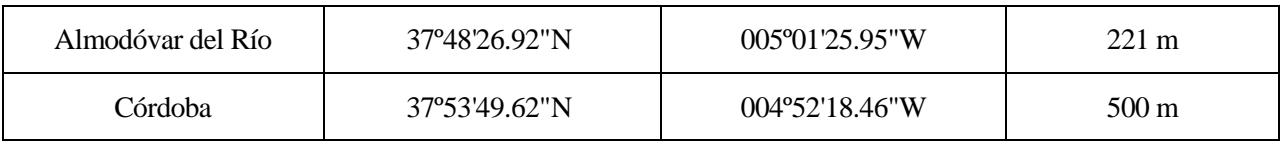

Destacar que los cálculos se han realizado con los emplazamientos en la localización mostrada en la tabla anterior, estas localizaciones pertenecen a los puntos de mayor altitud cercanos a las localidades que se muestran en la primera columna de la tabla. En principio instalar los equipos y las antenas en las torretas de telecomunicaciones que se encuentran en estas localidades, excepto en el caso de que no exista dicha torreta, en el cual habrá que construirla.

## **4.2 Equipos de radiofrecuencia.**

Cada emplazamiento consta de una tecnología All-Outdoor, compuesta por equipos FibeAir IP-20C de Ceragon. Una imagen de este equipo se puede ver en la Figura 4-2.

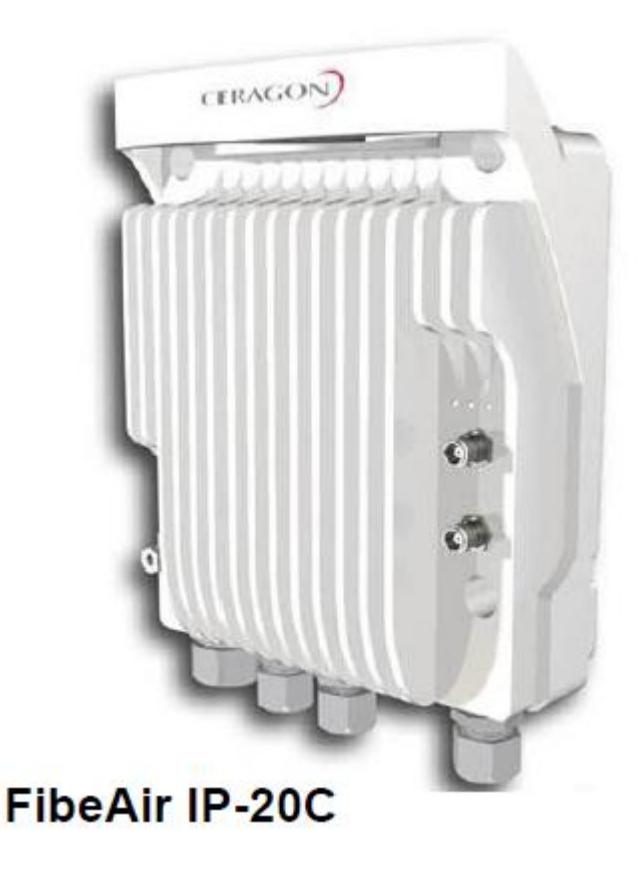

Figura 4-2 Equipo Ceragon FibeAir IP-20C. *Fuente: FibeAir IP-20C Technical Description*

Este equipo consta de dos puertos RF que irán conectados a la antena mediante un OMT, que combina los dos puertos en uno para transmitir con las dos polarizaciones con una única antena. Podemos ver en la Figura 4-3 las interfaces de conexión entre el equipo FibeAir IP-20C y la antena.

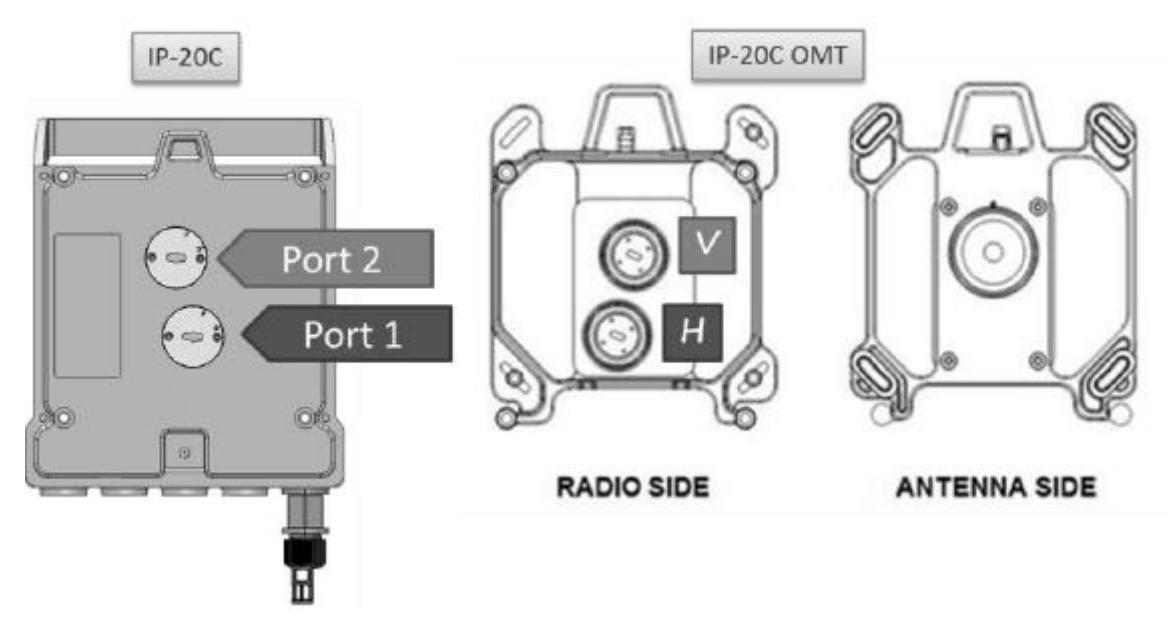

Figura 4-3 IP-20C OMT Interfaces. *Fuente: FibeAir IP-20C Technical Description*

El equipo se conectará a la antena directamente mediante el OMT (Orto Mode Transducer), con lo que se minimizarán las pérdidas. Y con respecto a la interconexión entre los dos equipos en las estaciones intermedias, se realizará directamente mediante fibra por el puerto Data Port 2, con tecnología 1000Base-X. La alimentación se suministrará por el puerto de alimentación. La designación de puertos se puede ver en la Figura 4-4.

**IP-20C** Interfaces

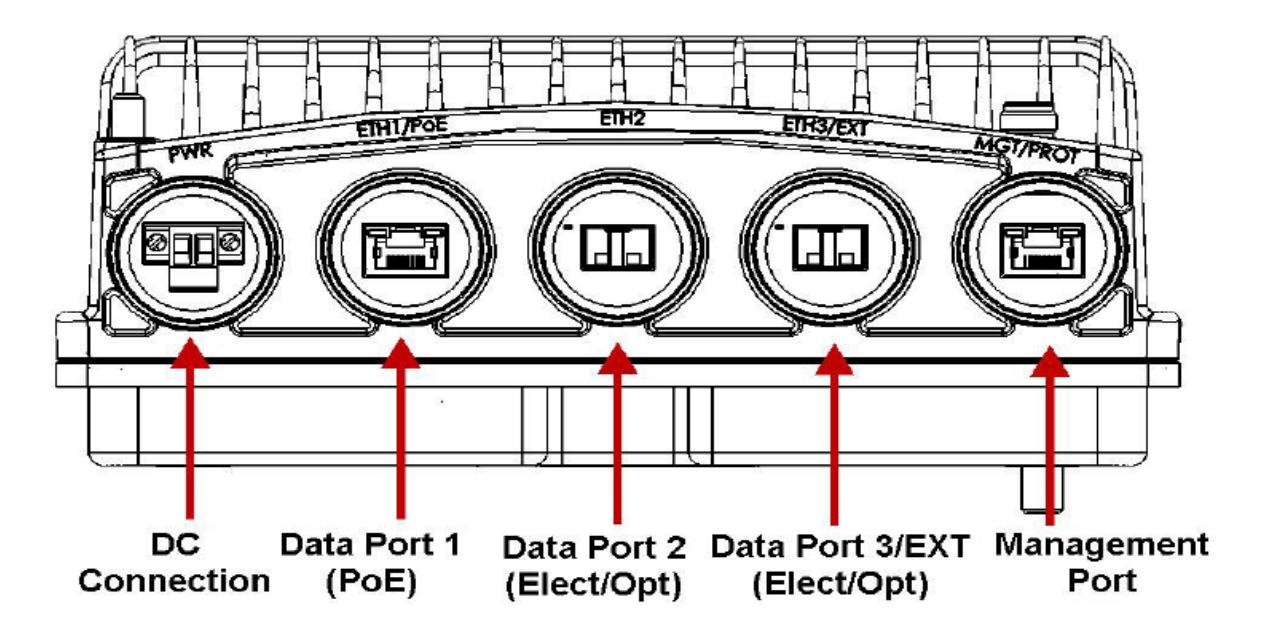

Figura 4-4 FibeAir IP-20C Interfaces. *Fuente: FibeAir IP-20C Technical Description*

En las estaciones terminales, el puerto Data Port 2 tendrá la función de ser la interfaz de entrada de transmisión de los datos.

### **4.3 Antenas**

En el sistema se utilizarán dos tipos de antenas de la misma familia pero de diferente ganancia, ambas del

fabricante Andrew. Las dos antenas son antenas optimizadas para la banda de 6.425 GHz-7.125 GHz.

La primera antena es la HPX4-65, de 1.2 m. de diámetro, cuyas especificaciones se pueden ver en la Figura 4- 5.

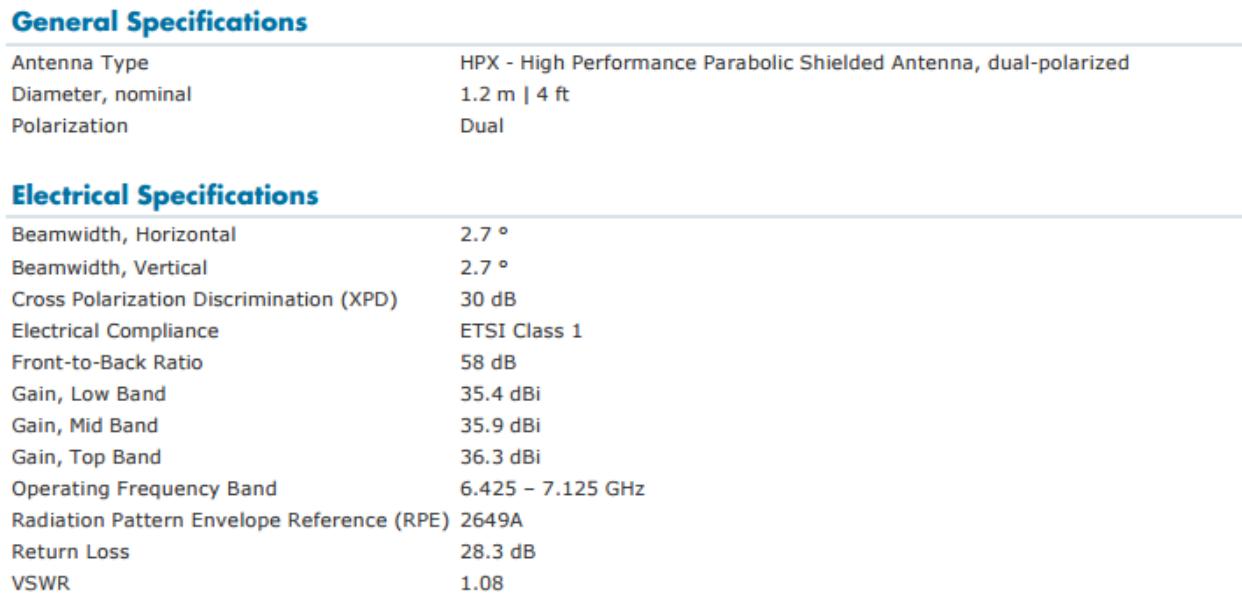

Figura 4-5 Especificaciones eléctricas de la antena HPX4-65. *Fuente: Commscope, Antenna HPX4-65 Specifications*

Se utilizarán cuatro antenas de este tipo, en los vanos de Lora del Río – Palma del Río y Almodóvar del Río – Córdoba, ya que al ser vanos de menor longitud, con antenas de esta ganancia es suficiente para la viabilidad del radioenlace y el cumplimiento de los objetivos de calidad. La ventaja de utilizar una antena de menor ganancia es que reduce el coste del proyecto, ya que tiene la mitad de diámetro que la HPX8-65.

La segunda antena que se utilizará es la HPX8-65, de 2.4m de diámetro, las especificaciones de esta antena se pueden ver en la Figura 4-6.

 $\mathbf{r}$ 

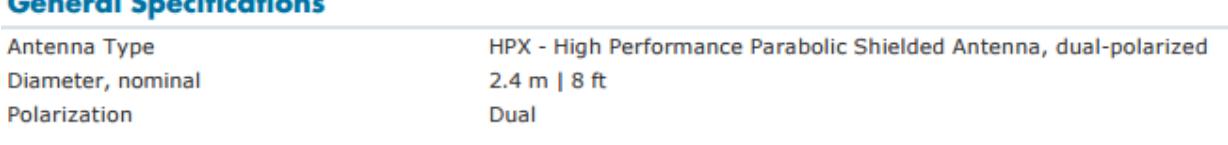

#### **Electrical Specifications**

**The Contract Contract** 

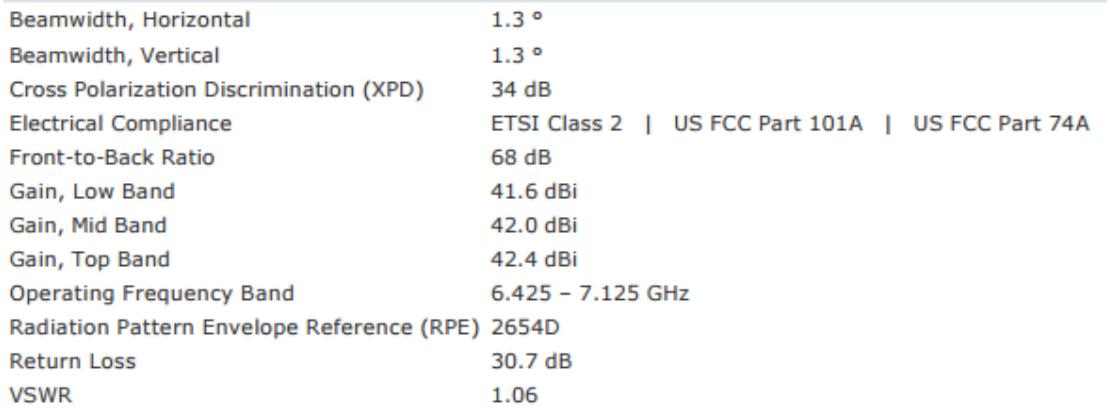

Figura 4-6 Especificaciones eléctricas de la antena HPX8-65. *Fuente: Commscope, Antenna HPX8-65 Specifications*

Utilizaremos seis antenas de este tipo, en los vanos de Sevilla – Carmona, Carmona – Lora del Río y Palma del Río – Almodóvar del Río.

En todos los vanos hay visibilidad directa, por lo las antenas se instalarán en torretas a unos 15 m de altura, para evitar posibles obstáculos en las cercanías de la misma, así como para protegerla de otros factores.

# **4.4 Parámetros de transmisión y recepción para las distintas modulaciones**

Se han realizado los cálculos de viabilidad del radioenlace, para las distintas modulaciones. El equipo FibeAir IP 20C, incorpora ACM, por lo que puede trabajar con distintas modulaciones como se explicó en un punto anterior dedicado a esta tecnología. Es capaz de transmitir hasta una modulación 2048 QAM, pero los distintos software de simulación no incorporan este tipo de modulación para hacer cálculos, por lo que se han hecho hasta la modulación 512 QAM, con la que ya se logra una tasa de 1 Gbps. Por lo tanto, con estos cálculos se ha probado que el sistema puede funcionar a esta tasa, y si se dan las condiciones y se puede utilizar la modulación 1024 ó 2048 QAM, alcanzaremos un mayor régimen binario. En la tabla 4-2 se pueden observar los distintos parámetros de las modulaciones para los que se han hecho los cálculos, obtenidas del catálogo del fabricante.

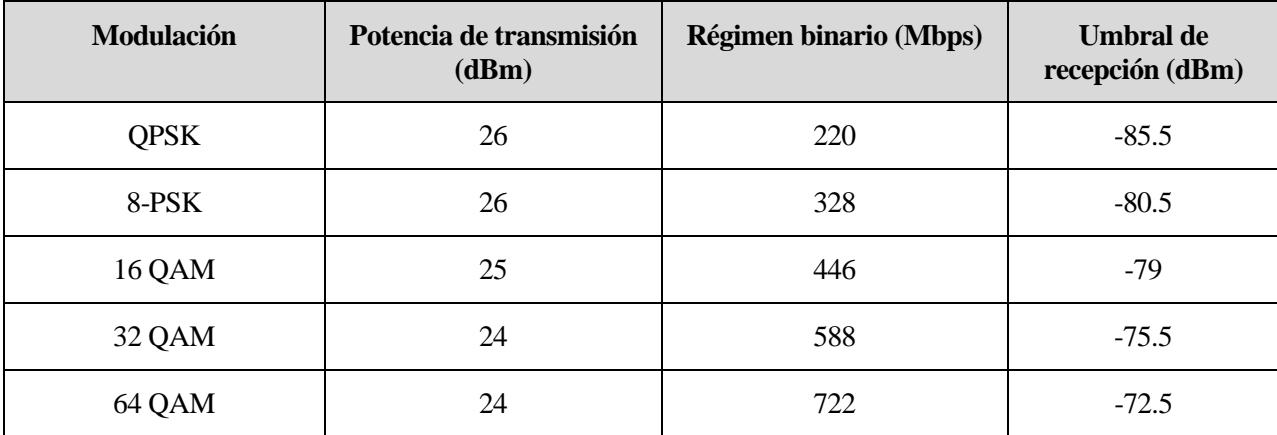

Tabla 4-2 Parámetros de transmisión y recepción de cada una de las modulaciones.

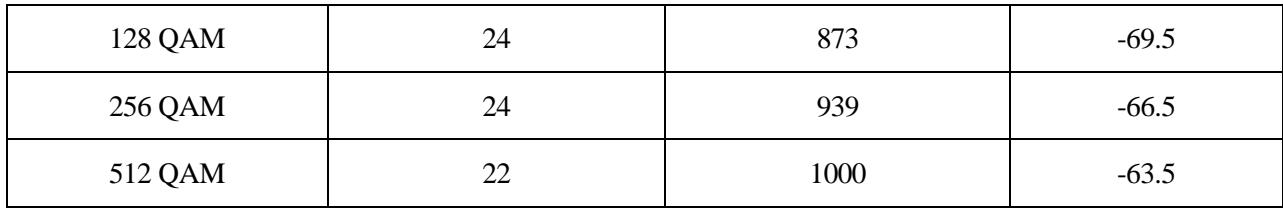

El régimen binario que se ha utilizado para los cálculos ha sido el que proporciona el equipo utilizando la tecnología Header De-Duplication.

### **4.5 Análisis de los vanos**

## **4.5.1 Sevilla – Carmona**

Este es un vano de 35.8 km, en la Figura 4-7 se puede ver el perfil del vano, y como el rayo directo no es interrumpido por ningún obstáculo.

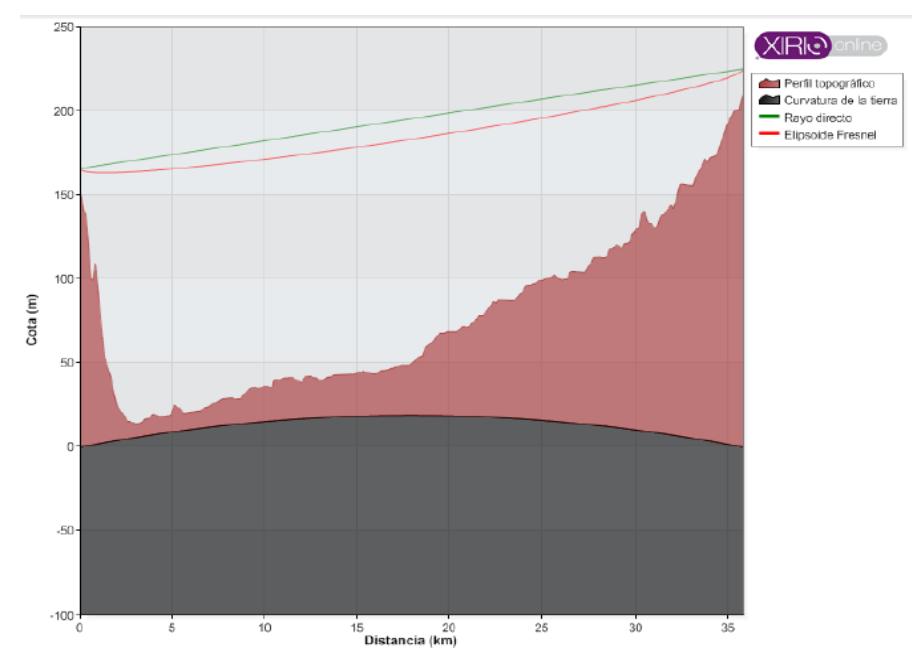

Figura 4-7 Perfil entre Sevilla y Carmona.

En la Figura 4-8 se muestran los parámetros de transmisión de ambos extremos del vano, de esta figura se pueden obtener los datos de inclinación y acimut para el apuntamiento de las antenas.

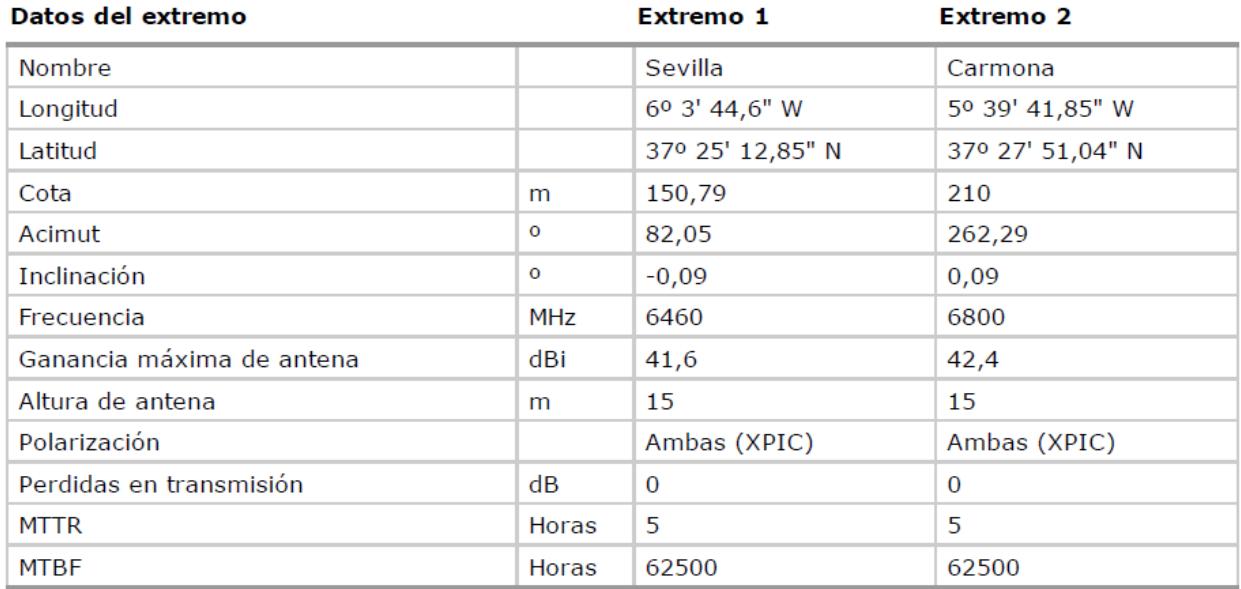

Figura 4-8 Datos de transmisión de ambos extremos en el vano Sevilla – Carmona

En la Figura 4-9 se muestran los datos del terreno en el vano Sevilla – Carmona, necesarios para el cálculo de calidad del radioenlace.

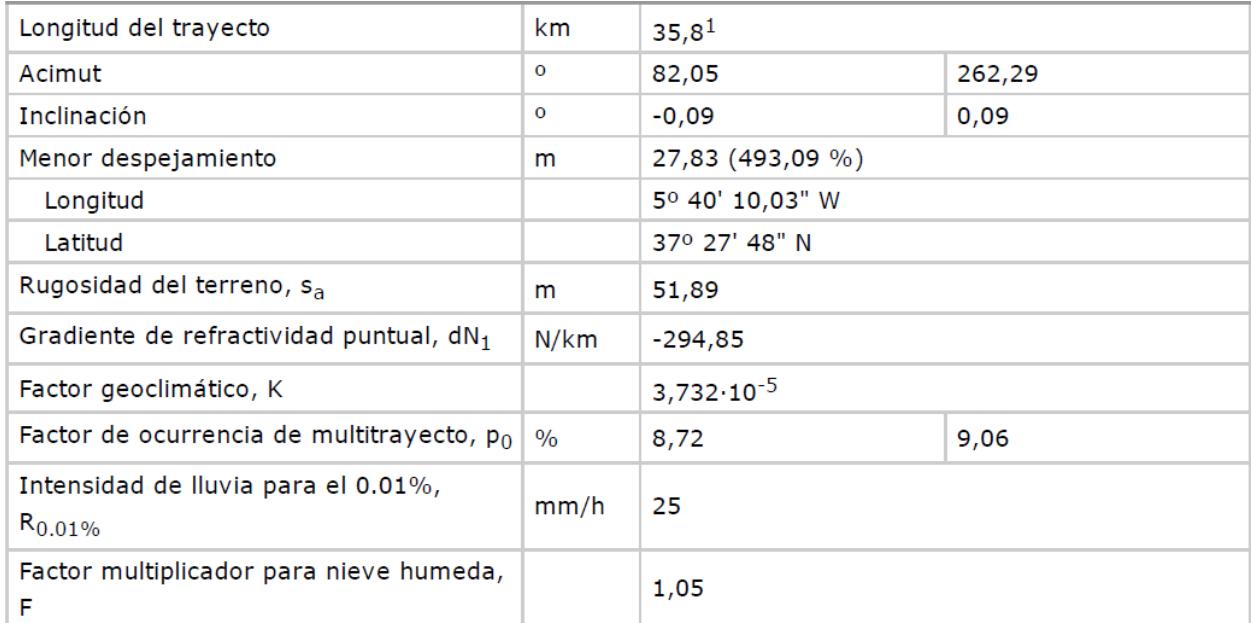

Figura 4-9 Datos del trayecto en el vano Sevilla – Carmona

A continuación se muestran diferentes tablas donde se encuentran los resultados de los cálculos del balance del enlace, estudio de calidad e indisponibilidad del sistema para el vano Sevilla – Carmona, para las modulaciones QPSK, 8 PSK, 16 QAM, 32 QAM, 64 QAM, 128 QAM, 256 QAM y 512 QAM.

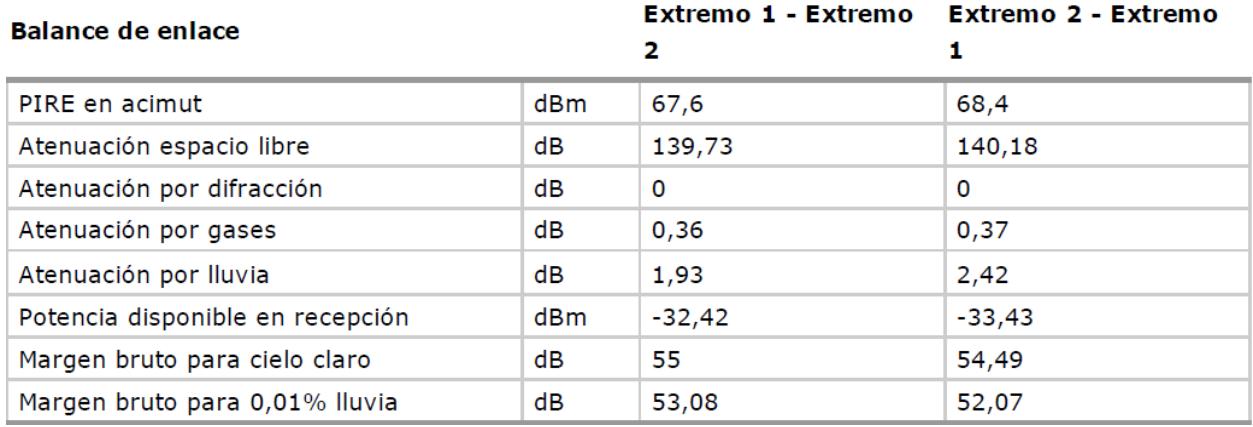

Figura 4-10 Balance del enlace del vano Sevilla-Carmona, modulación QPSK

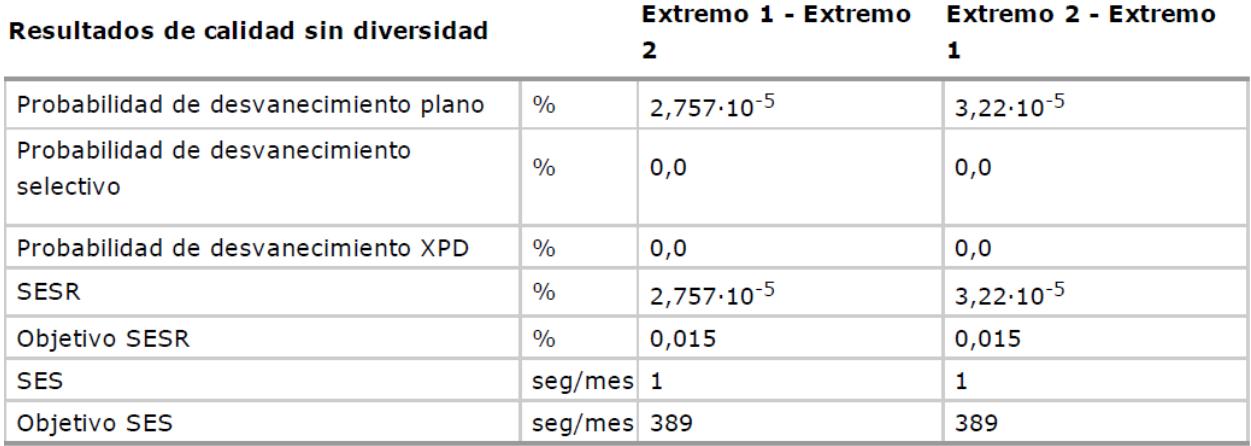

Figura 4-11 Resultados de calidad del vano Sevilla-Carmona, modulación QPSK.

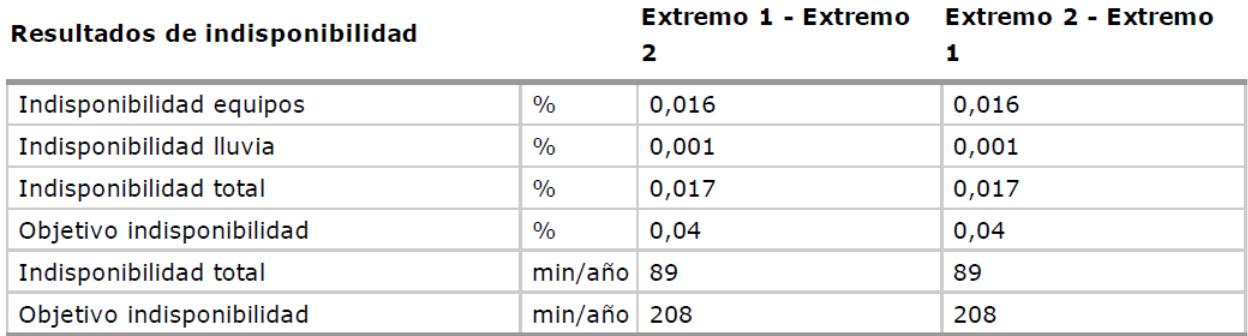

Figura 4-12 Resultados de indisponibilidad del vano Sevilla-Carmona, modulación QPSK.

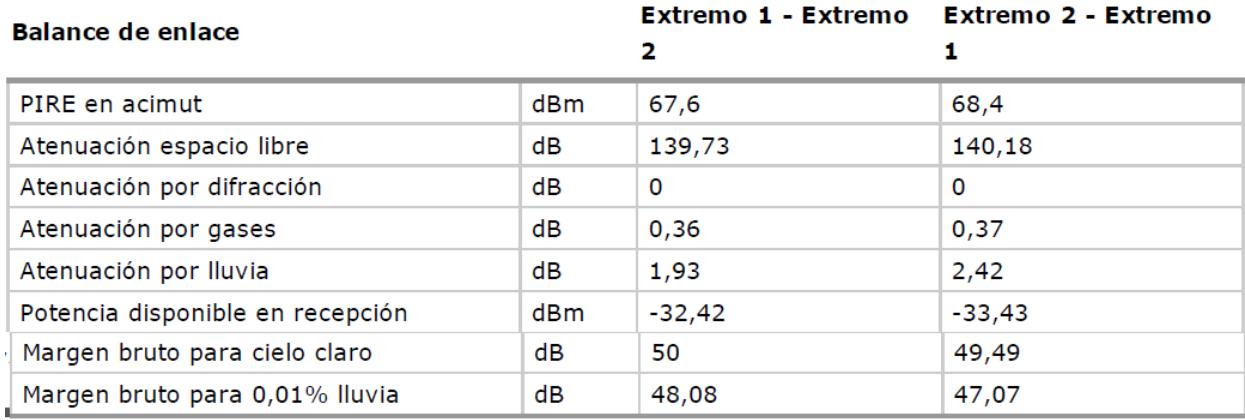

Figura 4-13 Balance del enlace del vano Sevilla-Carmona, modulación 8PSK.

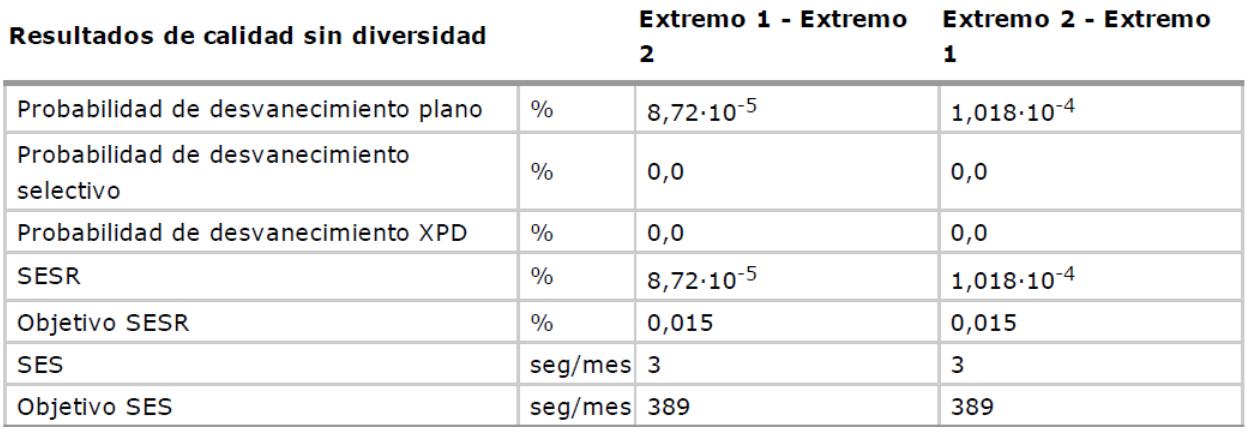

Figura 4-14 Resultados de calidad del vano Sevilla-Carmona, modulación 8PSK

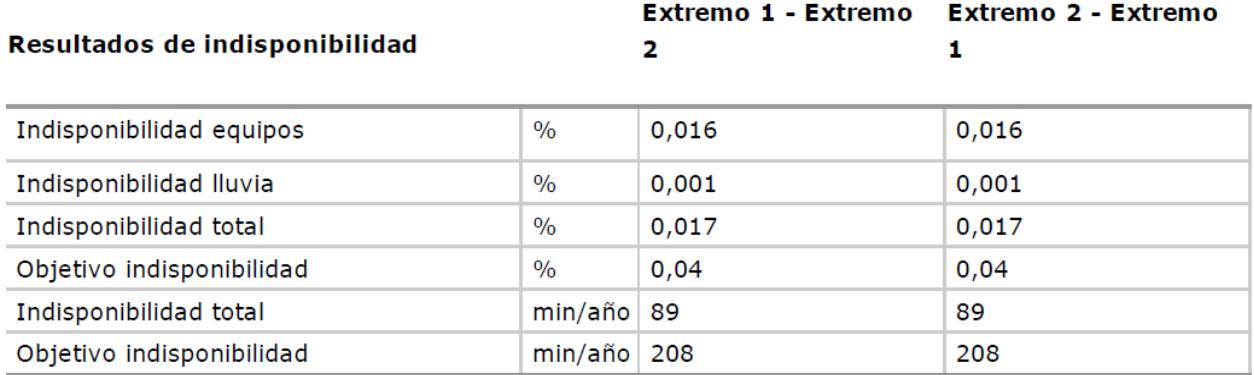

Figura 4-15 Resultados de indisponibilidad del vano Sevilla-Carmona, modulación 8PSK

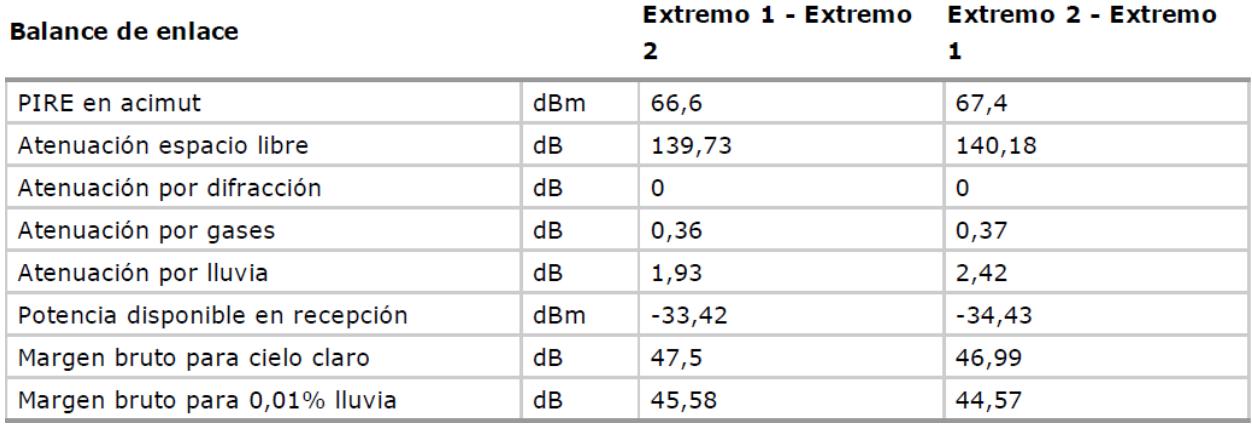

Figura 4-16 Balance del enlace del vano Sevilla-Carmona, modulación 16QAM

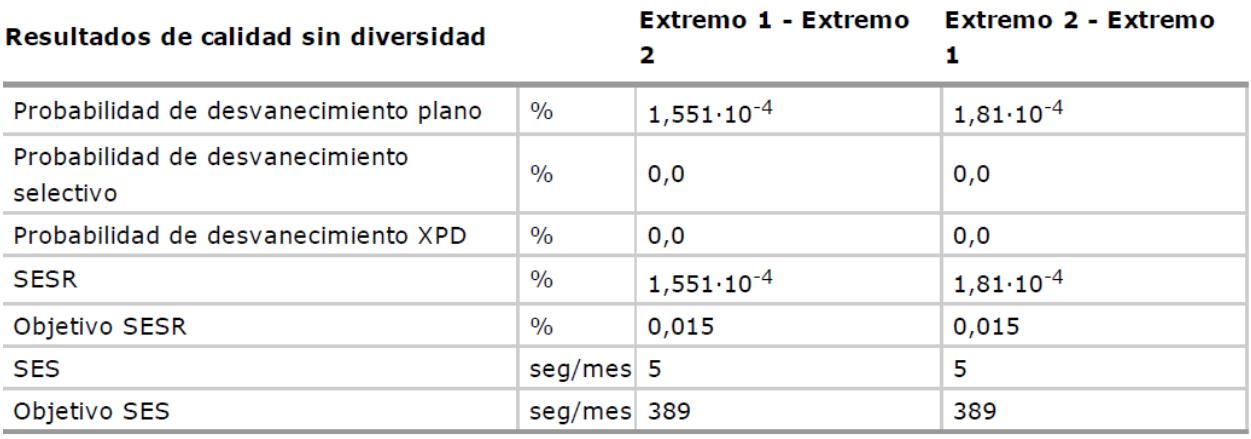

Figura 4-17 Resultados de calidad del vano Sevilla-Carmona, modulación 16QAM.

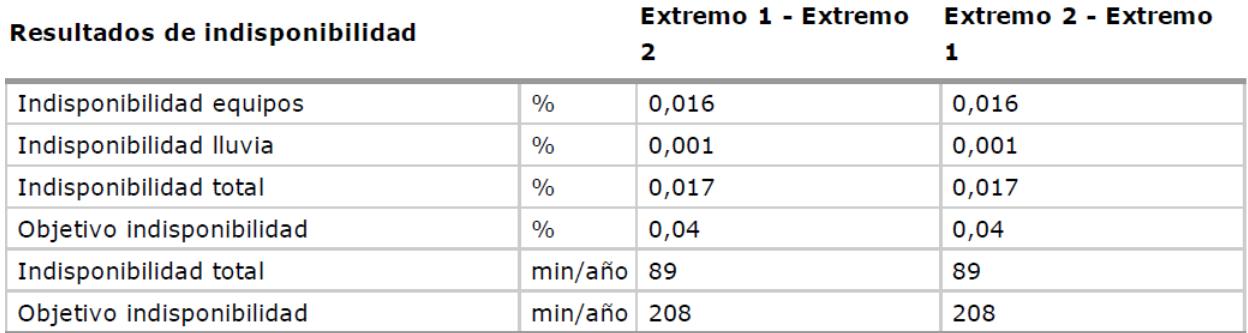

Figura 4-18 Resultados de indisponibilidad del vano Sevilla-Carmona, modulación 16QAM.

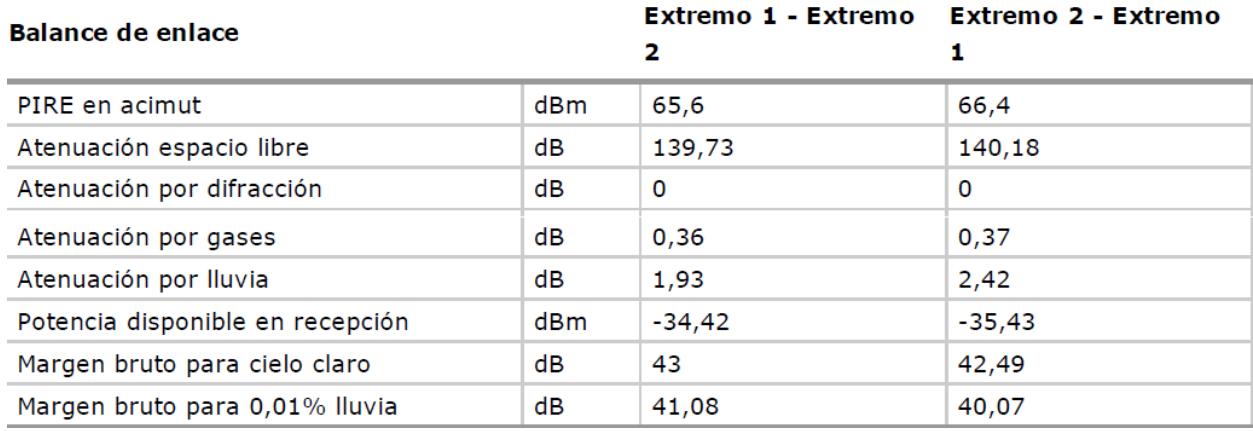

Figura 4-19 Balance del enlace del vano Sevilla-Carmona, modulación 32QAM.

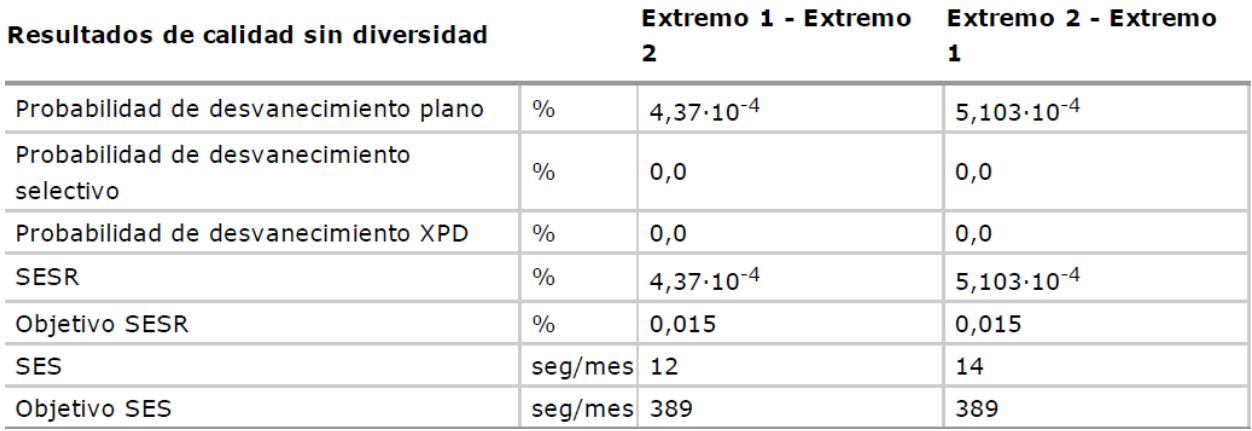

Figura 4-20 Resultados de calidad del vano Sevilla-Carmona, modulación 32QAM.

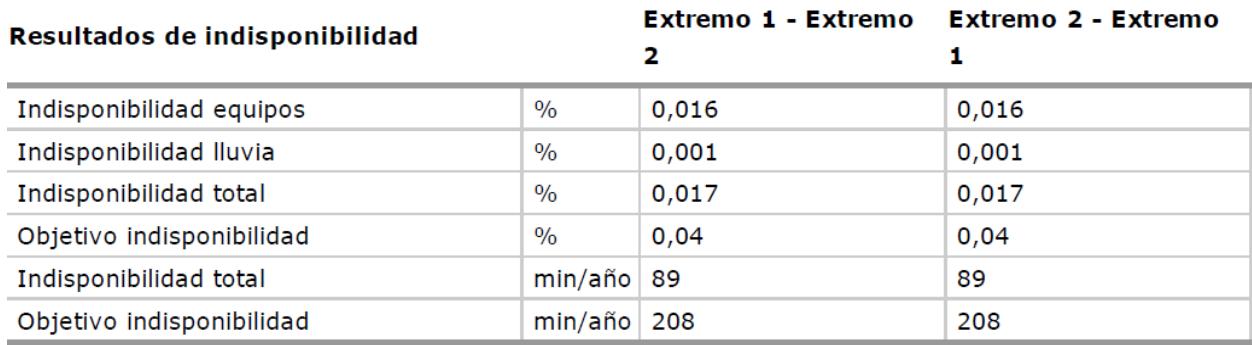

Figura 4-21 Resultados de indisponibilidad del vano Sevilla-Carmona, modulación 32QAM.

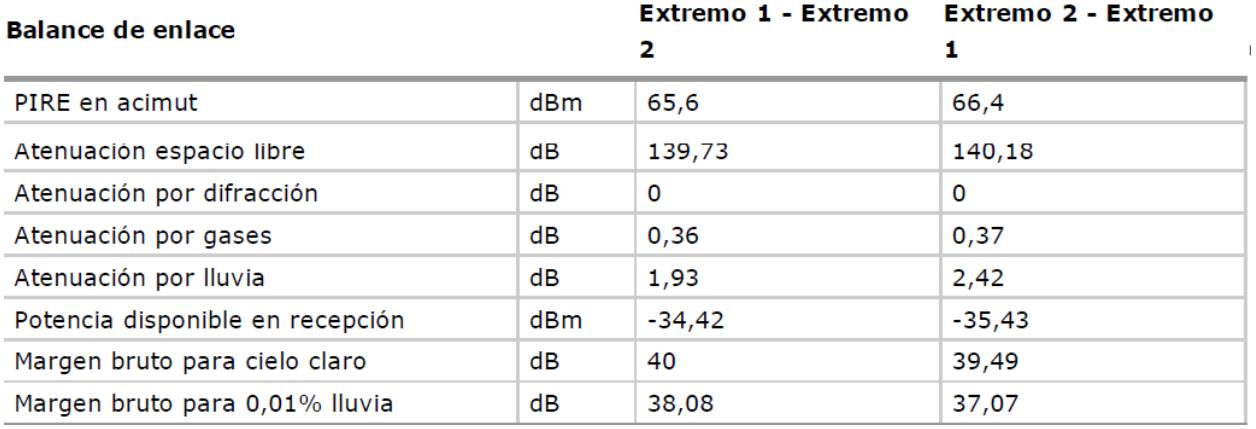

Figura 4-22 Balance del enlace del vano Sevilla-Carmona, modulación 64QAM

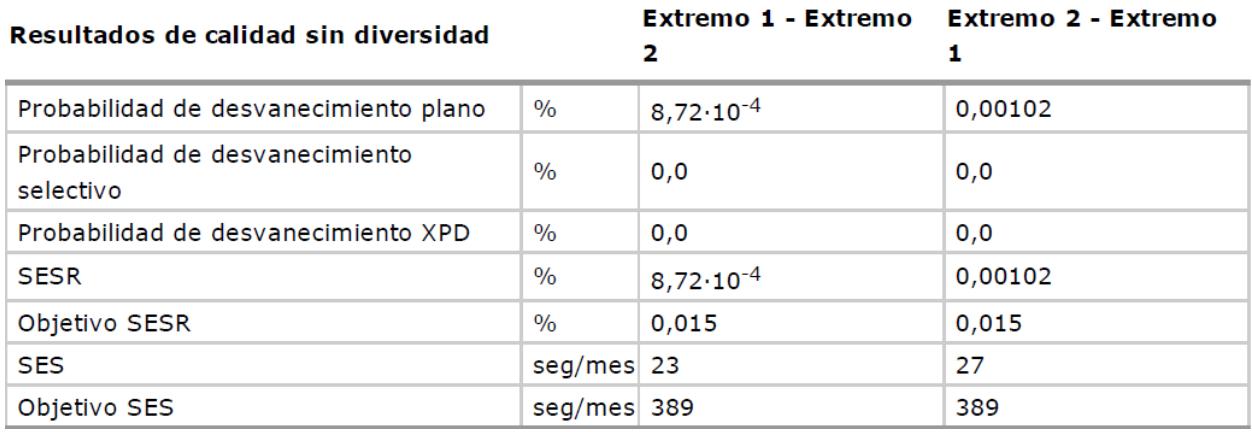

Figura 4-23 Resultados de calidad del vano Sevilla-Carmona, modulación 64QAM

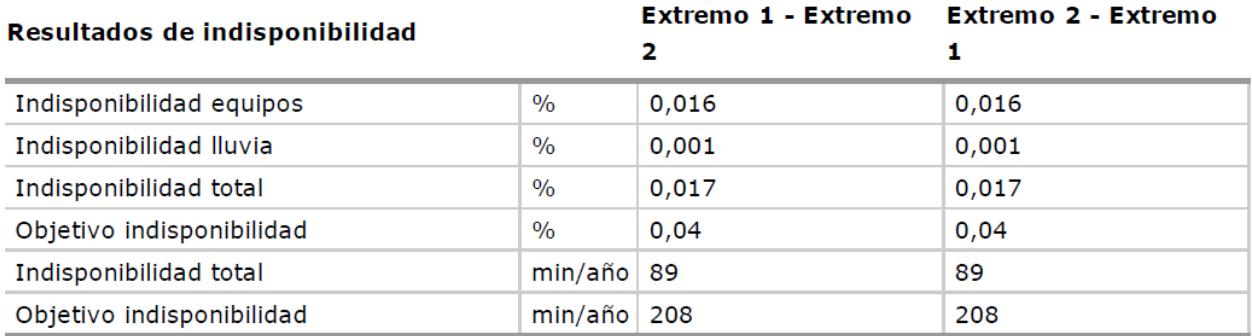

Figura 4-24 Resultados de indisponibilidad del vano Sevilla-Carmona, modulación 64QAM

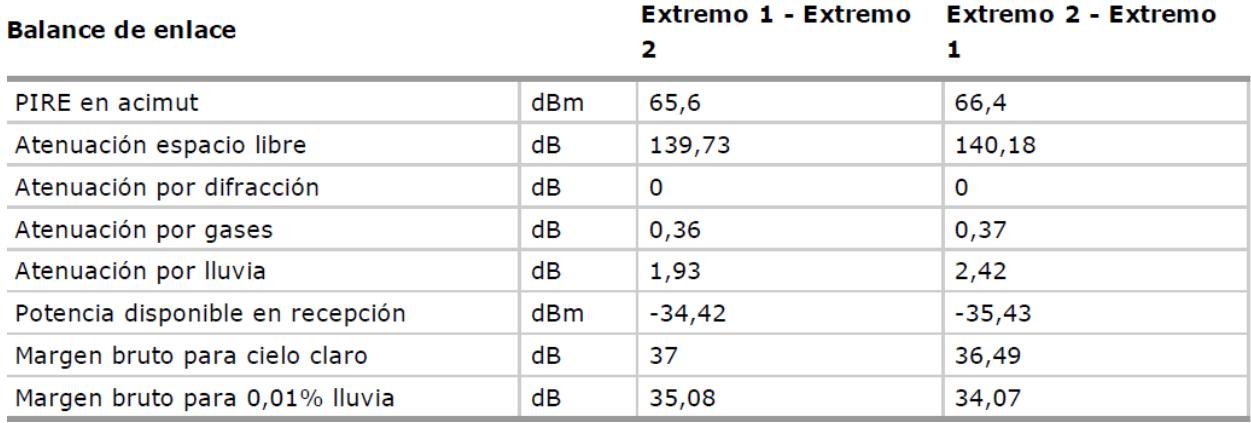

Figura 4-25 Balance del enlace del vano Sevilla-Carmona, modulación 128QAM

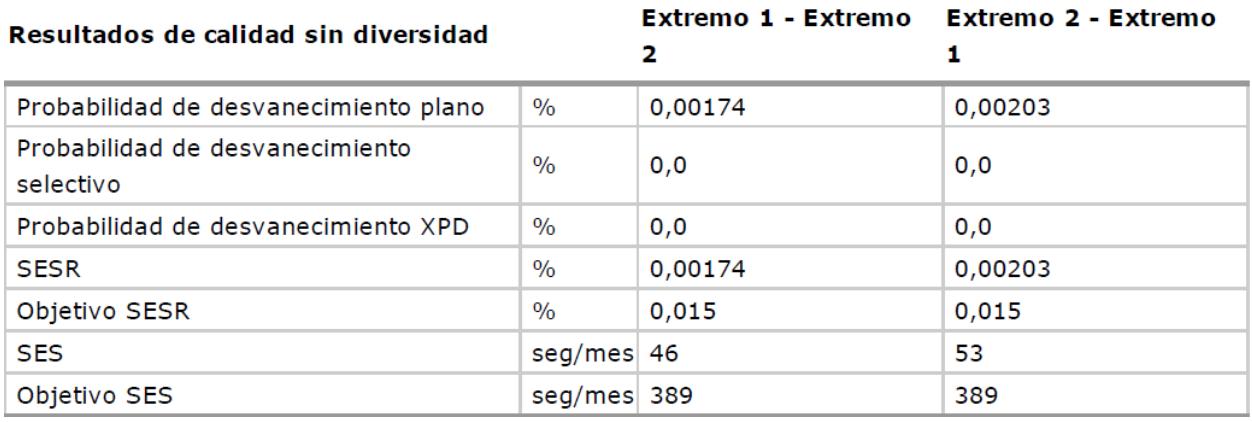

Figura 4-26 Resultados de calidad del vano Sevilla-Carmona, modulación 128QAM.

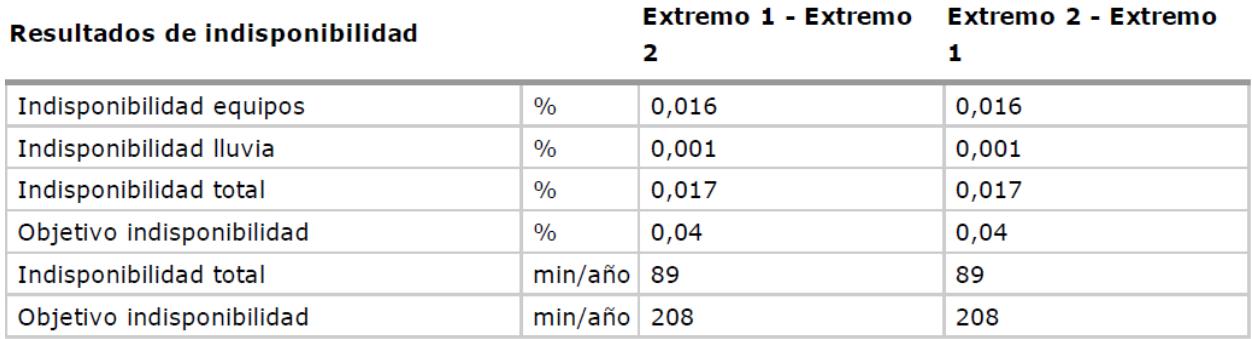

Figura 4-27 Resultados de indisponibilidad del vano Sevilla-Carmona, modulación 128QAM.

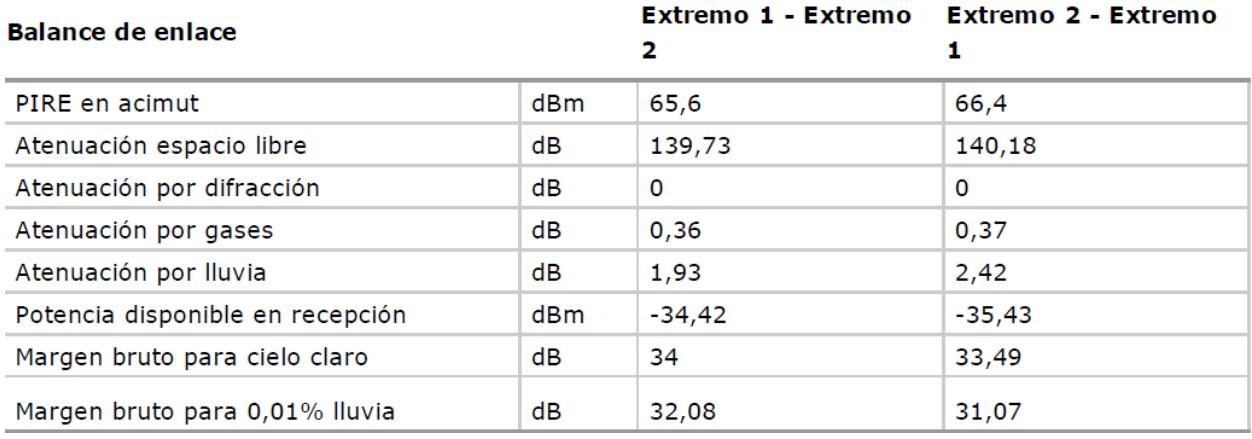

Figura 4-28 Balance del enlace del vano Sevilla-Carmona, modulación 256QAM.

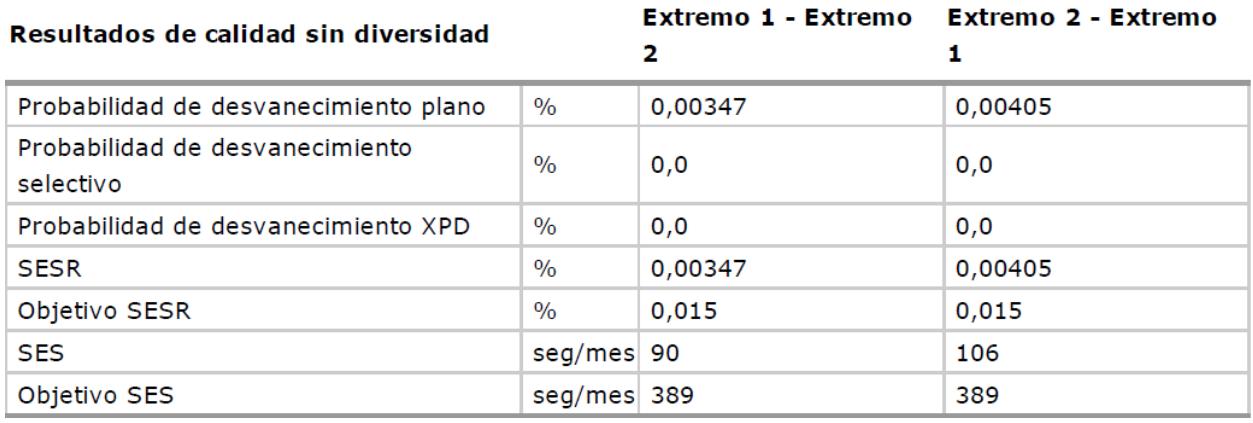

Figura 4-29 Resultados de calidad del vano Sevilla-Carmona, modulación 256QAM

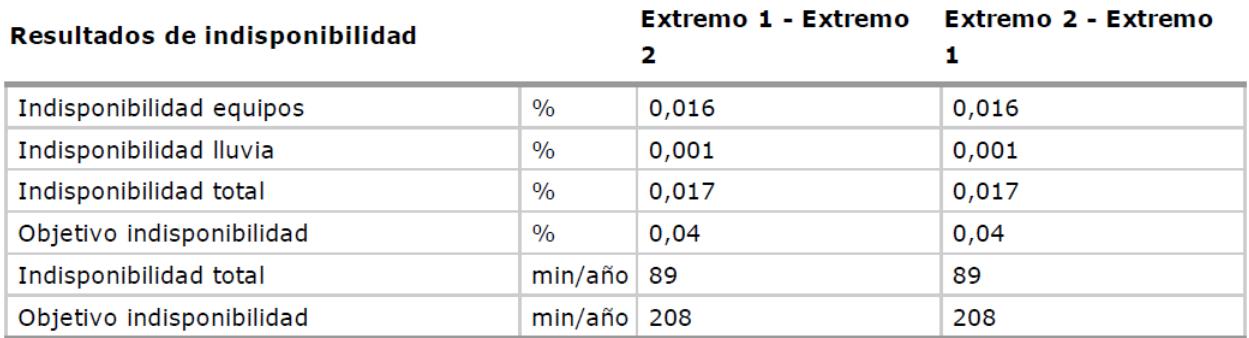

Figura 4-30 Resultados de indisponibilidad del vano Sevilla-Carmona, modulación 256QAM

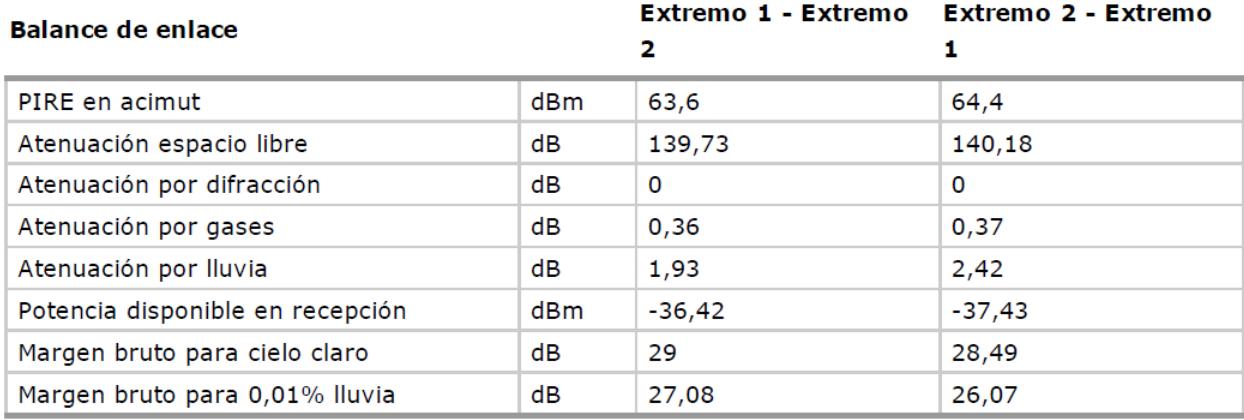

Figura 4-31 Balance del enlace del vano Sevilla-Carmona, modulación 512QAM

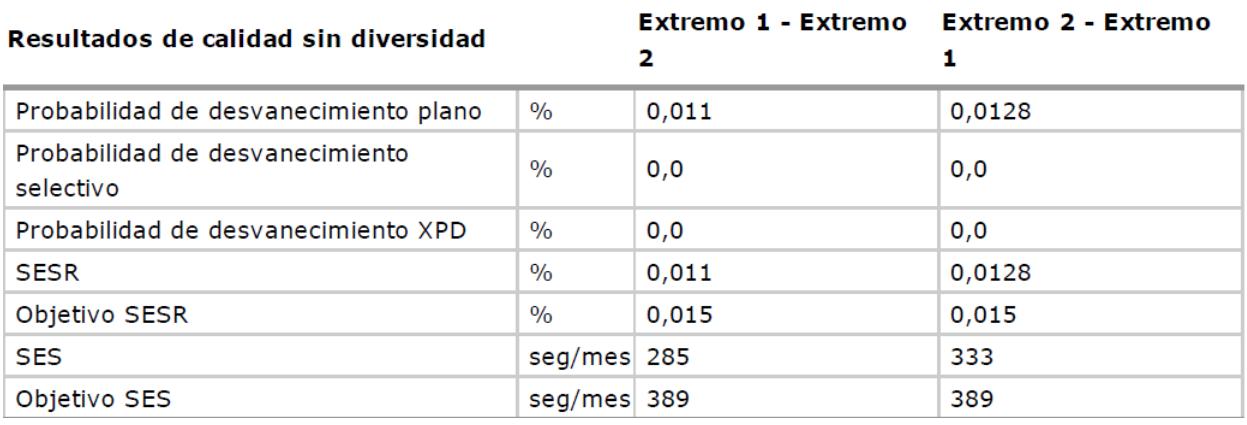

Figura 4-32 Resultados de calidad del vano Sevilla-Carmona, modulación 512QAM

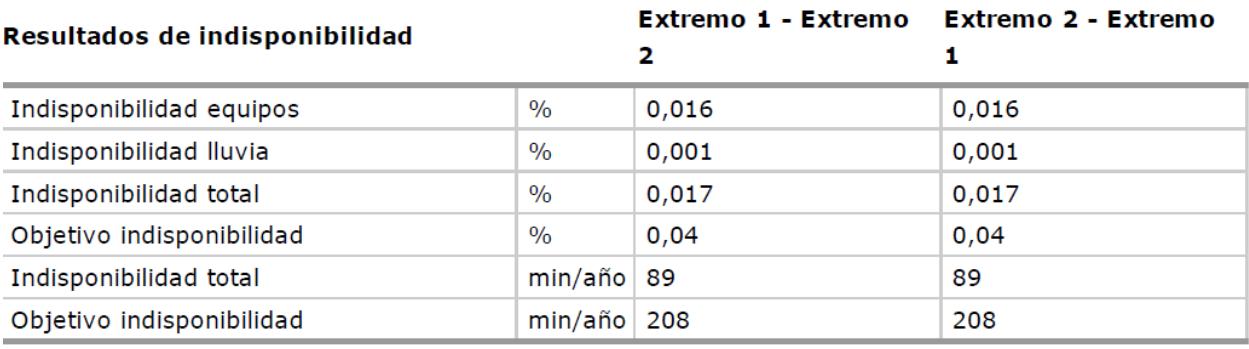

Figura 4-33 Resultados de indisponibilidad del vano Sevilla-Carmona, modulación 512QAM

# **4.5.2 Carmona – Lora del Río**

Este es un vano de 26.22 km, en la Figura 4-34 se puede ver el perfil del vano, y como el rayo directo no es interrumpido por ningún obstáculo.

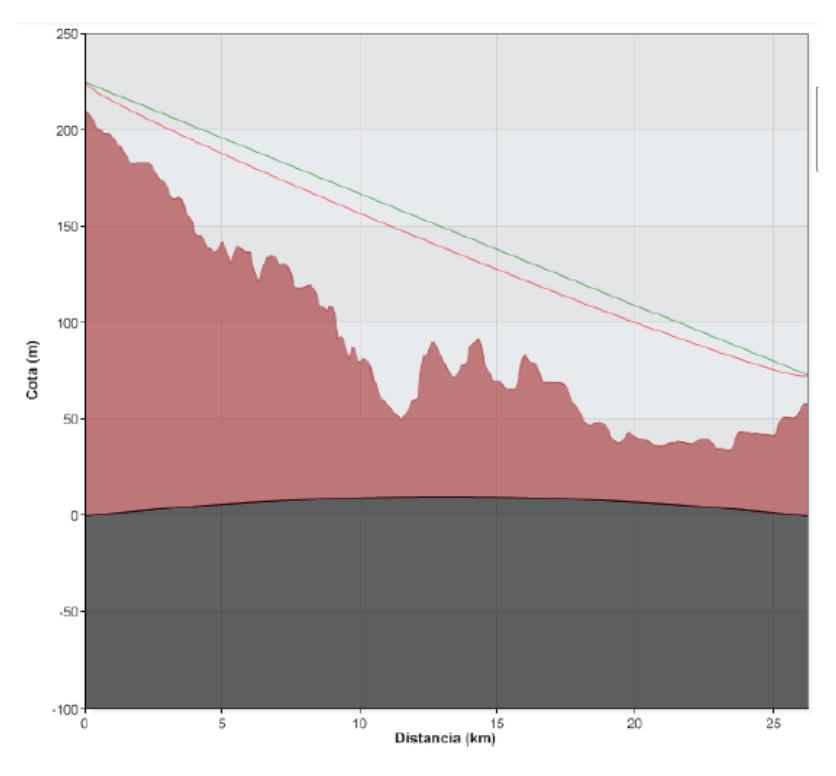

Figura 4-34 Perfil entre Carmona y Lora del Río

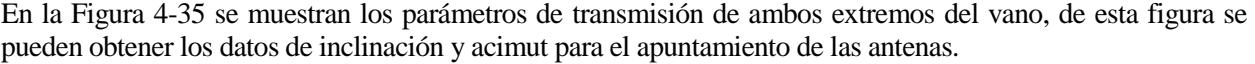

| Datos del extremo         |              | <b>Extremo 1</b> | <b>Extremo 2</b> |
|---------------------------|--------------|------------------|------------------|
| Nombre                    |              | Carmona          | Lora del río     |
| Longitud                  |              | 5° 39' 41,85" W  | 5° 31' 30,98" W  |
| Latitud                   |              | 37º 27' 51,04" N | 37º 40' 26,54" N |
| Cota                      | m            | 210              | 58,21            |
| Acimut                    | $\mathbf{o}$ | 27,3             | 207,39           |
| Inclinación               | $\circ$      | 0,33             | $-0,33$          |
| Frecuencia                | <b>MHz</b>   | 6800             | 6460             |
| Ganancia máxima de antena | dBi          | 42,4             | 41,6             |
| Altura de antena          | m            | 15               | 15               |
| Polarización              |              | Ambas (XPIC)     | Ambas (XPIC)     |
| Perdidas en transmisión   | dВ           | 0                | 0                |
| <b>MTTR</b>               | Horas        | 5                | 5                |
| <b>MTBF</b>               | <b>Horas</b> | 62500            | 62500            |

Figura 4-35 Datos de transmisión de ambos extremos en el vano Carmona – Lora del Río

En la Figura 4-36 se muestran los datos del terreno en el vano Carmona – Lora del Río, necesarios para el cálculo de calidad del radioenlace.

| Datos del trayecto                                  |      | Extremo 1 - Extremo Extremo 2 - Extremo<br>2 | 1       |  |
|-----------------------------------------------------|------|----------------------------------------------|---------|--|
| Longitud del trayecto                               | km   | 26,22                                        |         |  |
| Acimut                                              | 0    | 27,3                                         | 207,39  |  |
| Inclinación                                         | o    | 0,33                                         | $-0,33$ |  |
| Menor despejamiento                                 | m    | 48,28 (283,56 %)                             |         |  |
| Longitud                                            |      | 5º 34' 42,67" W                              |         |  |
| Latitud                                             |      | 37º 35' 32,09" N                             |         |  |
| Rugosidad del terreno, sa                           | m    | 52,28                                        |         |  |
| Gradiente de refractividad puntual, dN <sub>1</sub> | N/km | -283,54                                      |         |  |
| Factor geoclimático, K                              |      | $3,469 \cdot 10^{-5}$                        |         |  |
| Factor de ocurrencia de multitrayecto, $p_0$        | $\%$ | 1,31                                         | 1,27    |  |
| Intensidad de lluvia para el 0.01%,<br>$R_{0.01\%}$ | mm/h | 25                                           |         |  |
| Factor multiplicador para nieve humeda,<br>F        |      | 1,05                                         |         |  |

Figura 4-36 Datos del trayecto en el vano Carmona – Lora del Río

A continuación se muestran diferentes tablas donde se encuentran los resultados de los cálculos del balance del enlace, estudio de calidad e indisponibilidad del sistema para el vano Carmona – Lora del Río, para las modulaciones QPSK, 8 PSK, 16 QAM, 32 QAM, 64 QAM, 128 QAM, 256 QAM y 512 QAM.

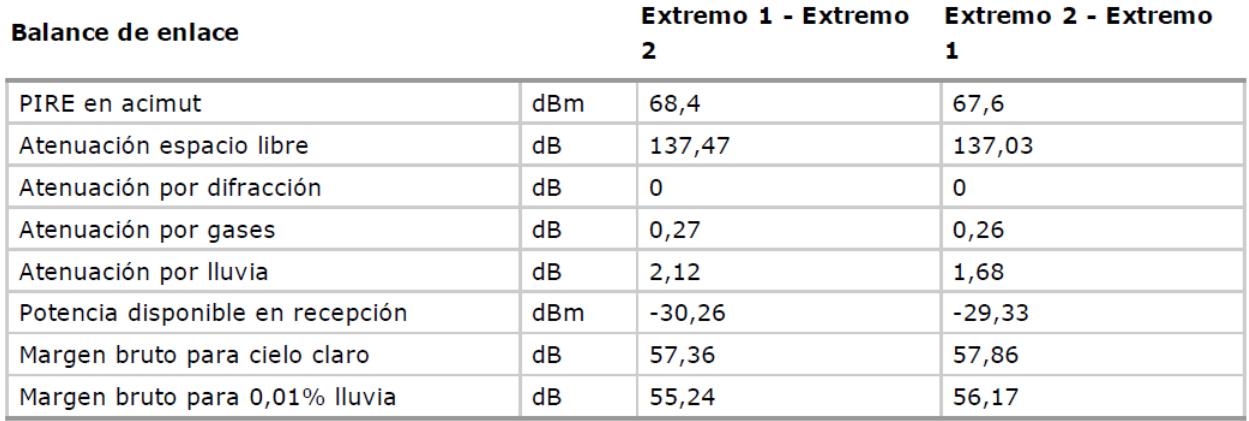

Figura 4-37 Balance del enlace del vano Carmona – Lora del Río, modulación QPSK.

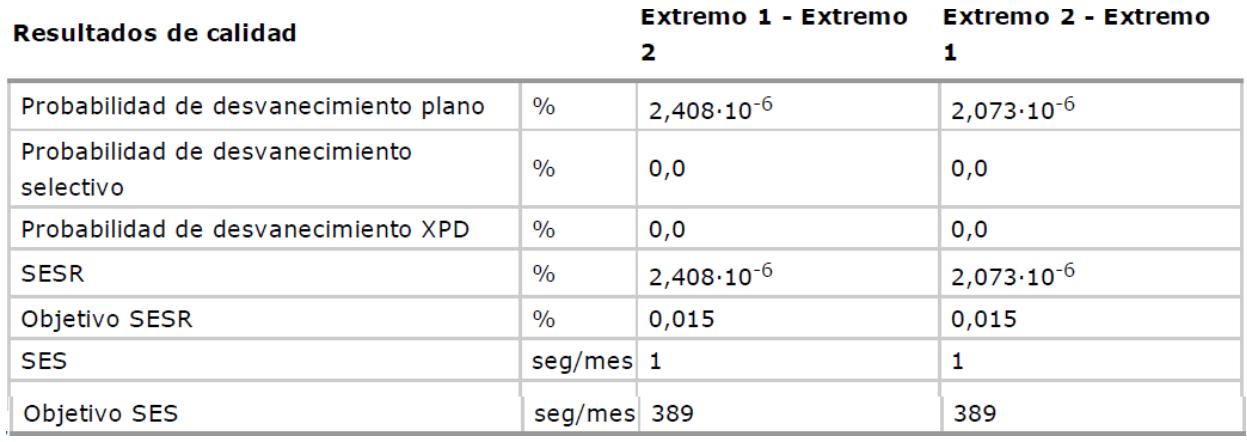

Figura 4-38 Resultados de calidad del vano Carmona – Lora del Río, modulación QPSK.

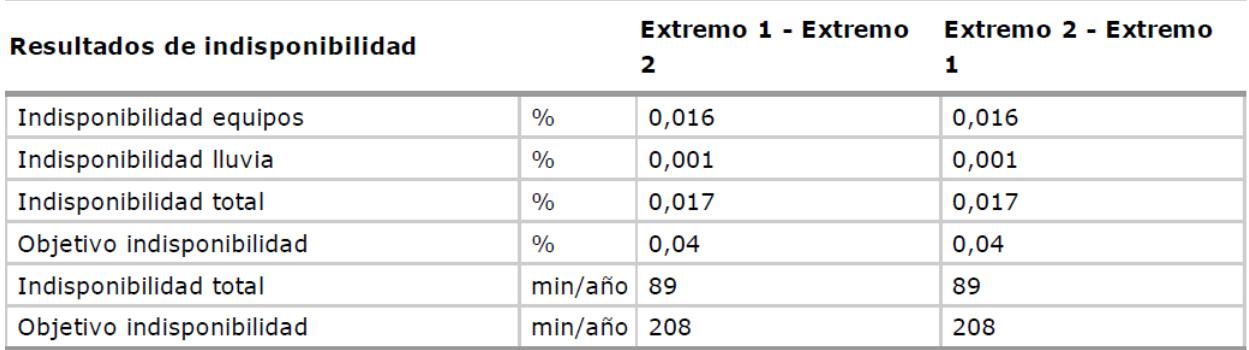

Figura 4-39 Resultados de indisponibilidad del vano Carmona – Lora del Río, modulación QPSK

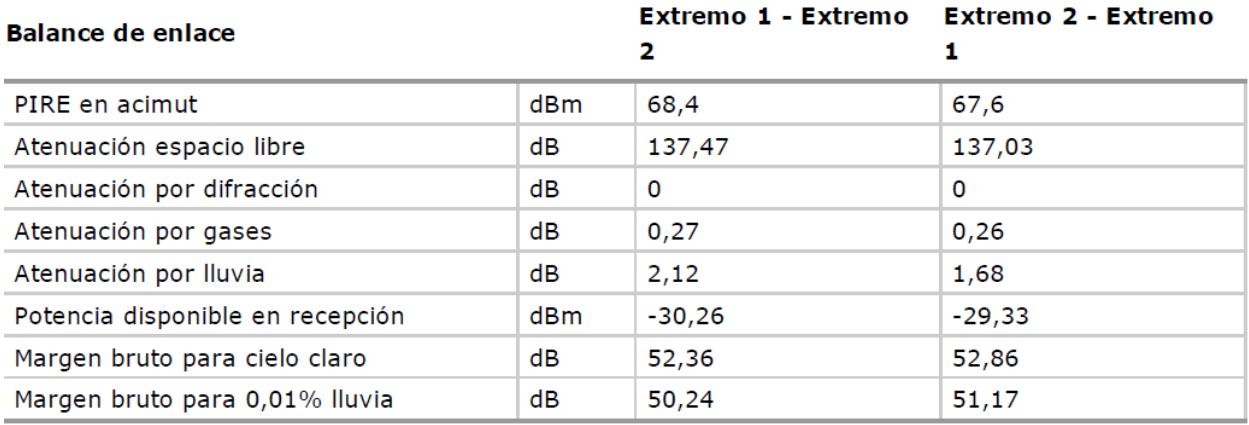

Figura 4-40 Balance del enlace del vano Carmona – Lora del Río, modulación 8PSK

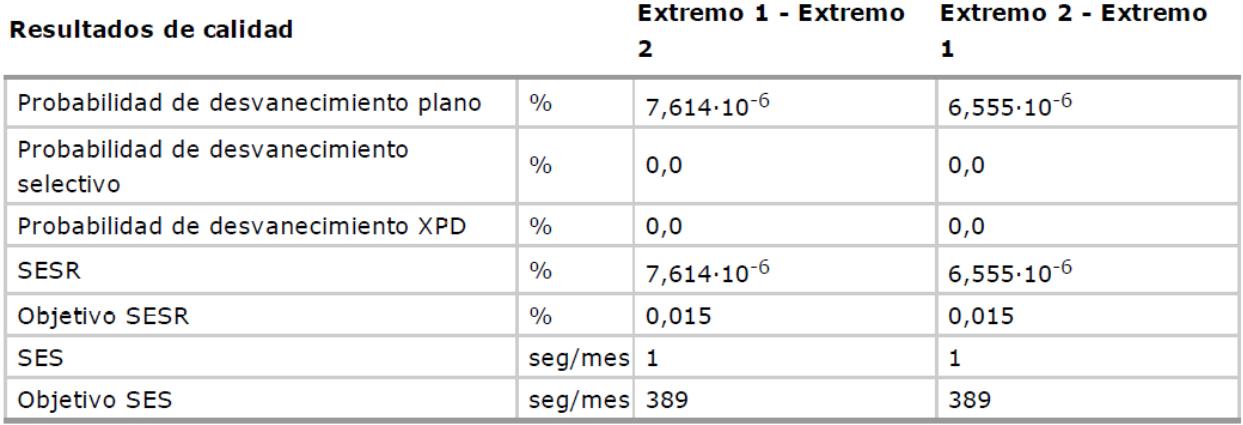

Figura 4-41 Resultados de calidad del vano Carmona – Lora del Río, modulación 8PSK.

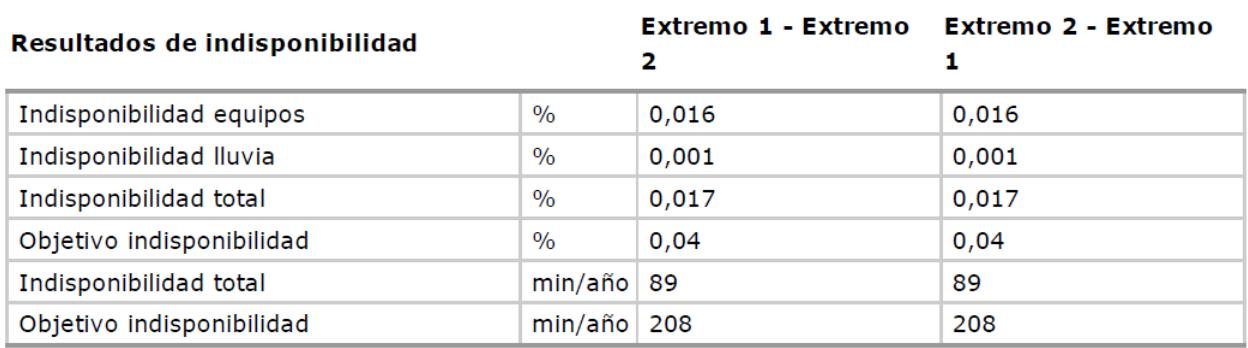

Figura 4-42 Resultados de indisponibilidad del vano Carmona – Lora del Río, modulación 8PSK.

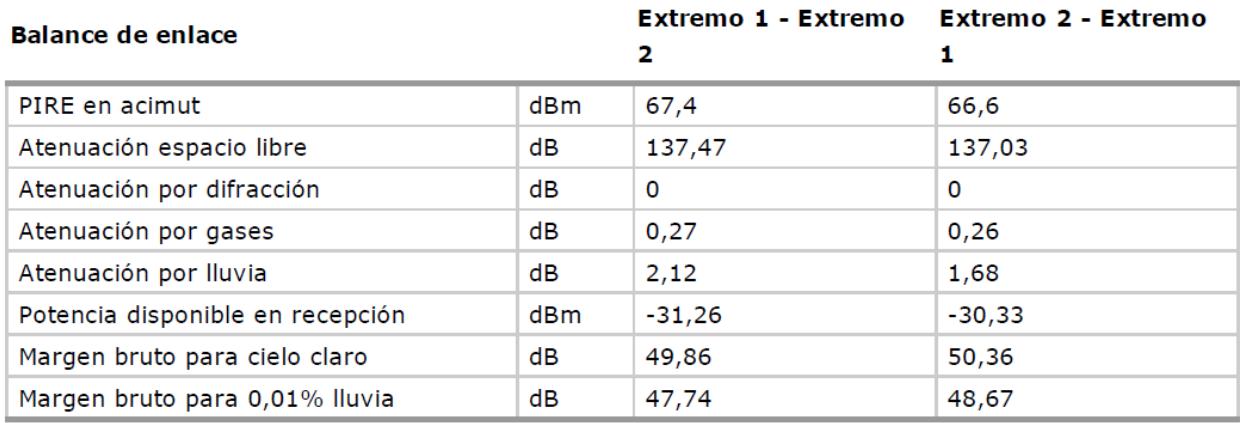

Figura 4-43 Balance del enlace del vano Carmona – Lora del Río, modulación 16QAM.

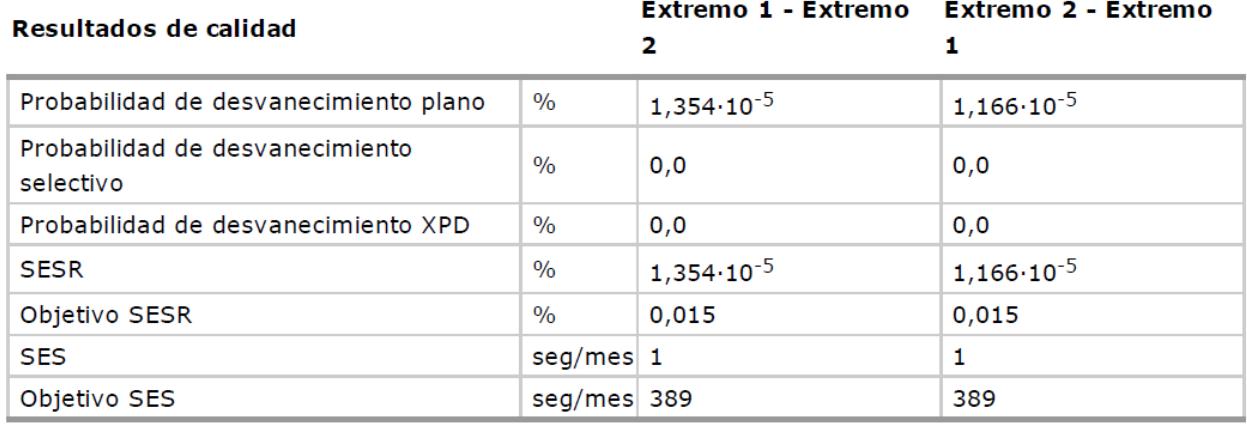

Figura 4-44 Resultados de calidad del vano Carmona – Lora del Río, modulación 16QAM.

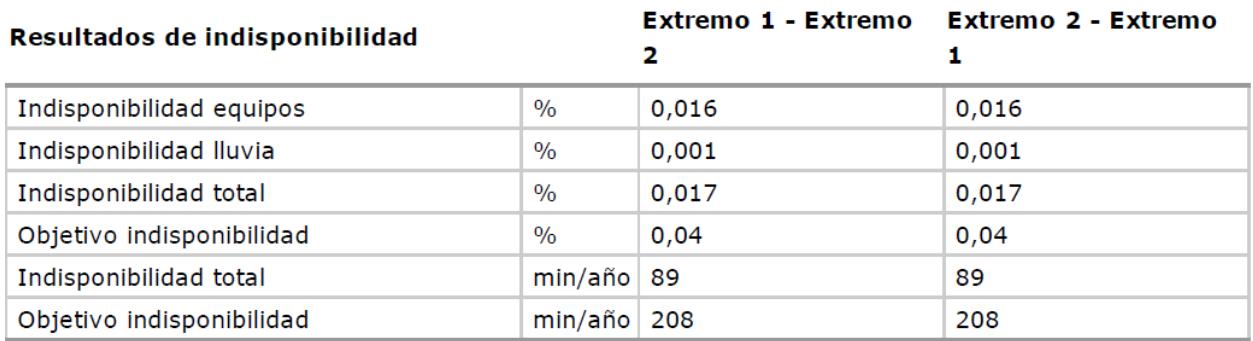

Figura 4-45 Resultados de indisponibilidad del vano Carmona – Lora del Río, modulación 16QAM.

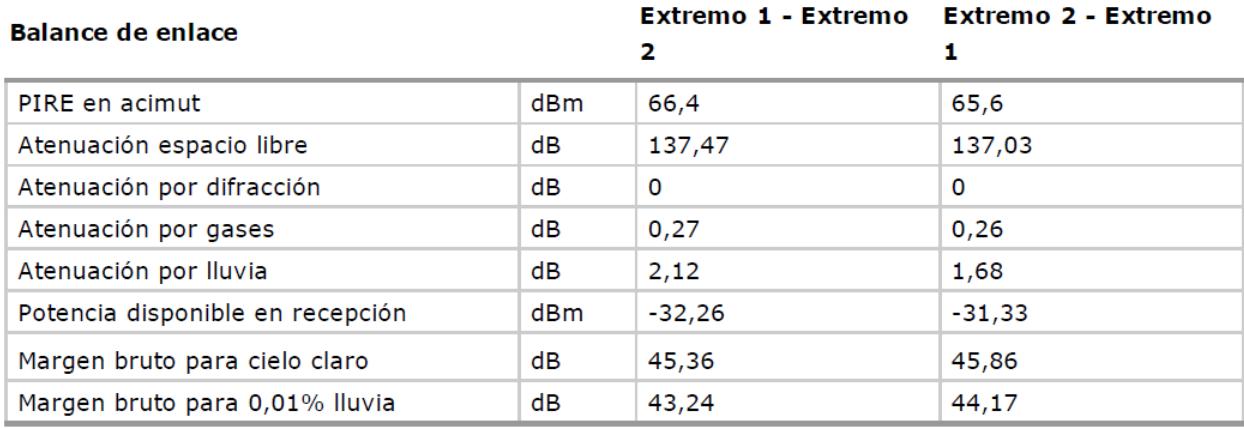

Figura 4-46 Balance del enlace del vano Carmona – Lora del Río, modulación 32QAM

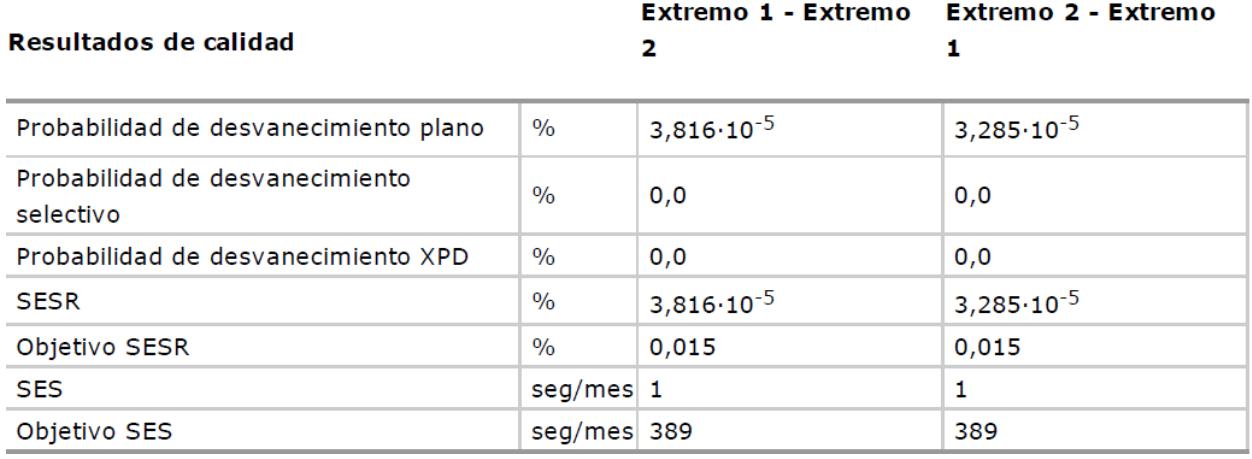

Figura 4-47 Resultados de calidad del vano Carmona – Lora del Río, modulación 32QAM

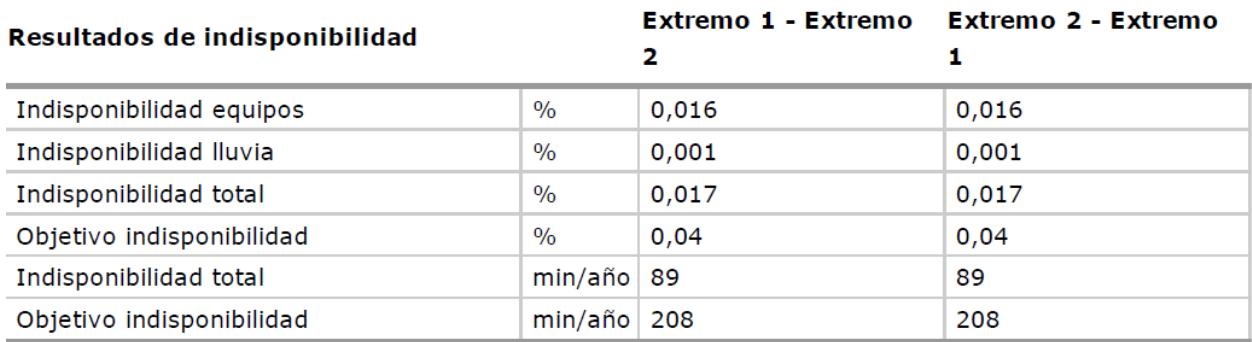

Figura 4-48 Resultados de indisponibilidad del vano Carmona – Lora del Río, modulación 32QAM.

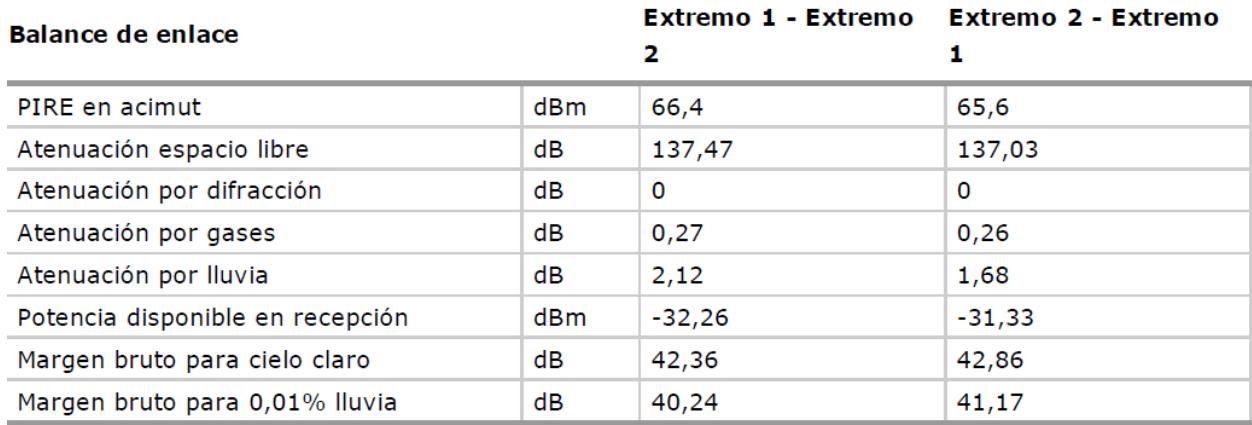

Figura 4-49 Balance del enlace del vano Carmona – Lora del Río, modulación 64QAM.

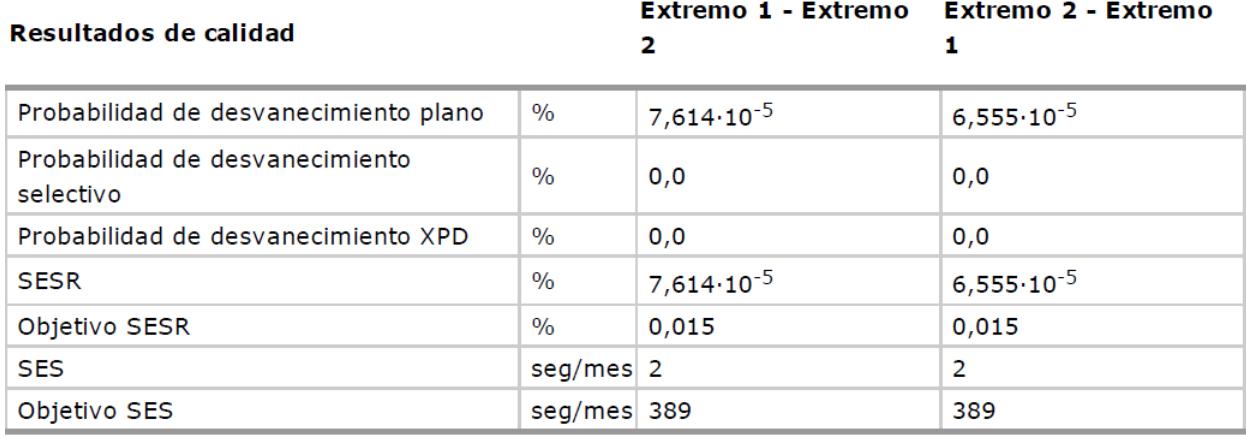

Figura 4-50 Resultados de calidad del vano Carmona – Lora del Río, modulación 64QAM

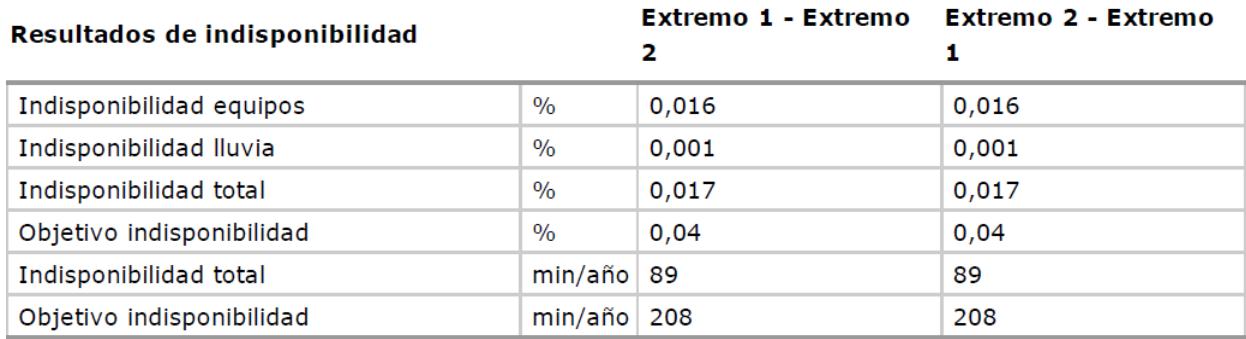

Figura 4-51 Resultados de indisponibilidad del vano Carmona – Lora del Río, modulación 64QAM

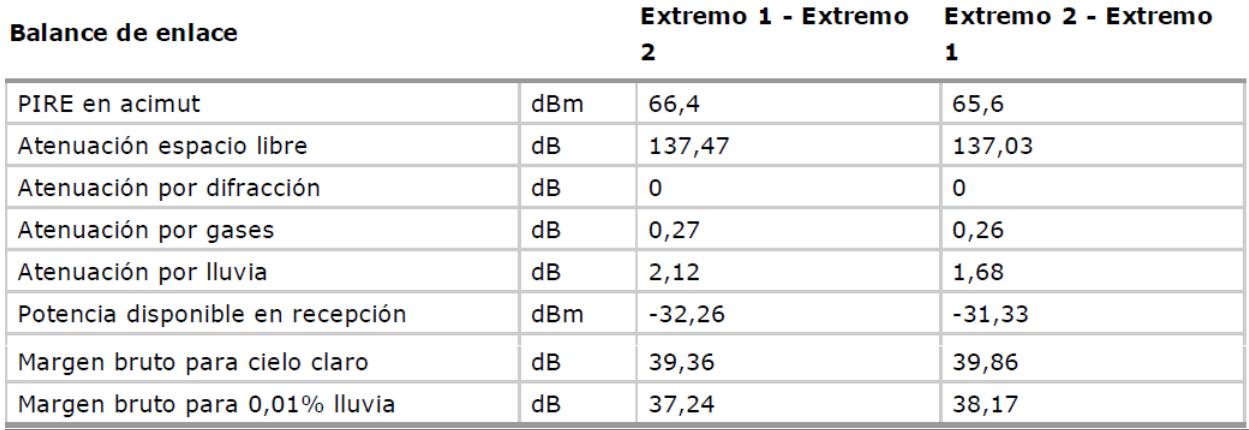

Figura 4-52 Balance del enlace del vano Carmona – Lora del Río, modulación 128QAM

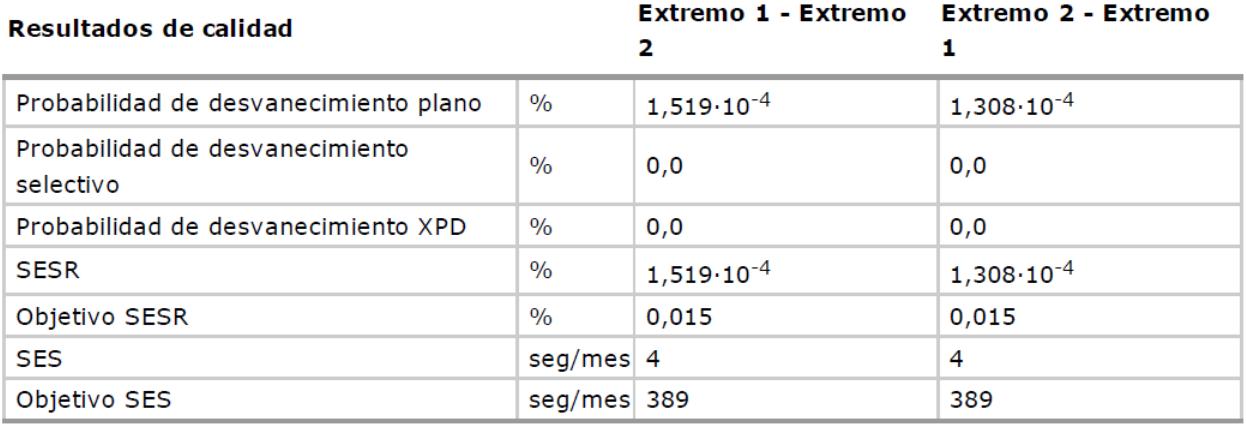

Figura 4-53 Resultados de calidad del vano Carmona – Lora del Río, modulación 128QAM

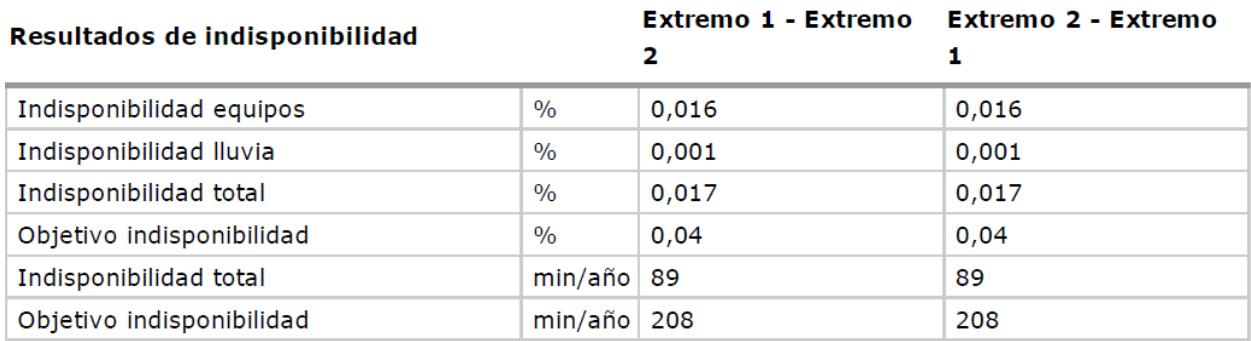

Figura 4-54 Resultados de indisponibilidad del vano Carmona – Lora del Río, modulación 128QAM

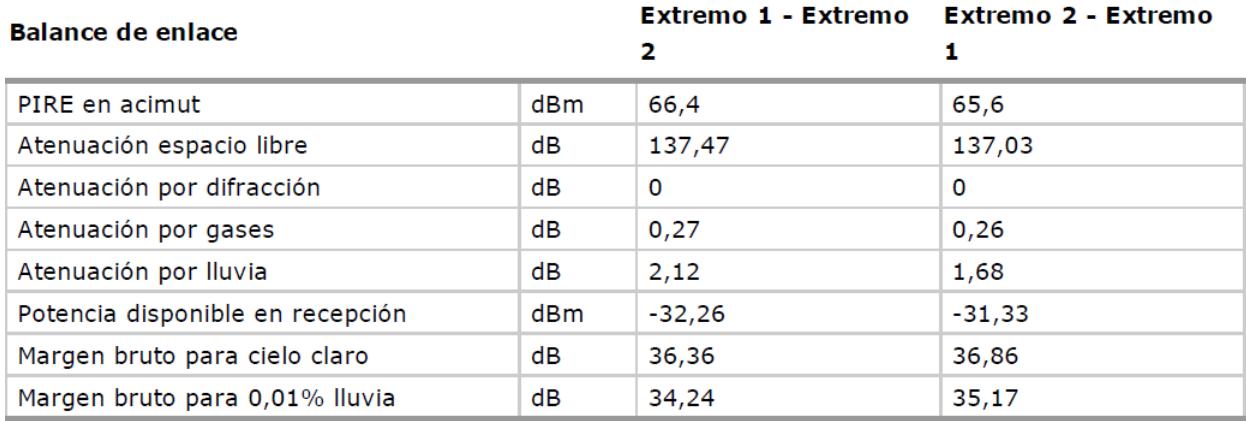

Figura 4-55 Balance del enlace del vano Carmona – Lora del Río, modulación 256QAM

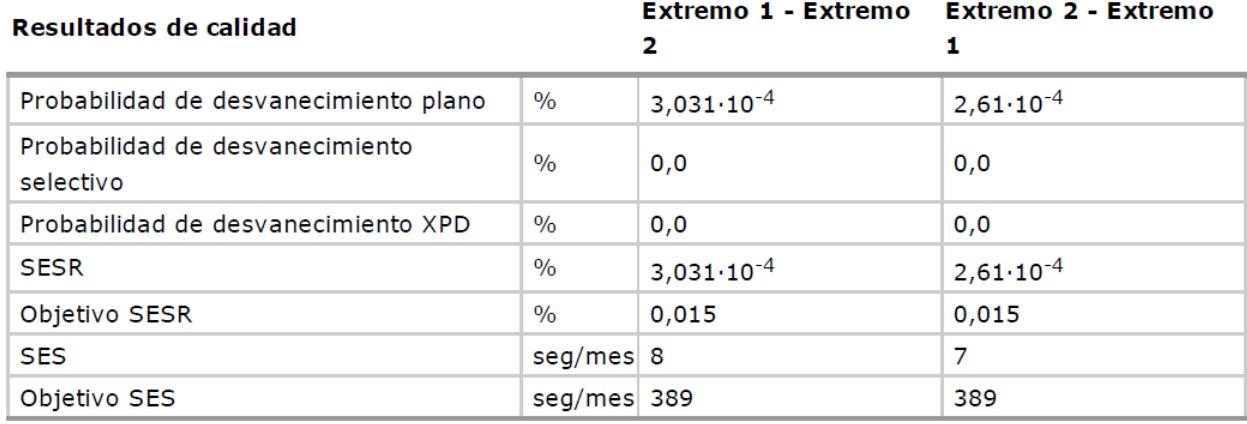

Figura 4-56 Resultados de calidad del vano Carmona – Lora del Río, modulación 256QAM

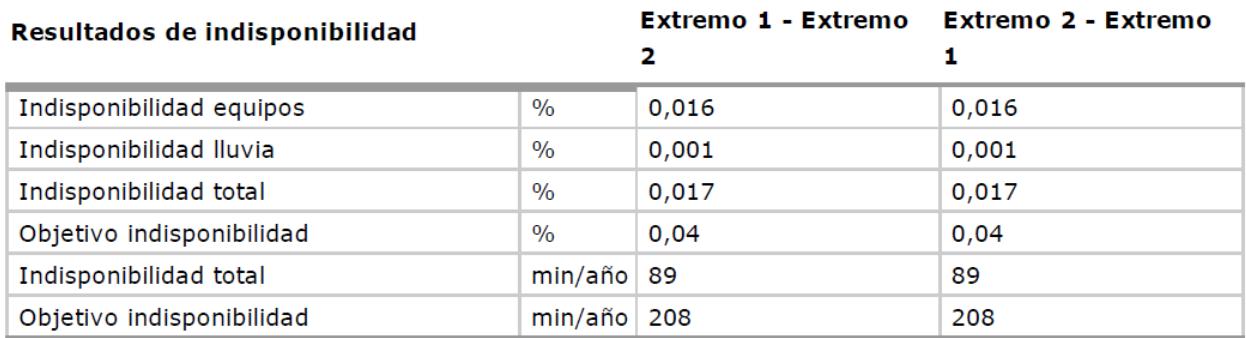

Figura 4-57 Resultados de indisponibilidad del vano Carmona – Lora del Río, modulación 256QAM

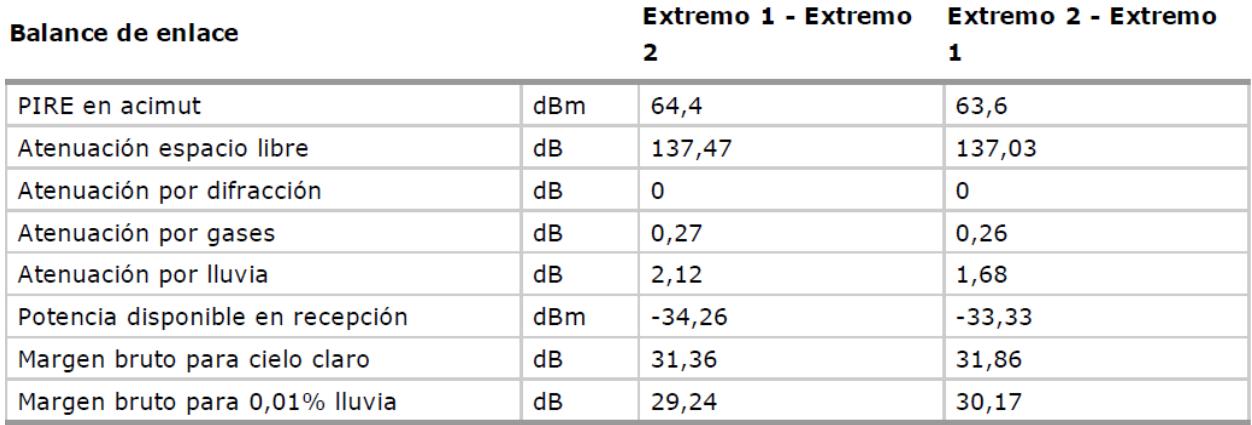

Figura 4-58 Balance del enlace del vano Carmona – Lora del Río, modulación 512QAM.

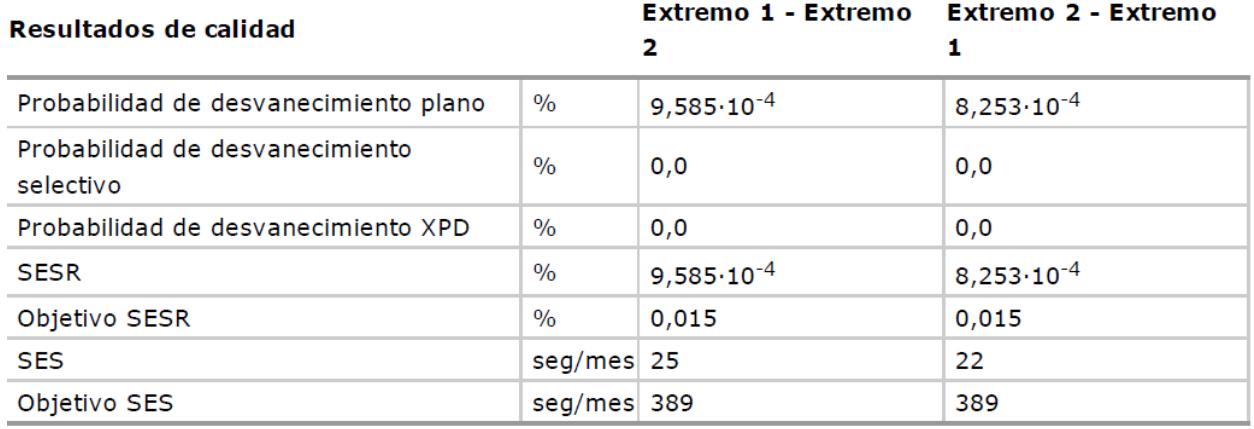

Figura 4-59 Resultados de calidad del vano Carmona – Lora del Río, modulación 512QAM

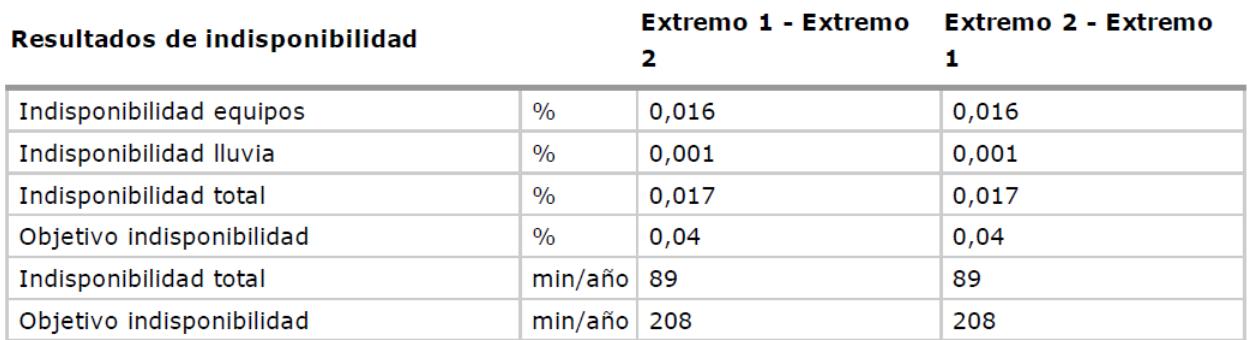

Figura 4-60 Resultados de indisponibilidad del vano Carmona – Lora del Río, modulación 512QAM

## **4.5.3 Lora del Río – Palma del Río**

Este es un vano de 18.94 km, en la Figura 4-61 se puede ver el perfil del vano, y como el rayo directo no es interrumpido por ningún obstáculo. En este vano, que la distancia es menor, se cumplen los requisitos de calidad e indisponibilidad con antenas HPX4-65, que son de un diámetro menor que los dos vanos anteriores.

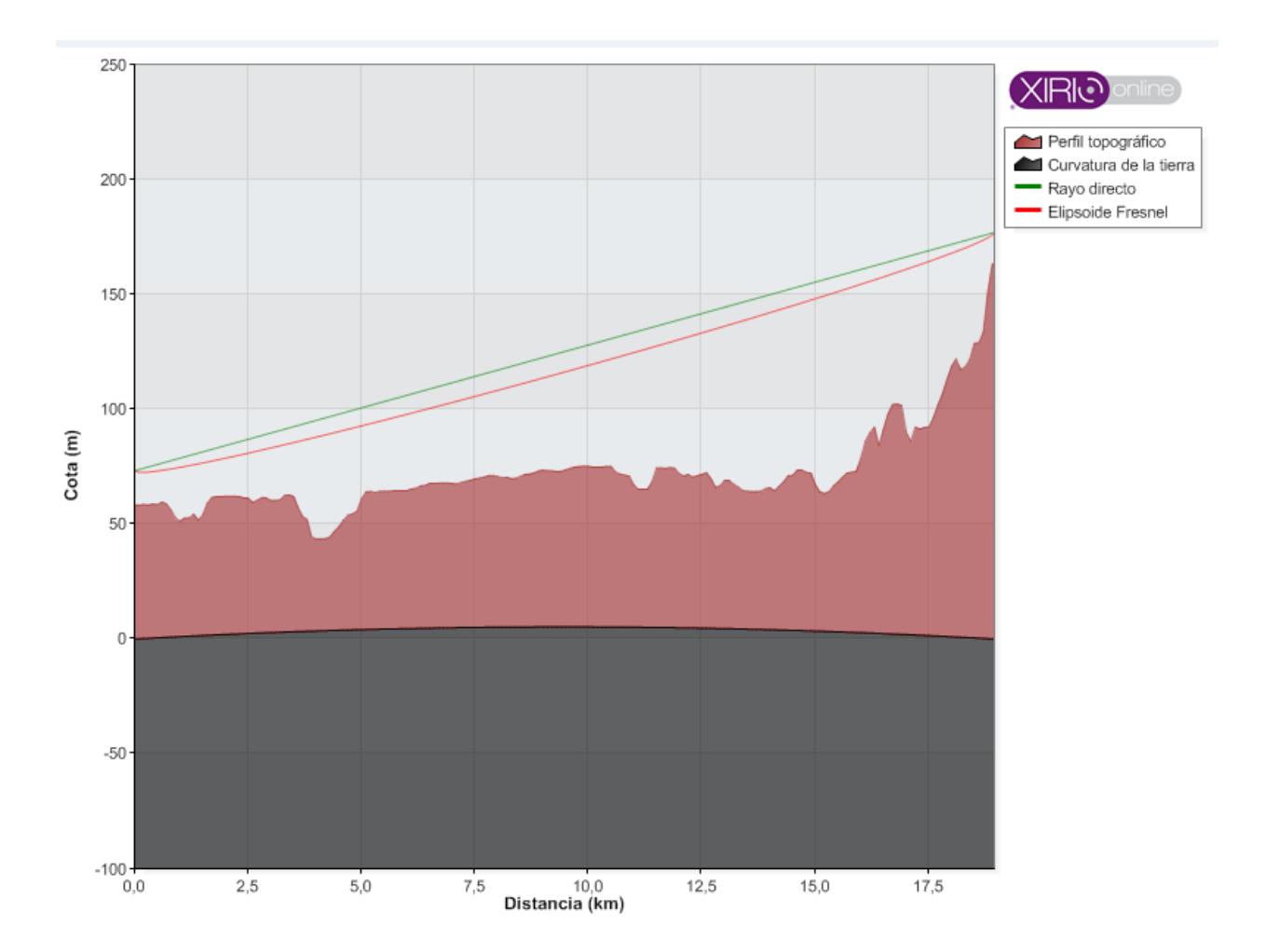

Figura 4-61 Perfil entre Lora del Río y Palma del Río

En la Figura 4-62 se muestran los parámetros de transmisión de ambos extremos del vano, de esta figura se pueden obtener los datos de inclinación y acimut para el apuntamiento de las antenas.

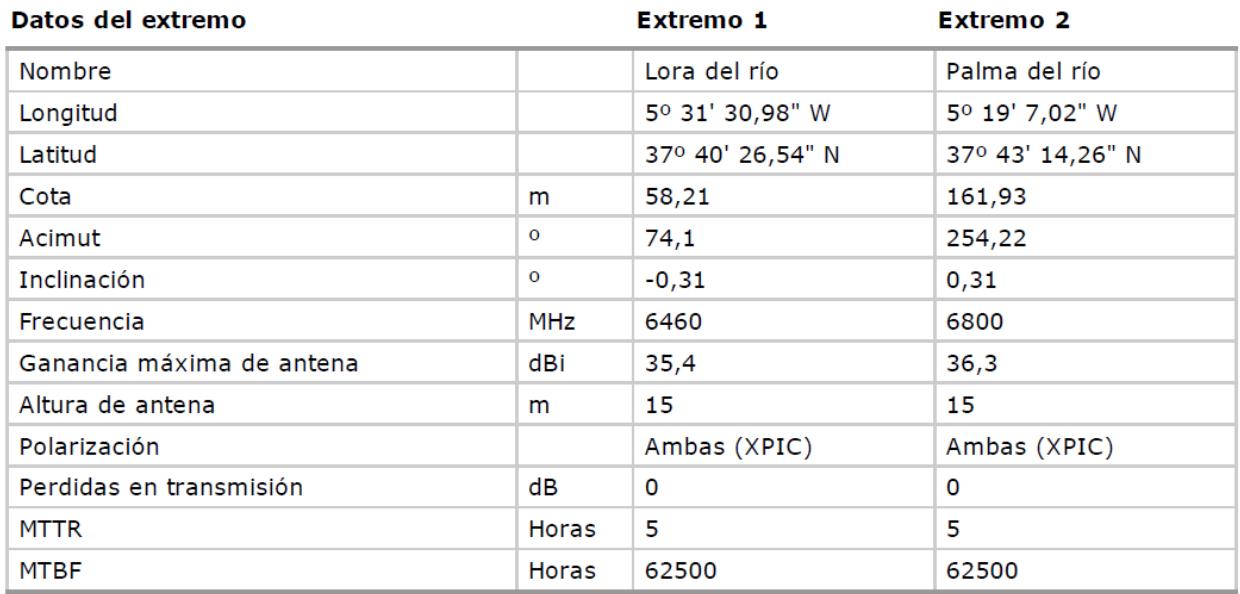

Figura 4-62 Datos de transmisión de ambos extremos en el vano Lora del Río y Palma del Río

En la Figura 4-63 se muestran los datos del terreno en el vano Lora del Río y Palma del Río, necesarios para el cálculo de calidad del radioenlace.

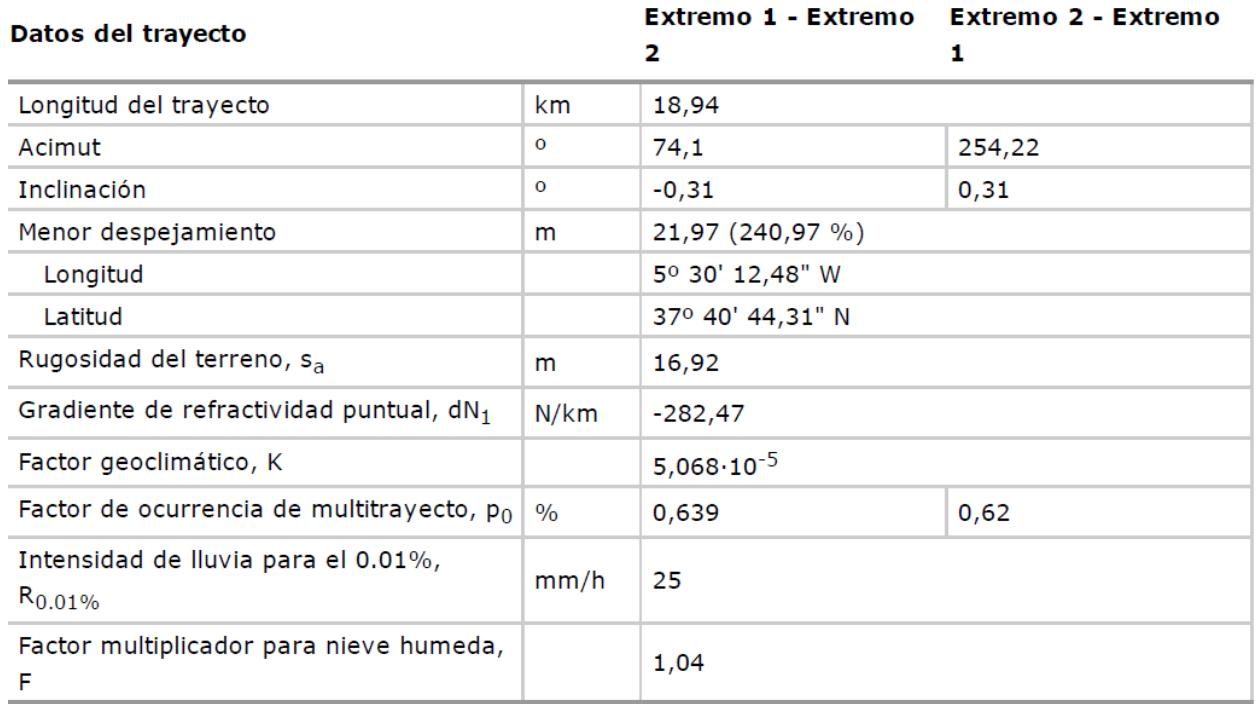

Figura 4-63 Datos del trayecto en el vano Lora del Río y Palma del Río

A continuación se muestran diferentes tablas donde se encuentran los resultados de los cálculos del balance del enlace, estudio de calidad e indisponibilidad del sistema para el vano Lora del Río y Palma del Río, para las modulaciones QPSK, 8 PSK, 16 QAM, 32 QAM, 64 QAM, 128 QAM, 256 QAM y 512 QAM.

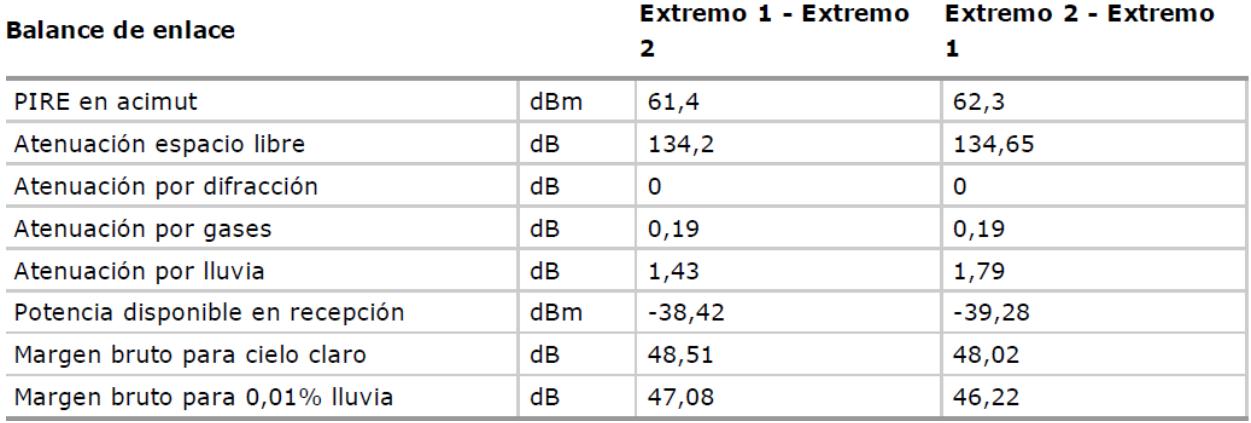

Figura 4-64 Balance del enlace del vano Lora del Río y Palma del Río, modulación QPSK

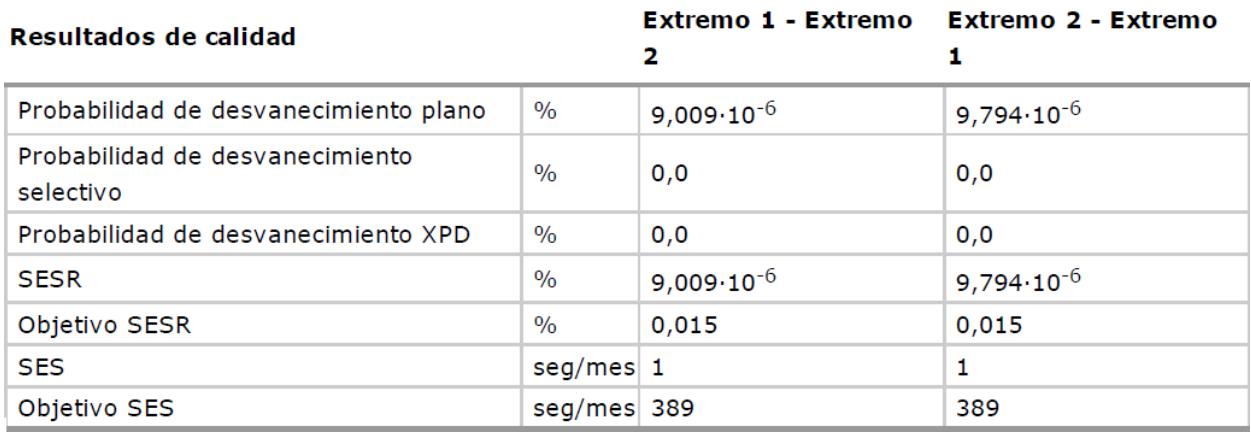

Figura 4-65 Resultados de calidad del vano Lora del Río y Palma del Río, modulación QPSK.

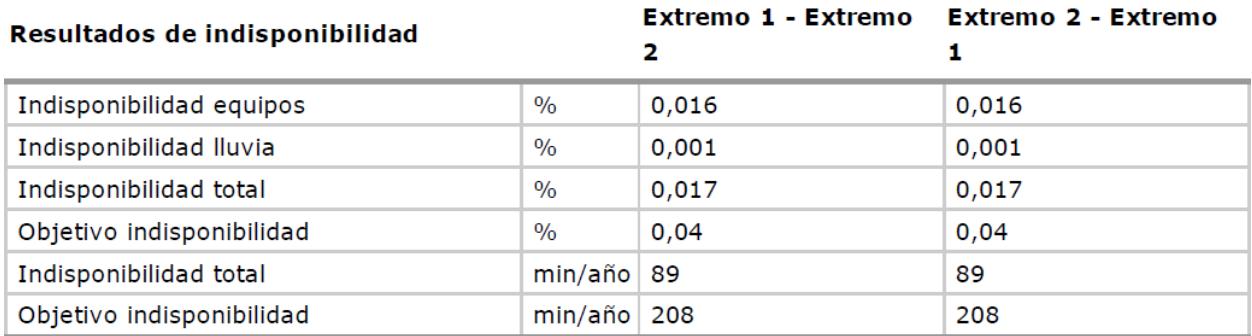

Figura 4-66 Resultados de indisponibilidad del vano Lora del Río y Palma del Río, modulación QPSK.

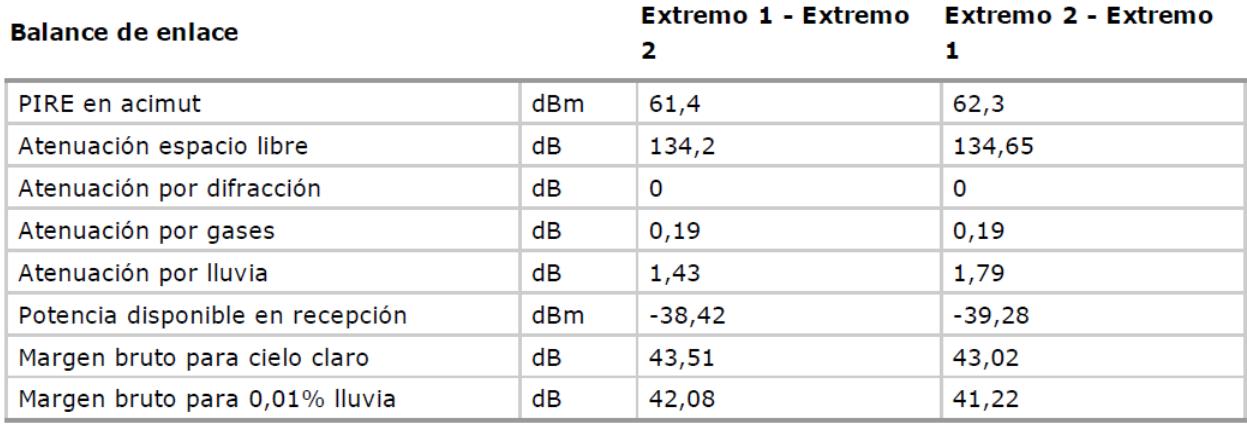

Figura 4-67 Balance del enlace del vano Lora del Río y Palma del Río, modulación 8PSK.

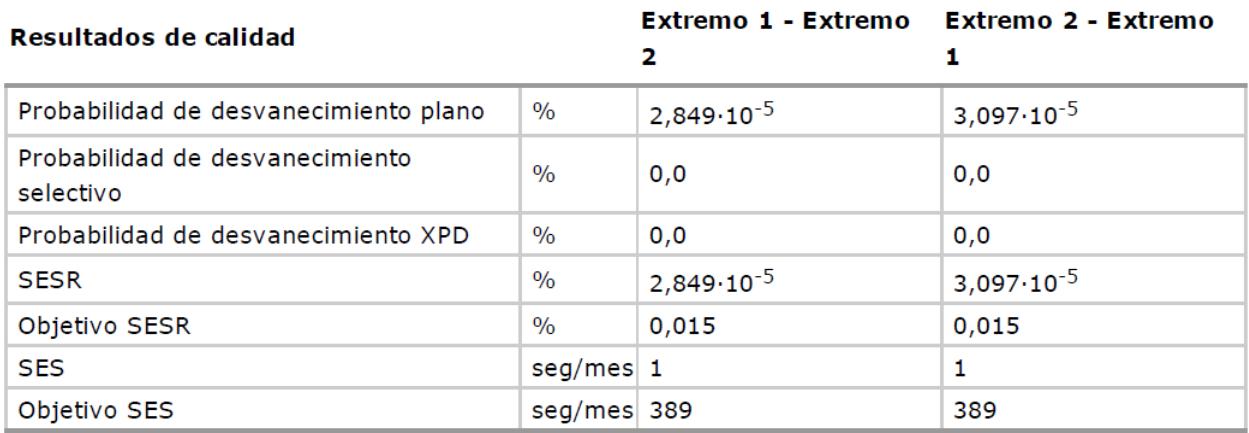

Figura 4-68 Resultados de calidad del vano Lora del Río y Palma del Río, modulación 8PSK

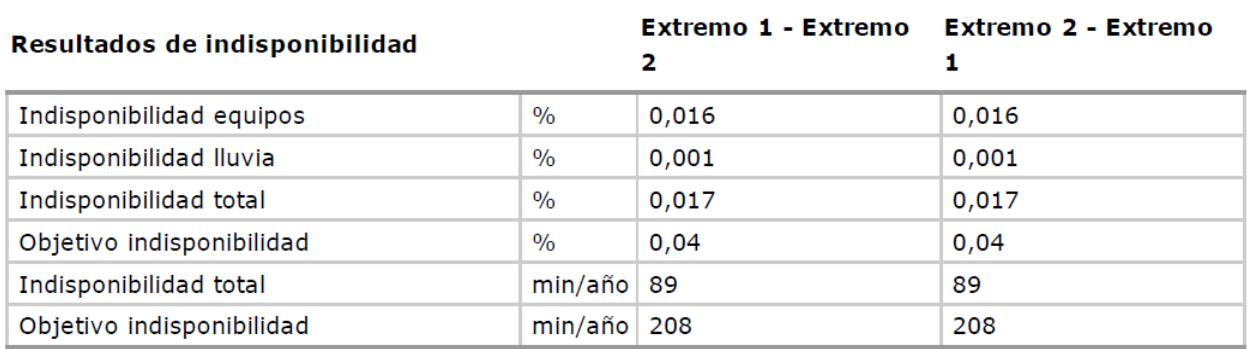

Figura 4-69 Resultados de indisponibilidad del vano Lora del Río y Palma del Río, modulación 8PSK

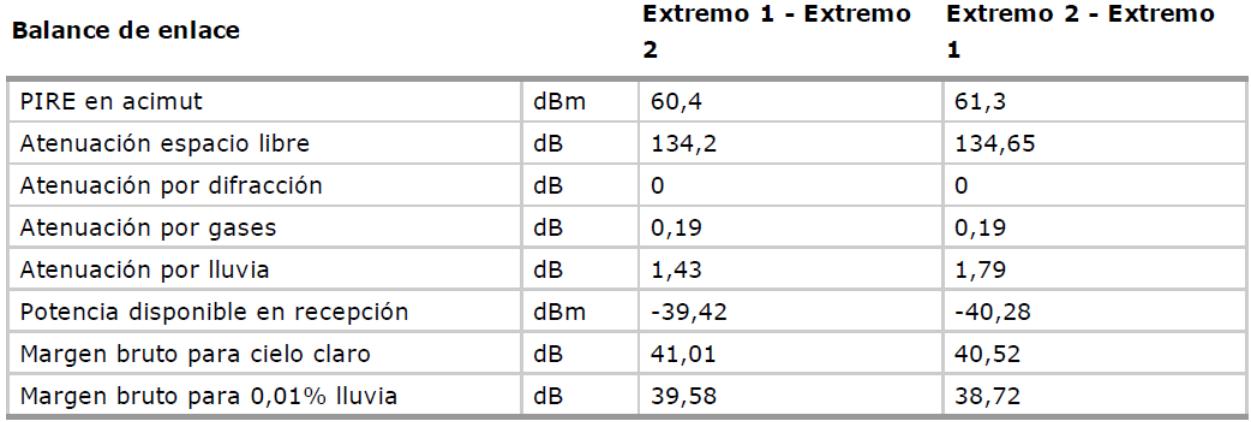

Figura 4-70 Balance del enlace del vano Lora del Río y Palma del Río, modulación 16QAM.

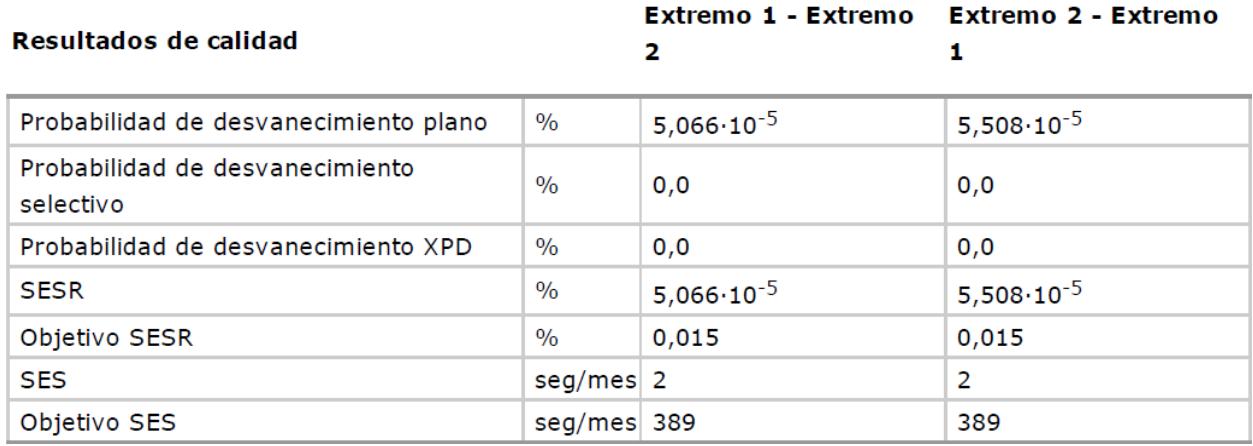

Figura 4-71 Resultados de calidad del vano Lora del Río y Palma del Río, modulación 16QAM

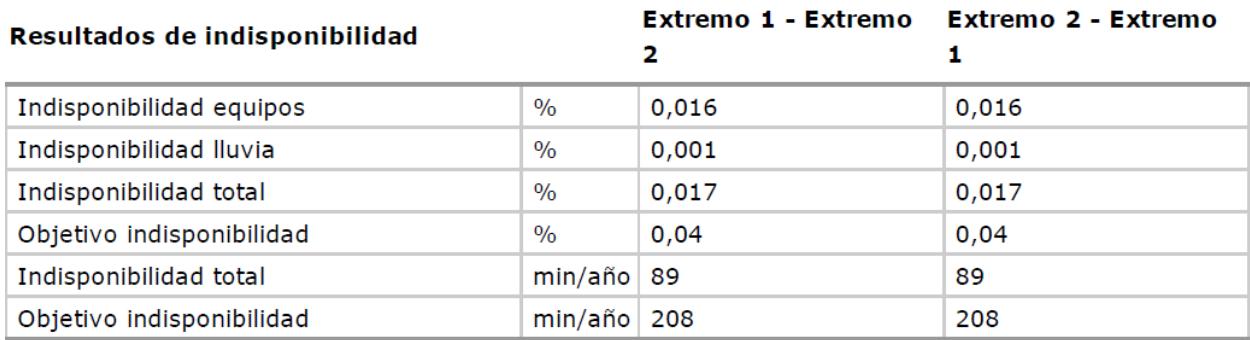

Figura 4-72 Resultados de indisponibilidad del vano Lora del Río y Palma del Río, modulación 16QAM

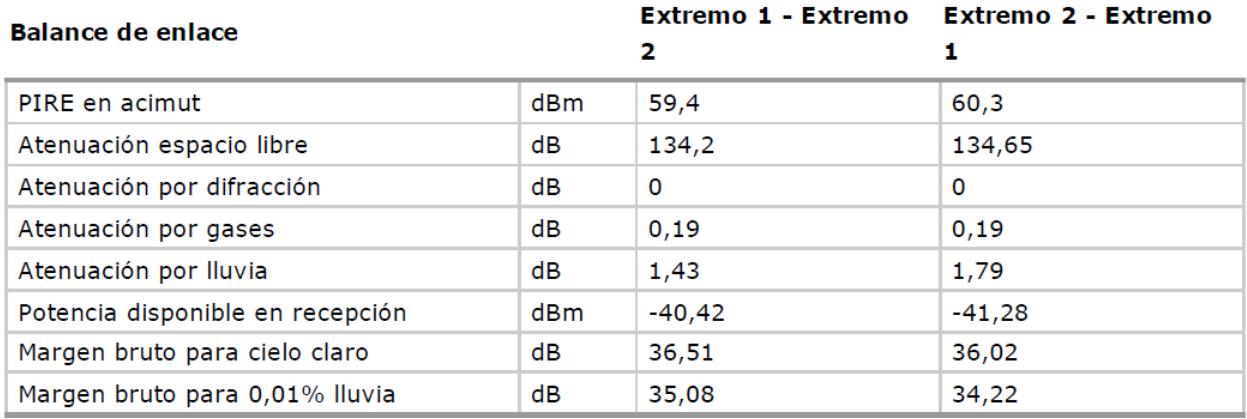

Figura 4-73 Balance del enlace del vano Lora del Río y Palma del Río, modulación 32QAM

Resultados de calidad

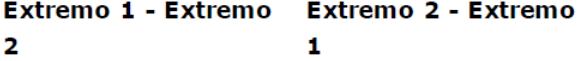

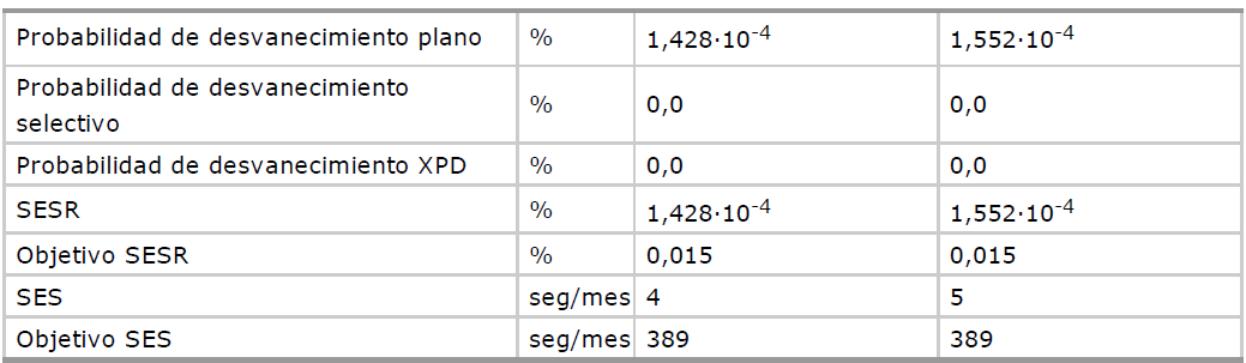

Figura 4-74 Resultados de calidad del vano Lora del Río y Palma del Río, modulación 32QAM

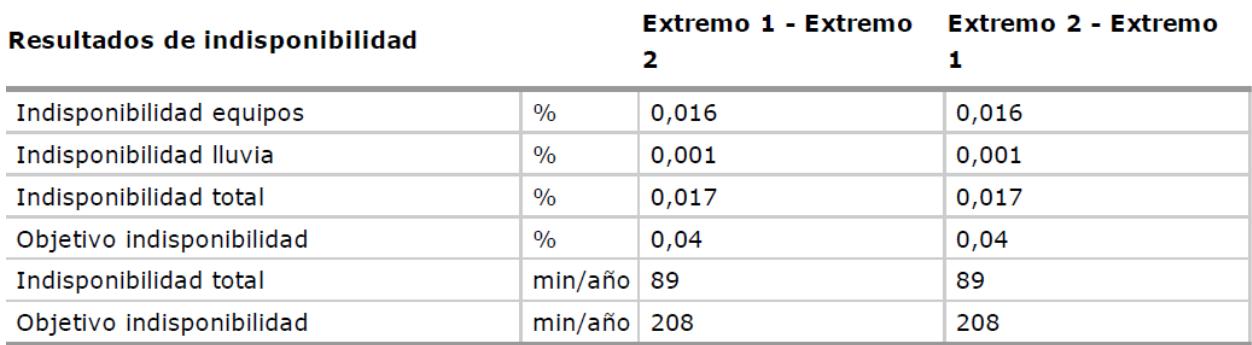

Figura 4-75 Resultados de indisponibilidad del vano Lora del Río y Palma del Río, modulación 32QAM

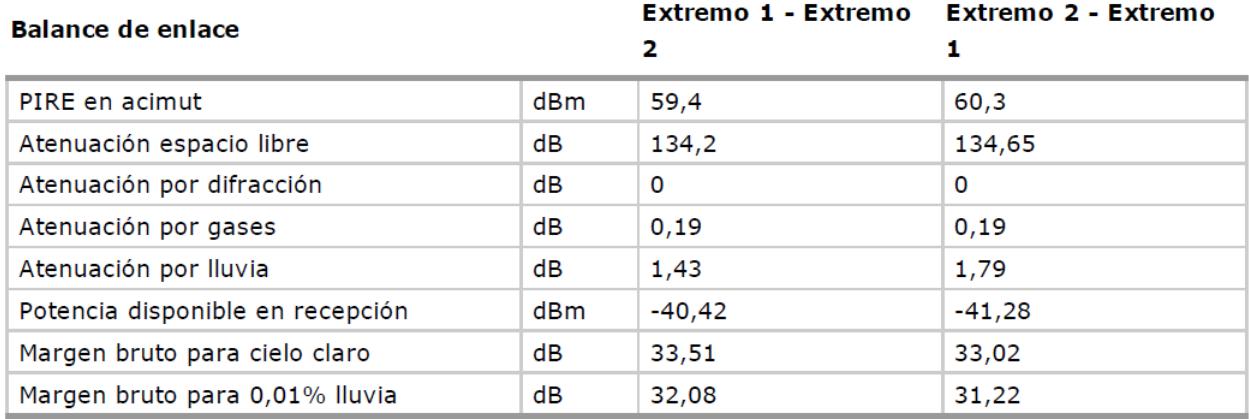

Figura 4-76 Balance del enlace del vano Lora del Río y Palma del Río, modulación 64QAM

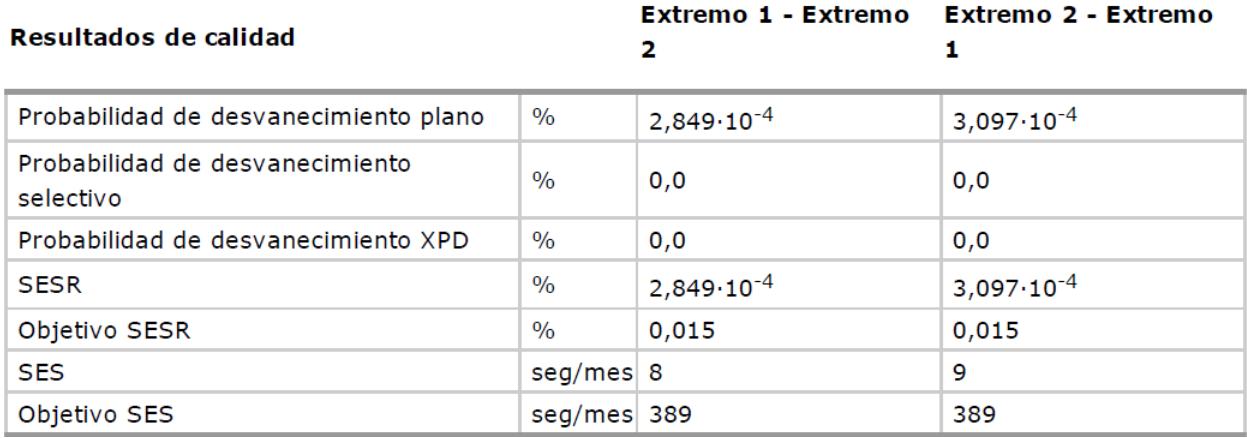

Figura 4-77 Resultados de calidad del vano Lora del Río y Palma del Río, modulación 64QAM

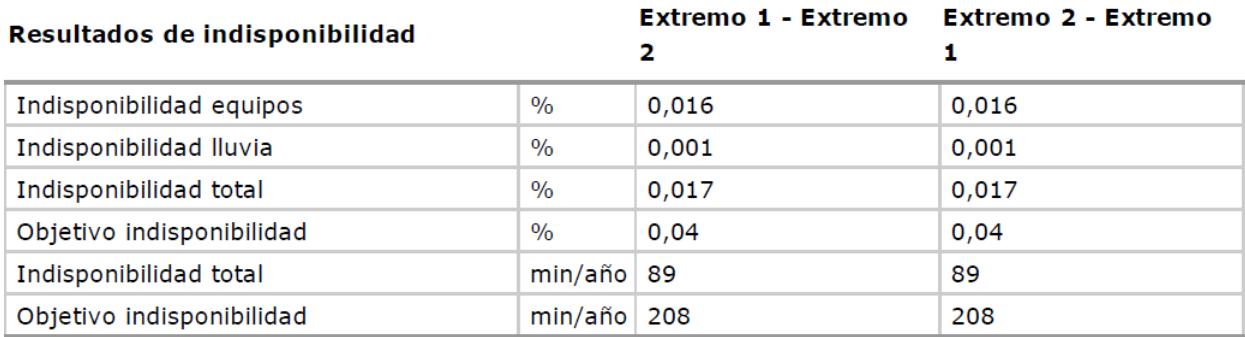

Figura 4-78 Resultados de indisponibilidad del vano Lora del Río y Palma del Río, modulación 64QAM
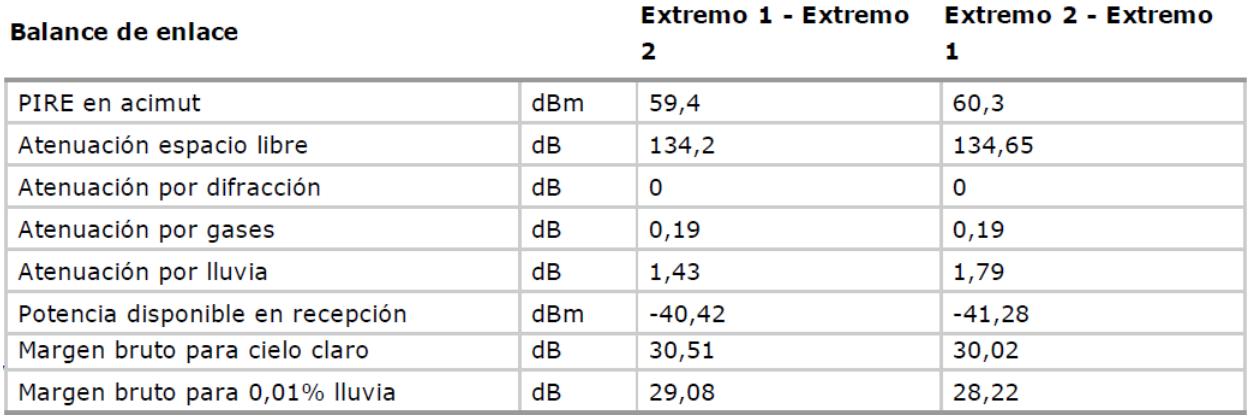

Figura 4-79 Balance del enlace del vano Lora del Río y Palma del Río, modulación 128QAM

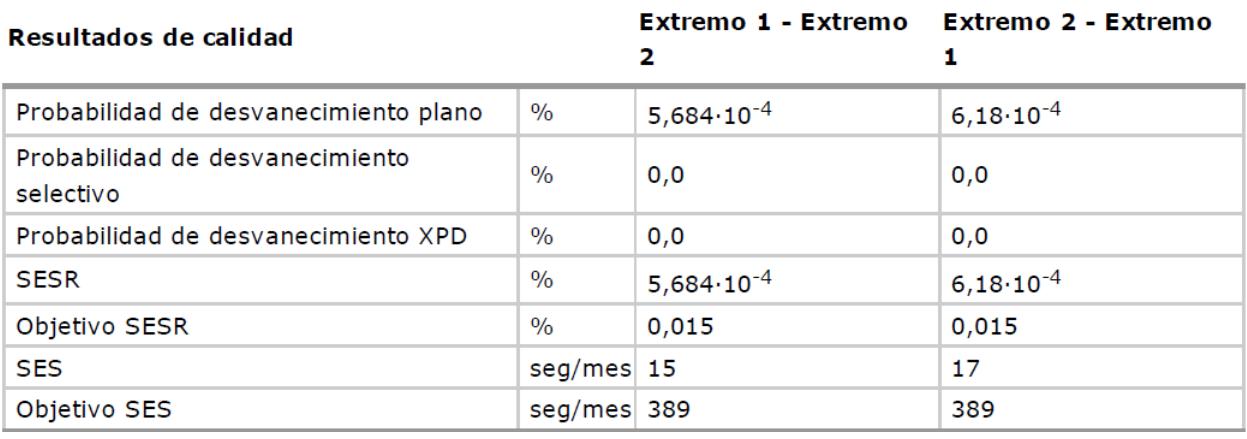

Figura 4-80 Resultados de calidad del vano Lora del Río y Palma del Río, modulación 128QAM

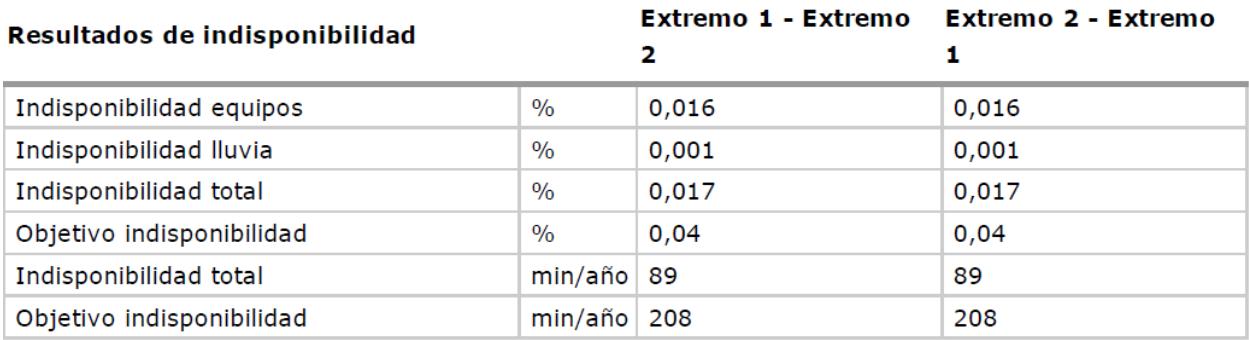

Figura 4-81 Resultados de indisponibilidad del vano Lora del Río y Palma del Río, modulación 128QAM

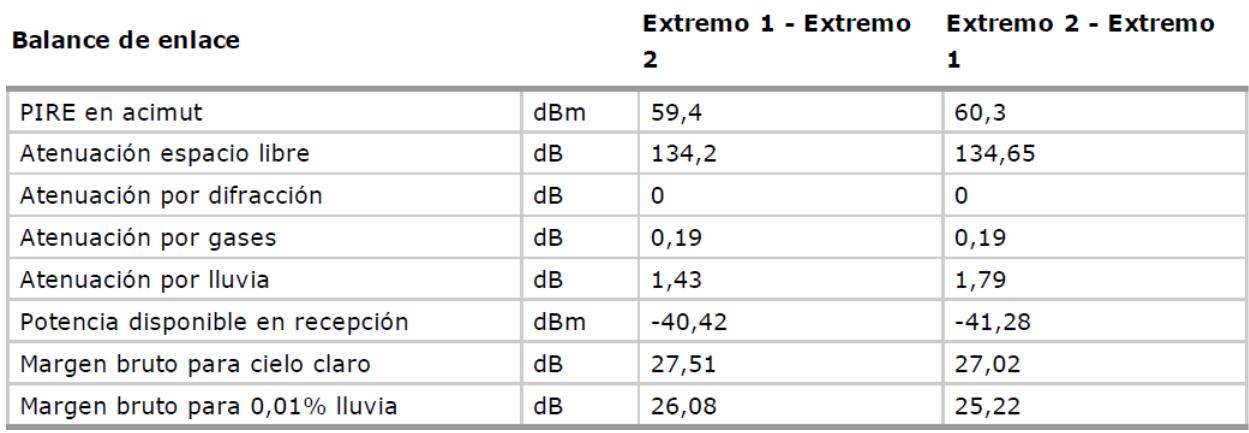

Figura 4-82 Balance del enlace del vano Lora del Río y Palma del Río, modulación 256QAM .

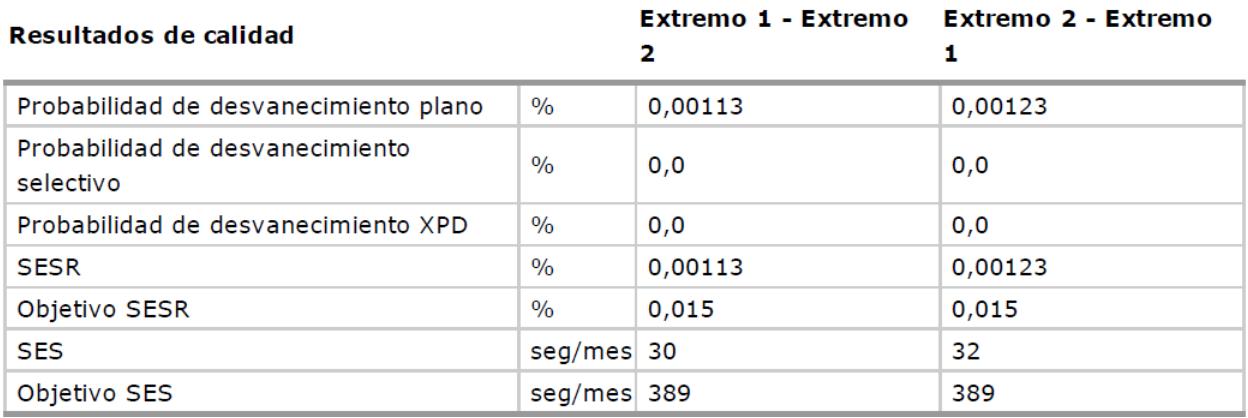

Figura 4-83 Resultados de calidad del vano Lora del Río y Palma del Río, modulación 256QAM

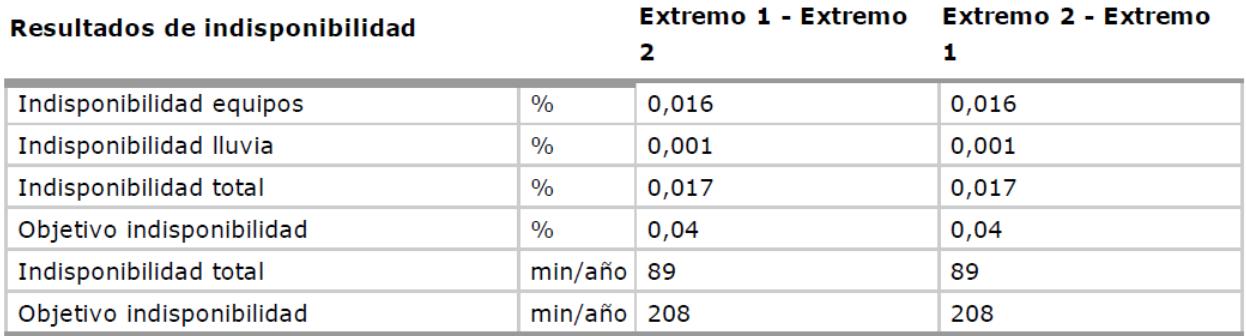

Figura 4-84 Resultados de indisponibilidad del vano Lora del Río y Palma del Río, modulación 256QAM

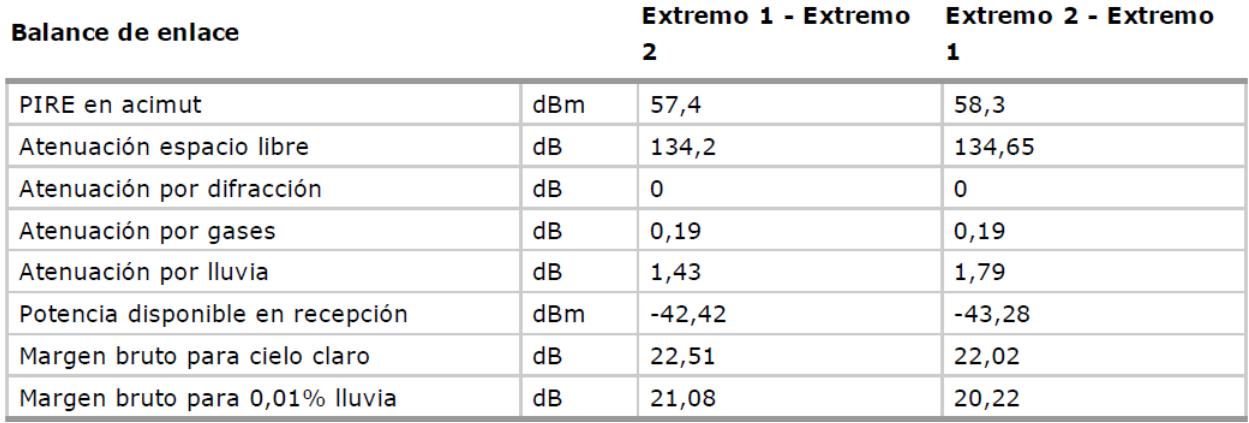

Figura 4-85 Balance del enlace del vano Lora del Río y Palma del Río, modulación 512QAM.

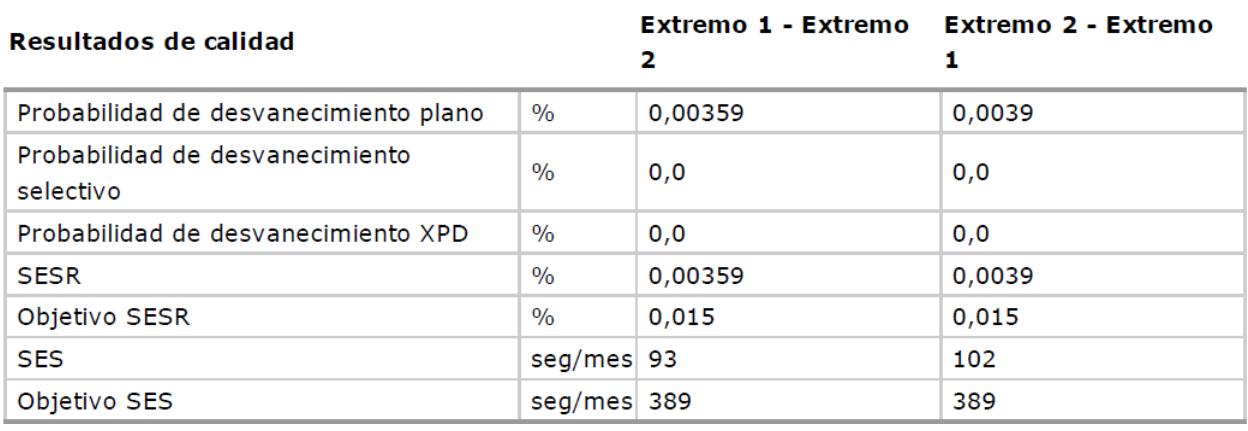

Figura 4-86 Resultados de calidad del vano Lora del Río y Palma del Río, modulación 512QAM

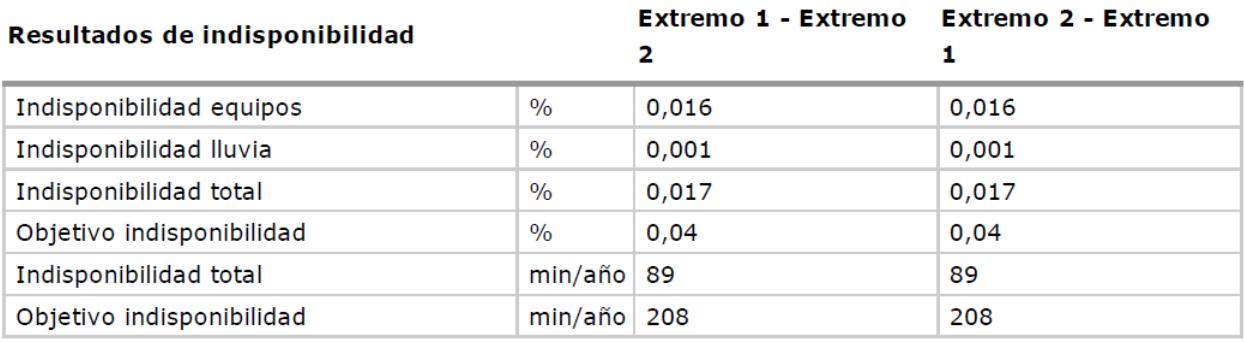

Figura 4-87 Resultados de indisponibilidad del vano Lora del Río y Palma del Río, modulación 512QAM

#### **4.5.4 Palma del Río – Almodóvar del Río**

Este es un vano de 27.7 km, en la Figura 4-88 se puede ver el perfil del vano, y como el rayo directo no es interrumpido por ningún obstáculo.

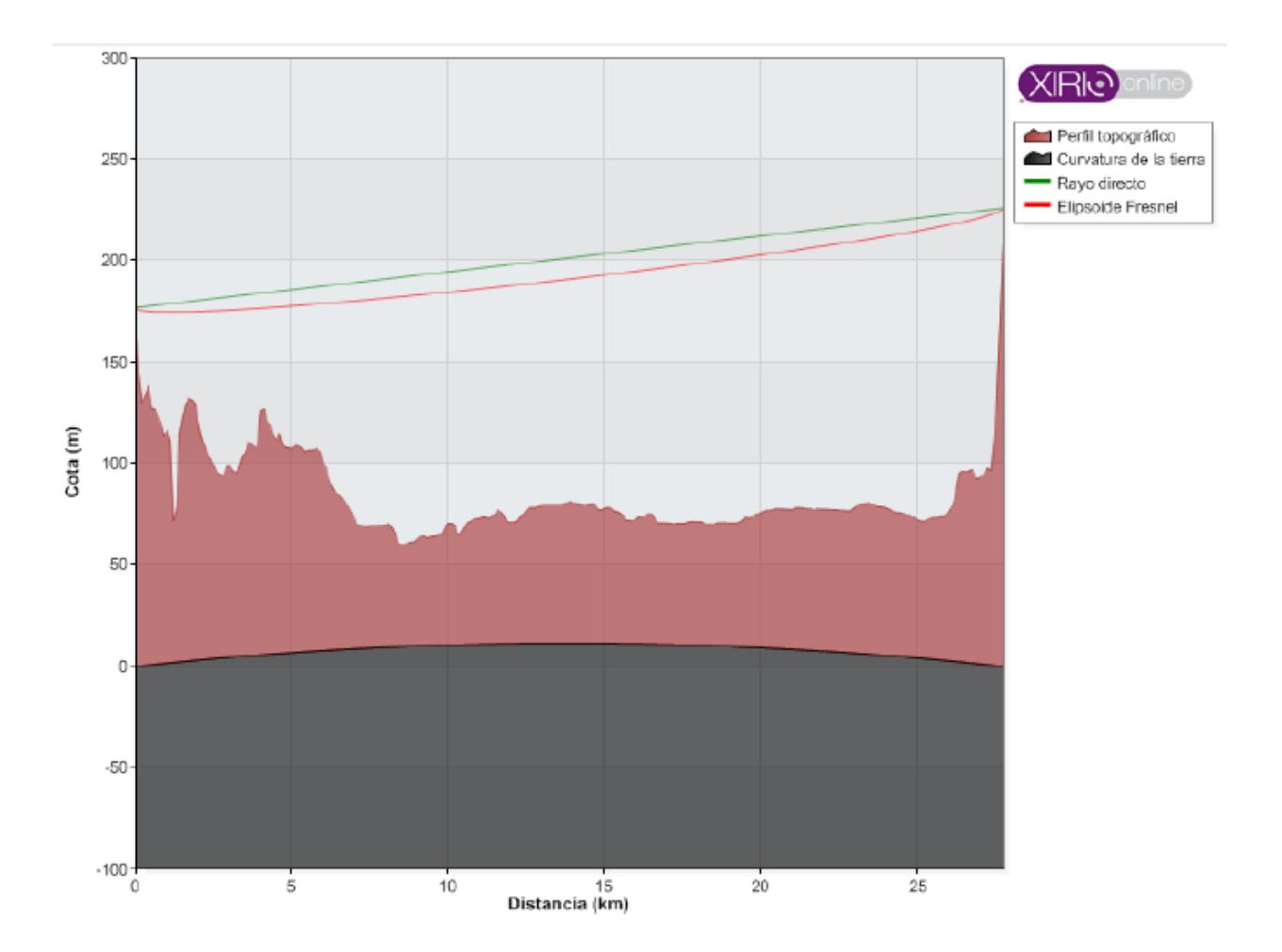

Figura 4-88 Perfil entre Palma del Río y Almodóvar del Río

En la Figura 4-89 se muestran los parámetros de transmisión de ambos extremos del vano, de esta figura se pueden obtener los datos de inclinación y acimut para el apuntamiento de las antenas.

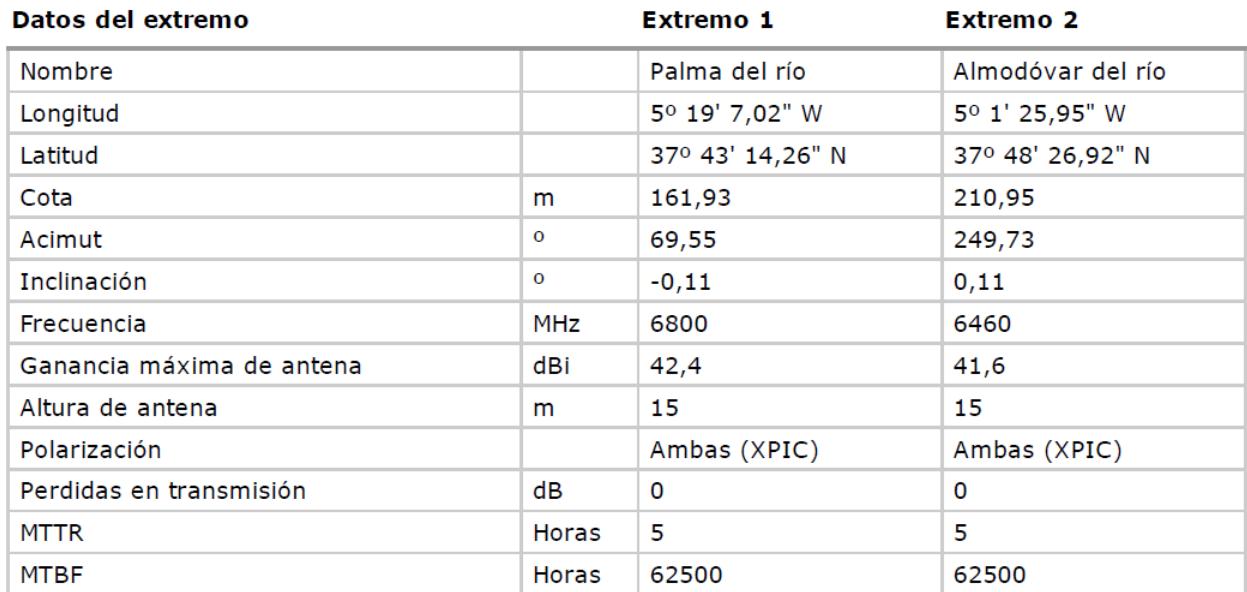

Figura 4-89 Datos de transmisión de ambos extremos en el vano Palma del Río y Almodóvar del Río

En la Figura 4-90 se muestran los datos del terreno en el vano Palma del Río y Almodóvar del Río, necesarios para el cálculo de calidad del radioenlace.

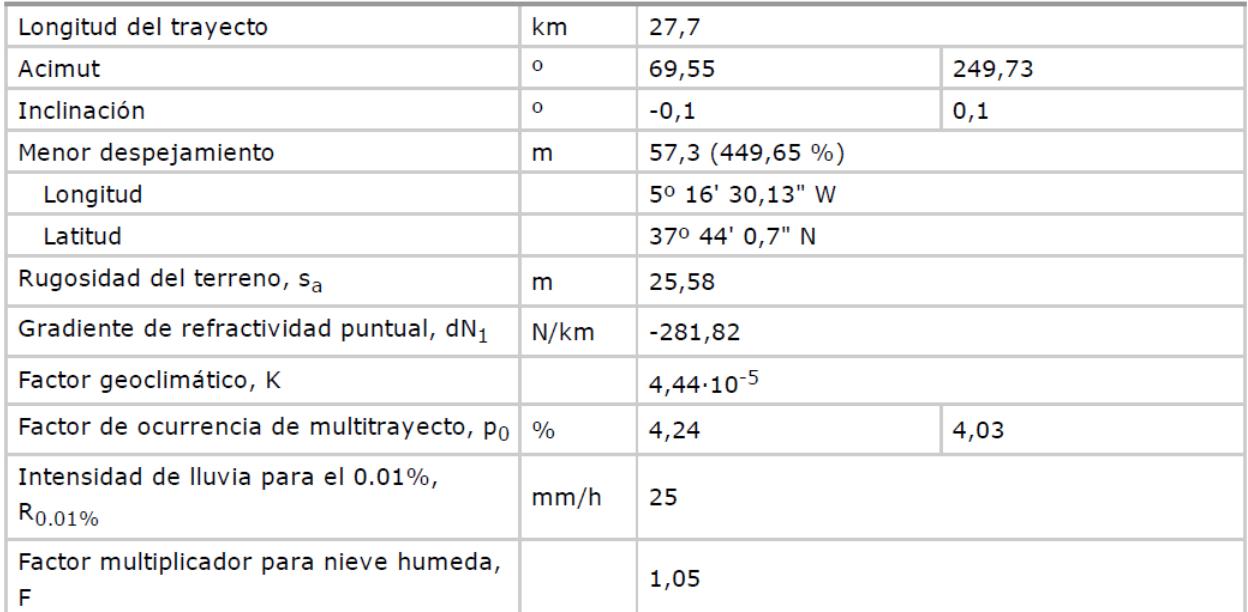

Figura 4-90 Datos del trayecto en el vano Palma del Río y Almodóvar del Río

A continuación se muestran diferentes tablas donde se encuentran los resultados de los cálculos del balance del enlace, estudio de calidad e indisponibilidad del sistema para el vano Palma del Río y Almodóvar del Río, para las modulaciones QPSK, 8 PSK, 16 QAM, 32 QAM, 64 QAM, 128 QAM, 256 QAM y 512 QAM.

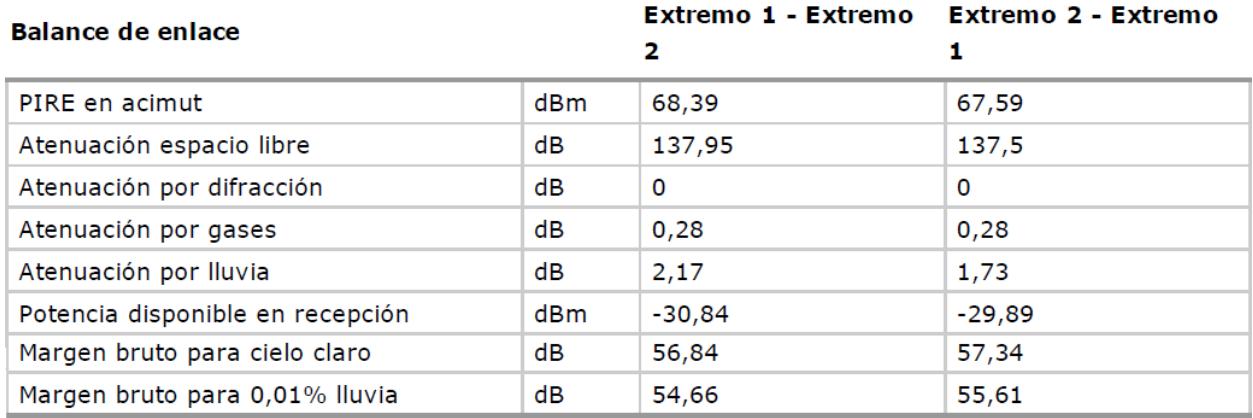

Figura 4-91 Balance del enlace del vano Palma del Río y Almodóvar del Río, modulación QPSK

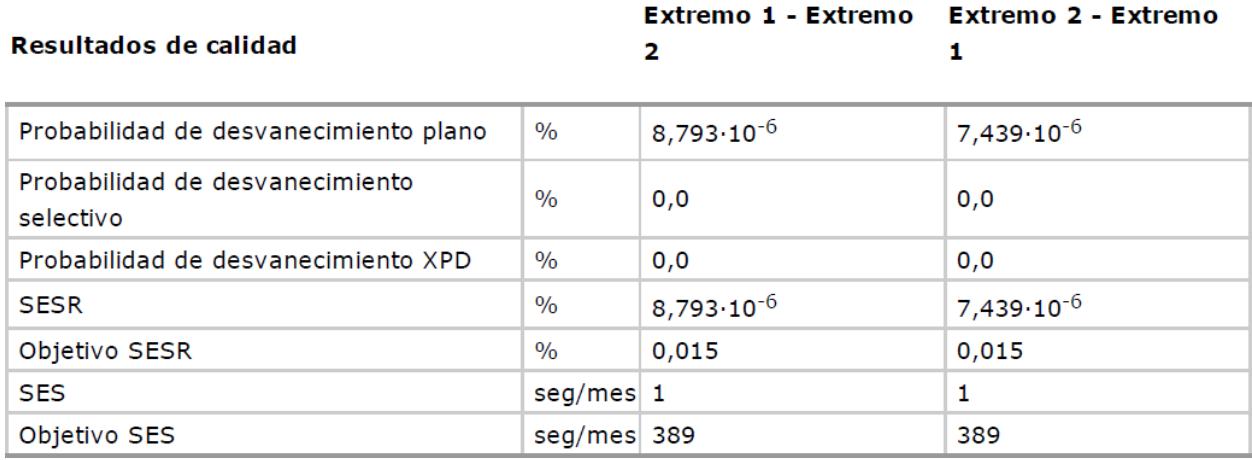

Figura 4-92 Resultados de calidad del vano Palma del Río y Almodóvar del Río, modulación QPSK

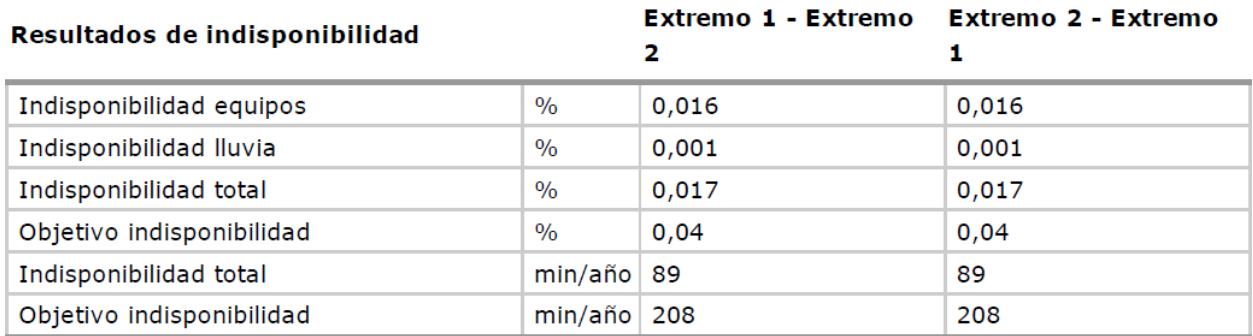

Figura 4-93 Resultados de indisponibilidad del vano Palma del Río y Almodóvar del Río, modulación QPSK

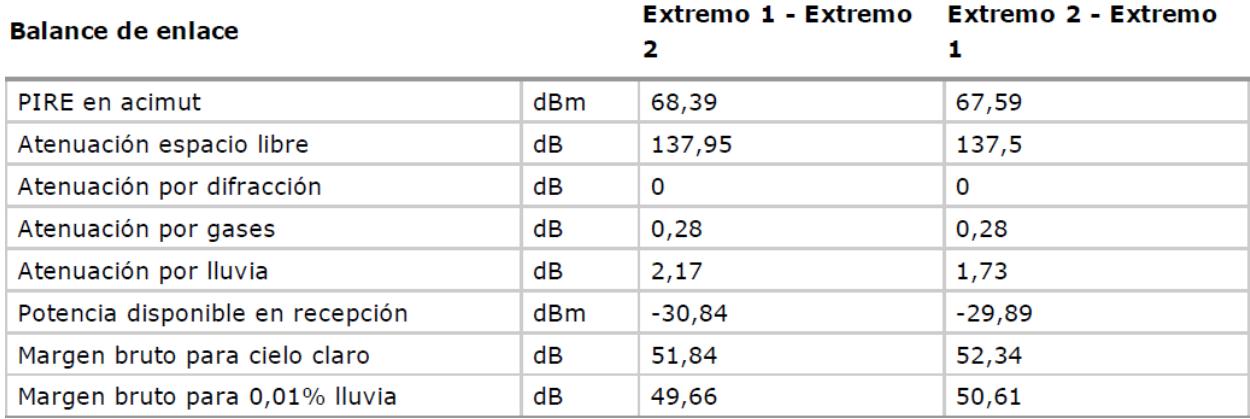

Figura 4-94 Balance del enlace del vano Palma del Río y Almodóvar del Río, modulación 8PSK.

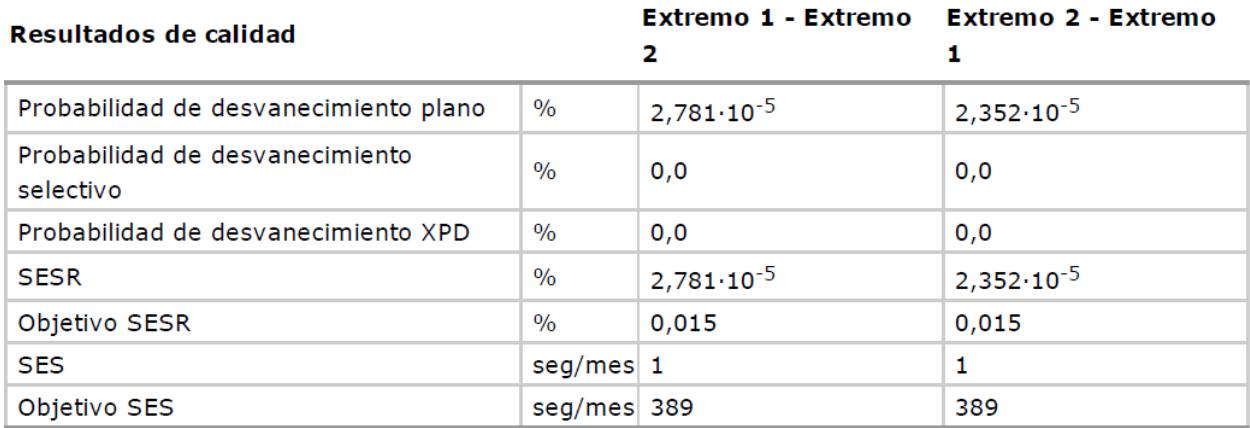

Figura 4-95 Resultados de calidad del vano Palma del Río y Almodóvar del Río, modulación 8PSK.

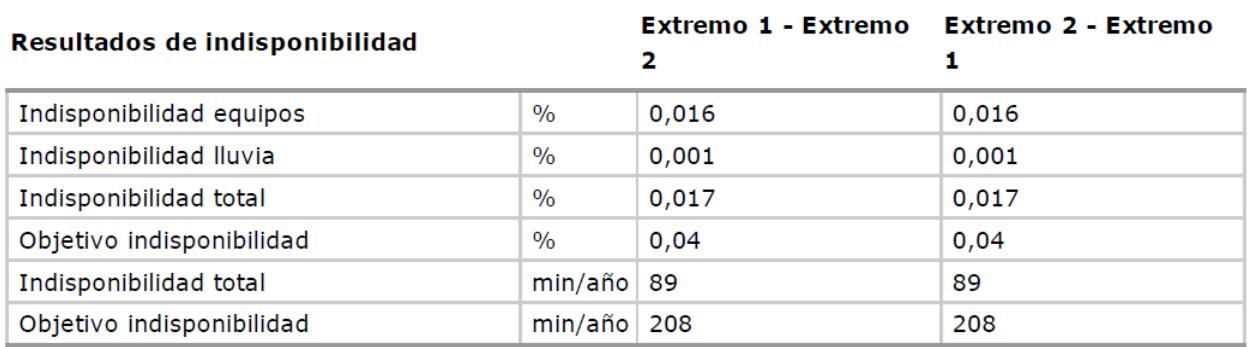

Figura 4-96 Resultados de indisponibilidad del vano Palma del Río y Almodóvar del Río, modulación 8PSK

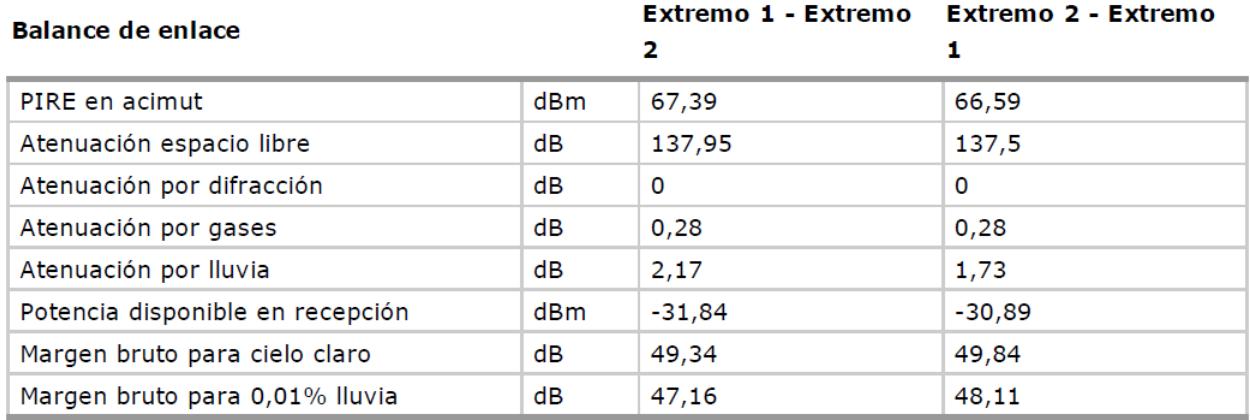

Figura 4-97 Balance del enlace del vano Palma del Río y Almodóvar del Río, modulación 16QAM.

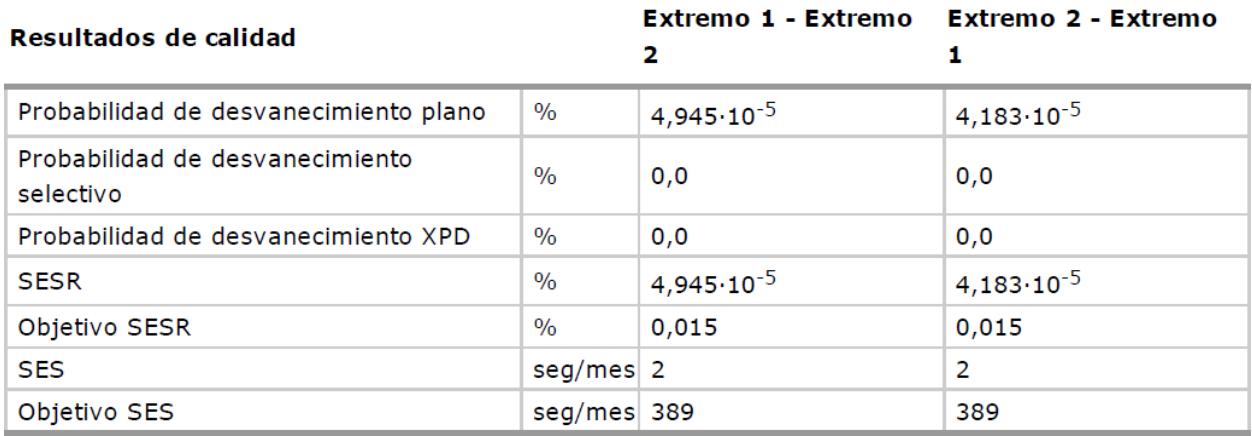

Figura 4-98 Resultados de calidad del vano Palma del Río y Almodóvar del Río, modulación 16QAM.

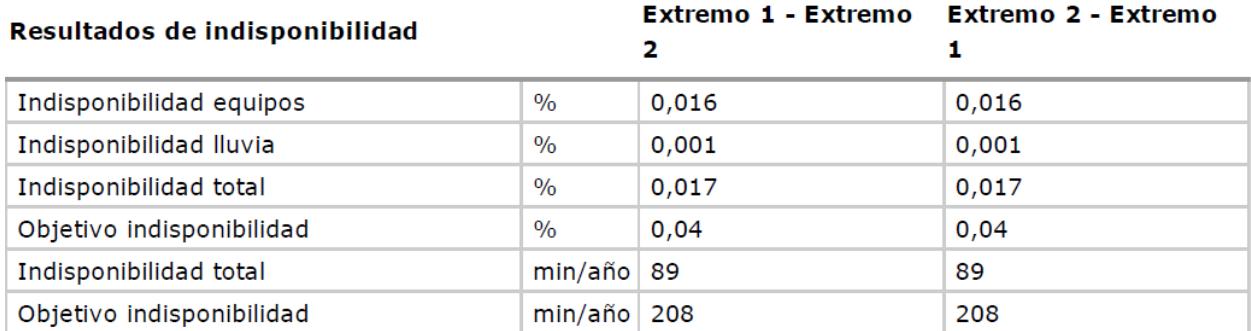

Figura 4-99 Resultados de indisponibilidad del vano Palma del Río y Almodóvar del Río, modulación 16QAM.

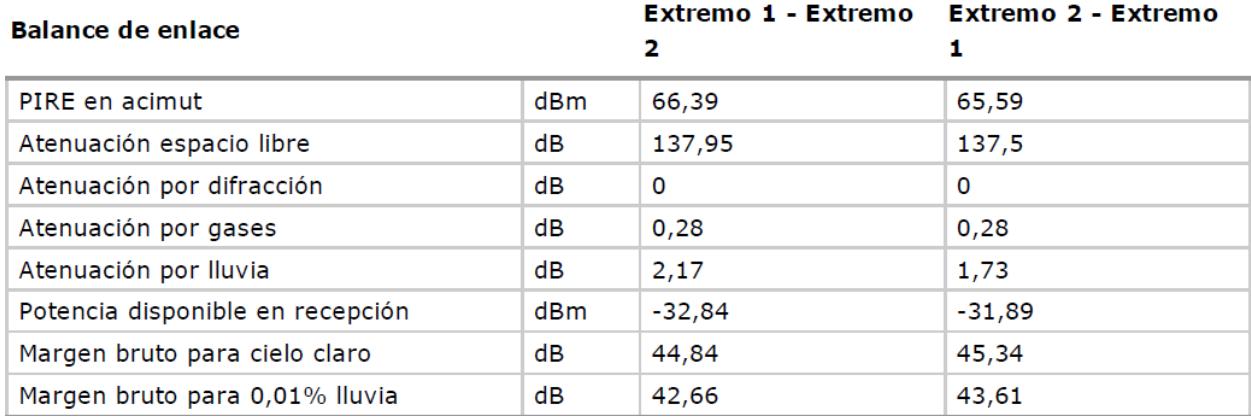

Figura 4-100 Balance del enlace del vano Palma del Río y Almodóvar del Río, modulación 32QAM.

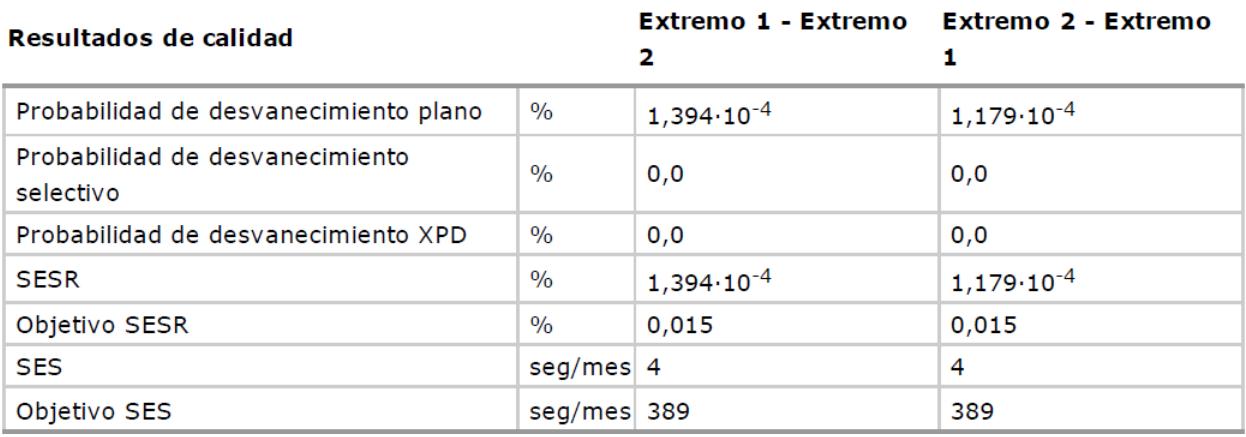

Figura 4-101 Resultados de calidad del vano Palma del Río y Almodóvar del Río, modulación 32QAM.

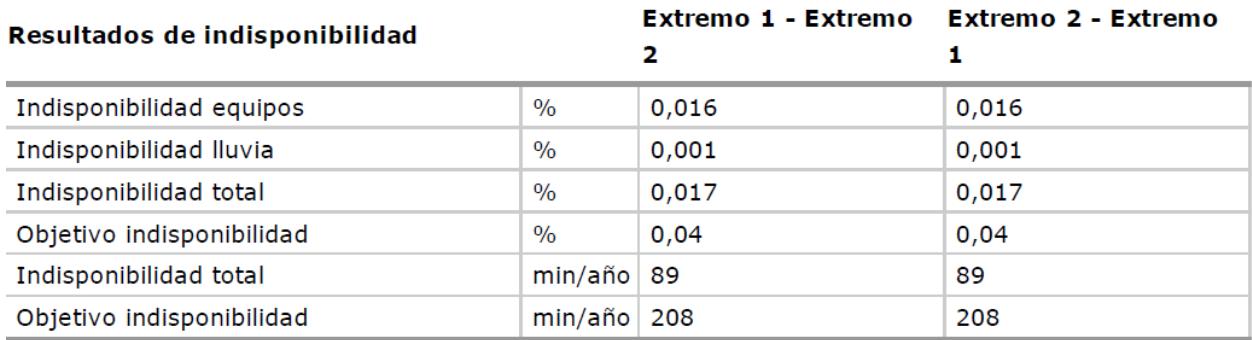

Figura 4-102 Resultados de indisponibilidad del vano Palma del Río y Almodóvar del Río, modulación 32QAM.

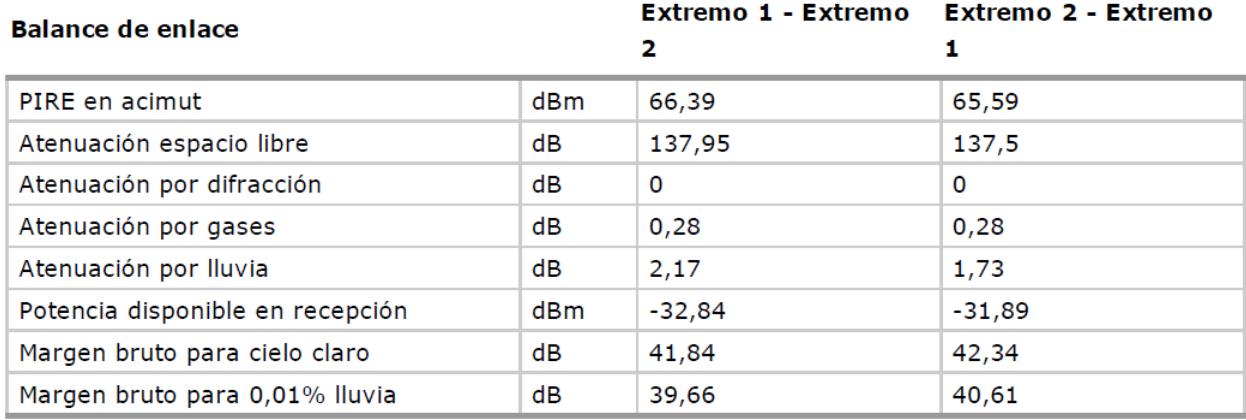

Figura 4-103 Balance del enlace del vano Palma del Río y Almodóvar del Río, modulación 64QAM.

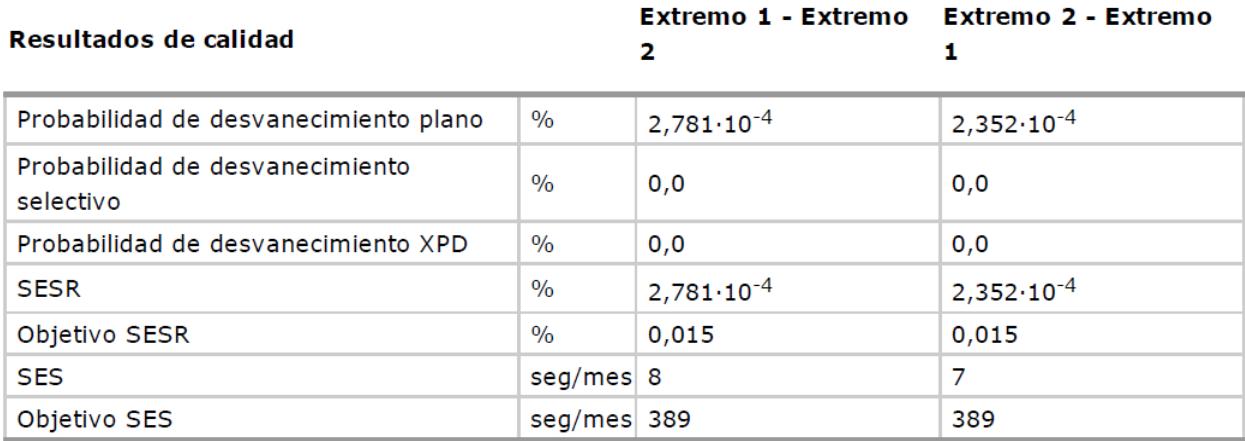

Figura 4-104 Resultados de calidad del vano Palma del Río y Almodóvar del Río, modulación 64QAM.

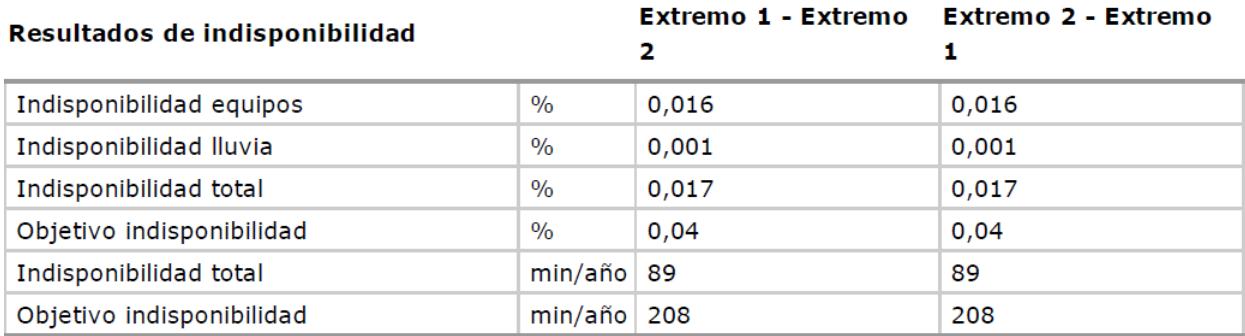

Figura 4-105 Resultados de indisponibilidad del vano Palma del Río y Almodóvar del Río, modulación 64QAM.

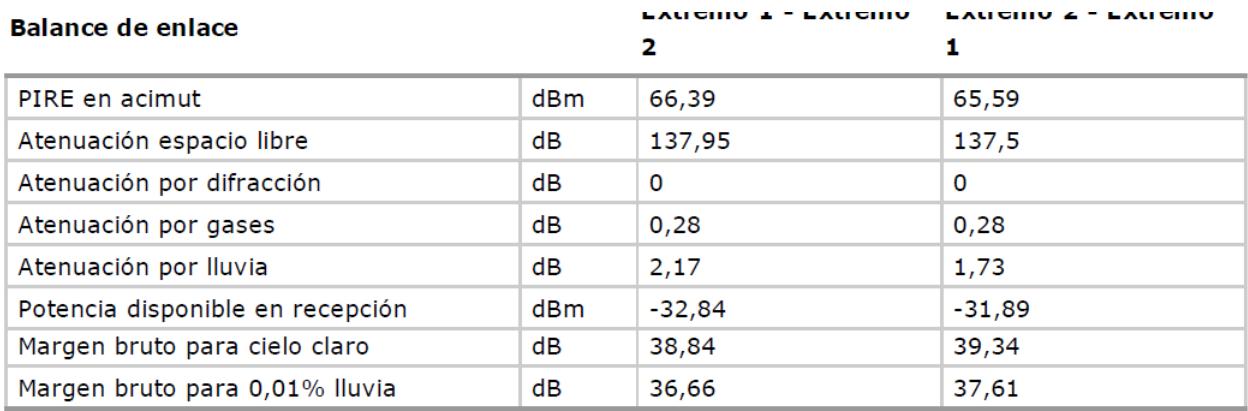

Figura 4-106 Balance del enlace del vano Palma del Río y Almodóvar del Río, modulación 128QAM.

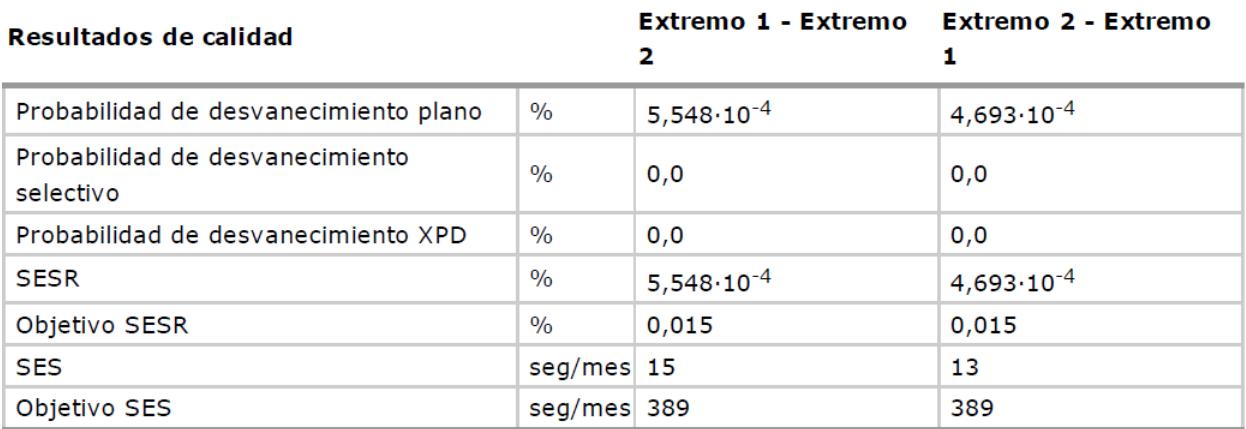

Figura 4-107 Resultados de calidad del vano Palma del Río y Almodóvar del Río, modulación 128QAM.

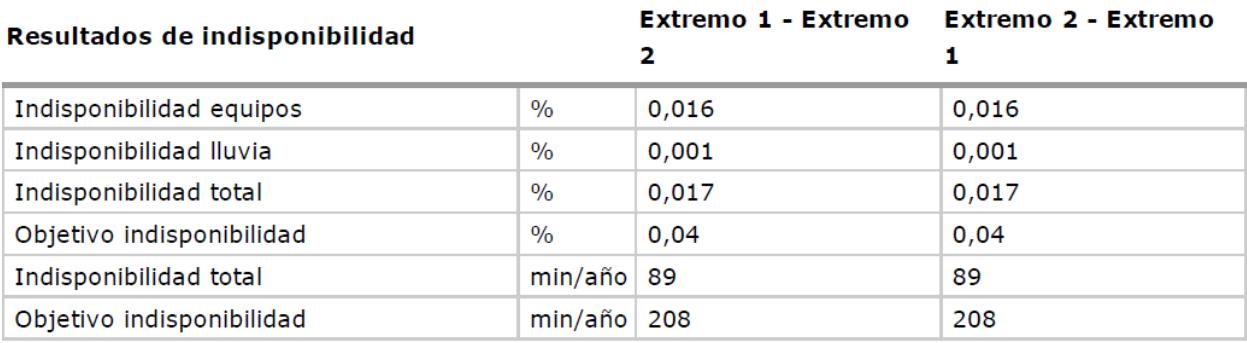

Figura 4-108 Resultados de indisponibilidad del vano Palma del Río y Almodóvar del Río, modulación 128QAM.

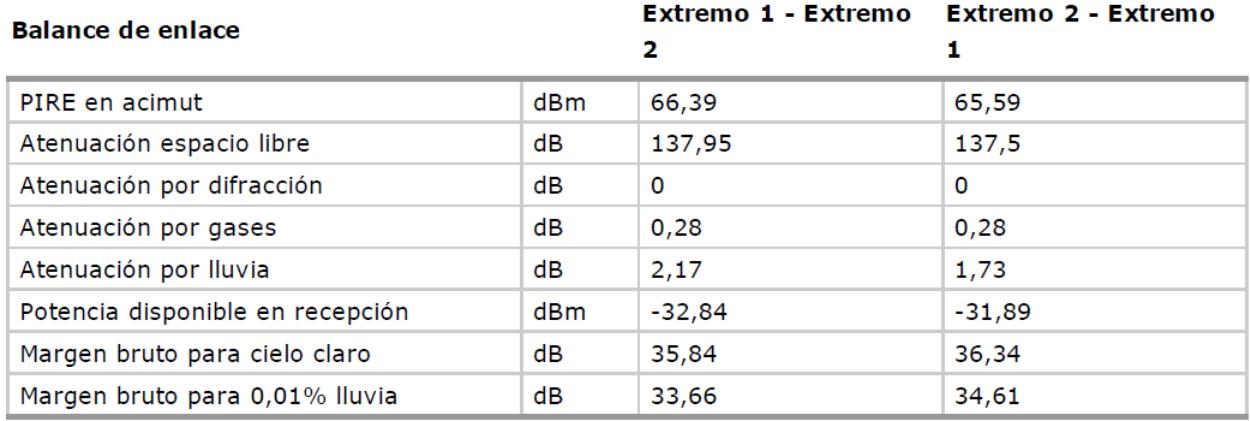

Figura 4-109 Balance del enlace del vano Palma del Río y Almodóvar del Río, modulación 256QAM

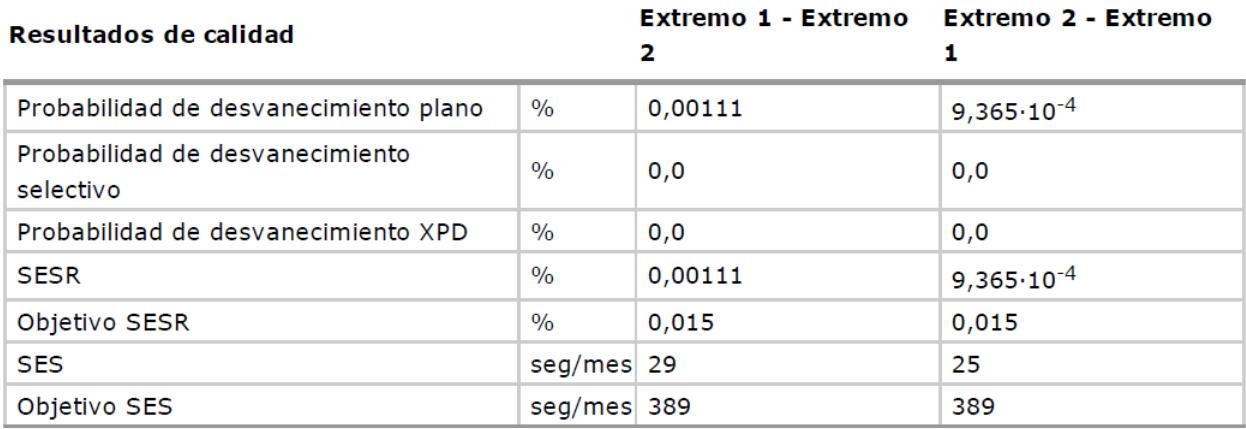

Figura 4-110 Resultados de calidad del vano Palma del Río y Almodóvar del Río, modulación 256QAM.

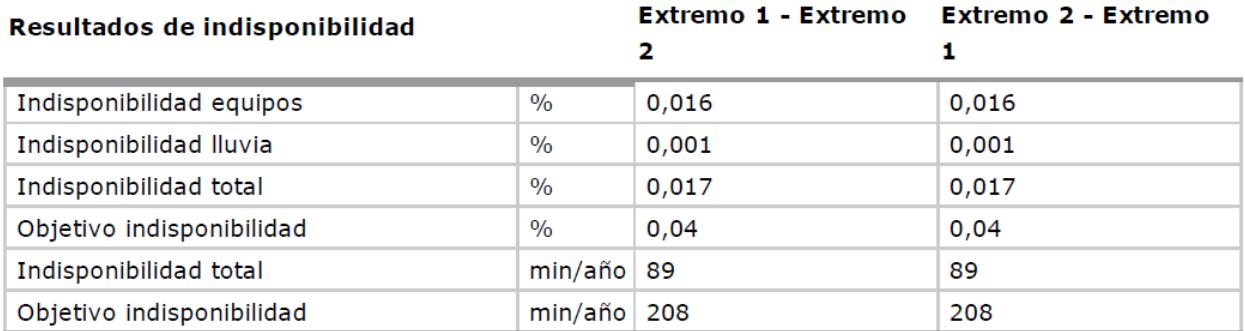

Figura 4-111 Resultados de indisponibilidad del vano Palma del Río y Almodóvar del Río, modulación 256QAM.

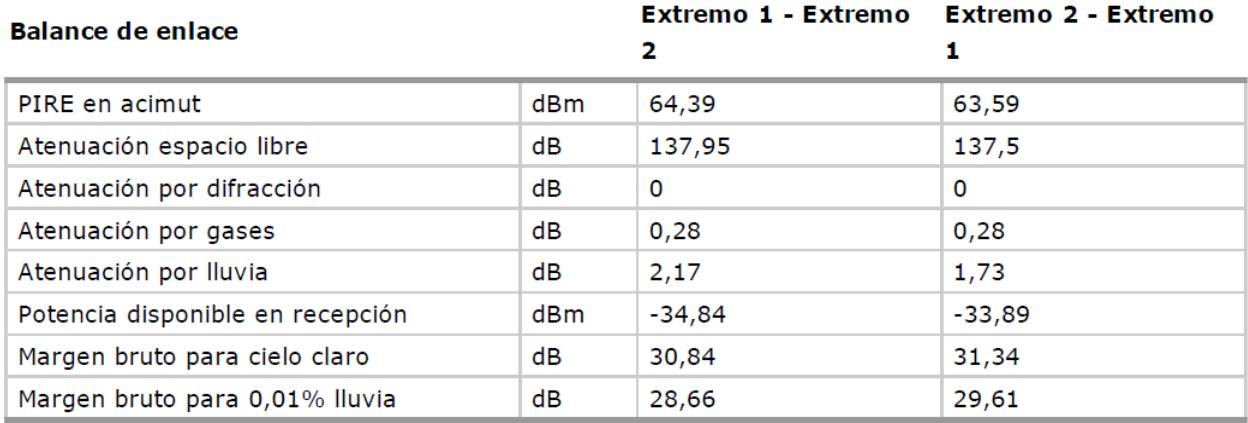

Figura 4-112 Balance del enlace del vano Palma del Río y Almodóvar del Río, modulación 512QAM

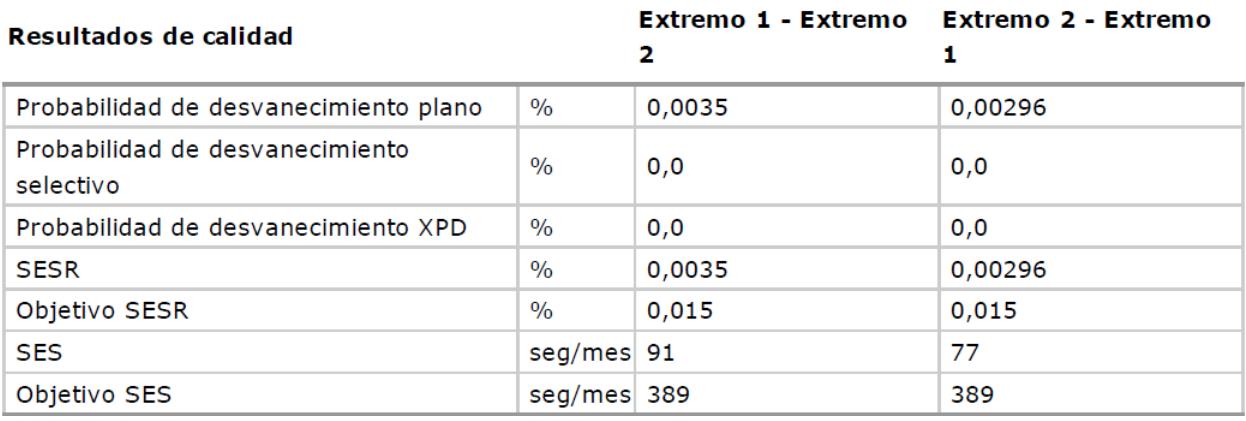

Figura 4-113 Resultados de calidad del vano Palma del Río y Almodóvar del Río, modulación 512QAM

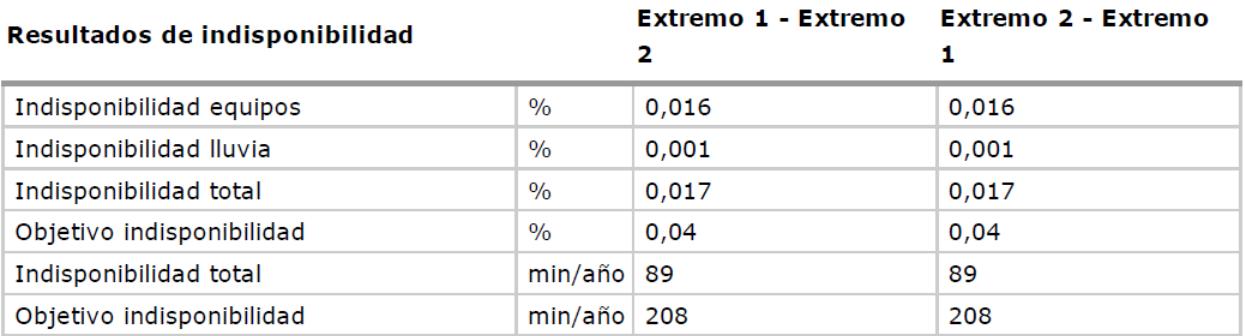

Figura 4-114 Resultados de indisponibilidad del vano Palma del Río y Almodóvar del Río, modulación 512QAM.

#### **4.5.5 Almodóvar del Río - Córdoba**

Este es un vano de 16.68 km, en la [Figura 4-115](#page-85-0) se puede ver el perfil del vano, y como el rayo directo no es interrumpido por ningún obstáculo. Este último vano también es de una longitud más corta, y al igual que el vano entre Lora del Río y Palma del Río, con la instalación de unas antenas tipo HPX4-65 es suficiente para la viabilidad del vano, cumpliendo los objetivos de calidad e indisponibilidad.

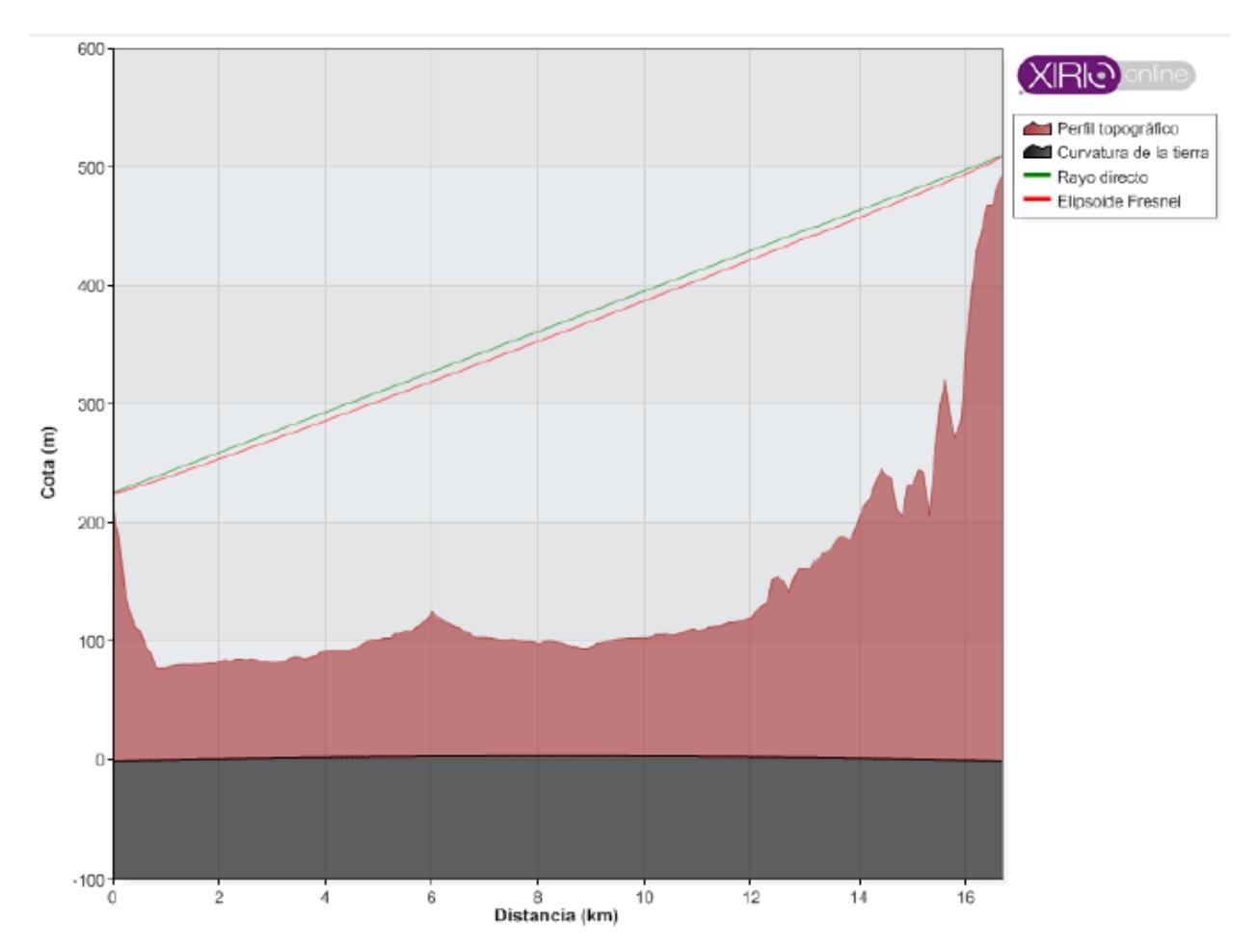

Figura 4-115 Perfil entre Almodóvar del Río y Córdoba

<span id="page-85-0"></span>En la Figura 4-116 se muestran los parámetros de transmisión de ambos extremos del vano, de esta figura se pueden obtener los datos de inclinación y acimut para el apuntamiento de las antenas.

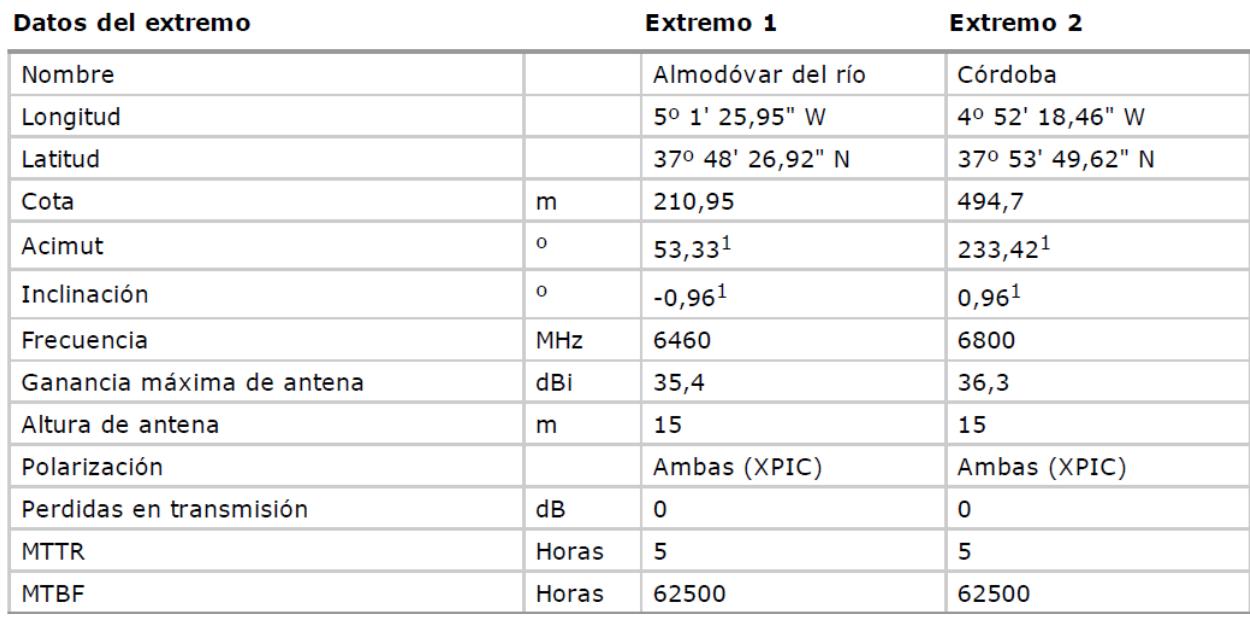

Figura 4-116 Datos de transmisión de ambos extremos en el vano Almodóvar del Río y Córdoba

En la Figura 4-117 se muestran los datos del terreno en el vano Almodóvar del Río y Córdoba, necesarios para

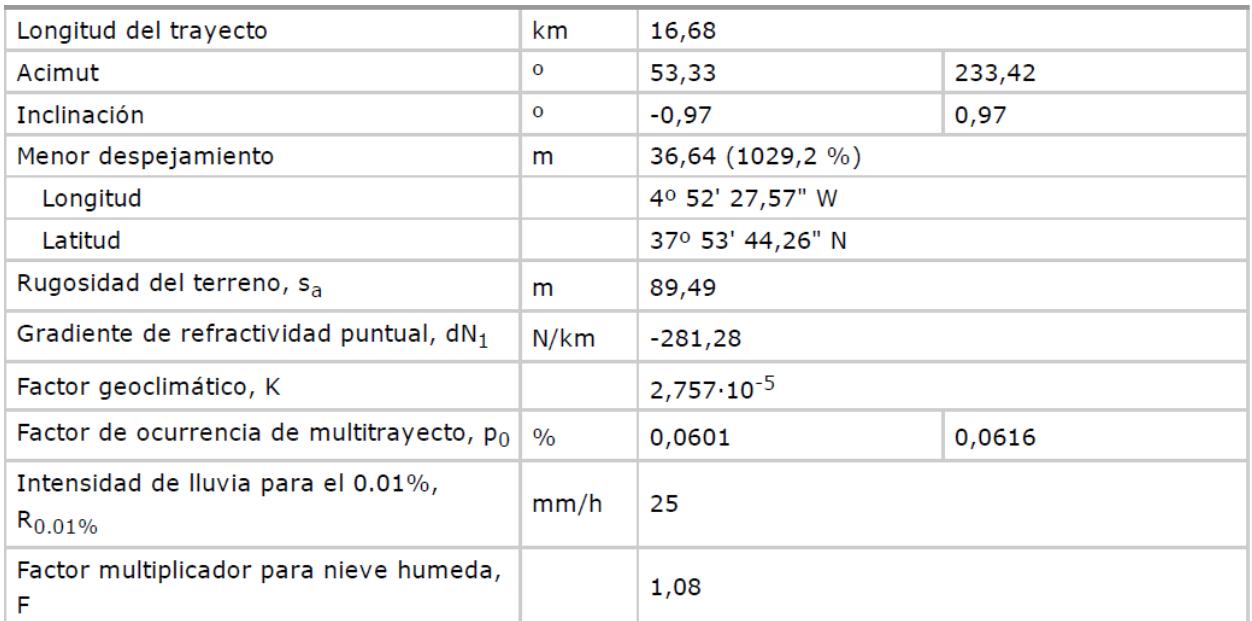

el cálculo de calidad del radioenlace.

Figura 4-117 Datos del trayecto en el vano Almodóvar del Río y Córdoba.

A continuación se muestran diferentes tablas donde se encuentran los resultados de los cálculos del balance del enlace, estudio de calidad e indisponibilidad del sistema para el vano Almodóvar del Río y Córdoba, para las modulaciones QPSK, 8 PSK, 16 QAM, 32 QAM, 64 QAM, 128 QAM, 256 QAM y 512 QAM.

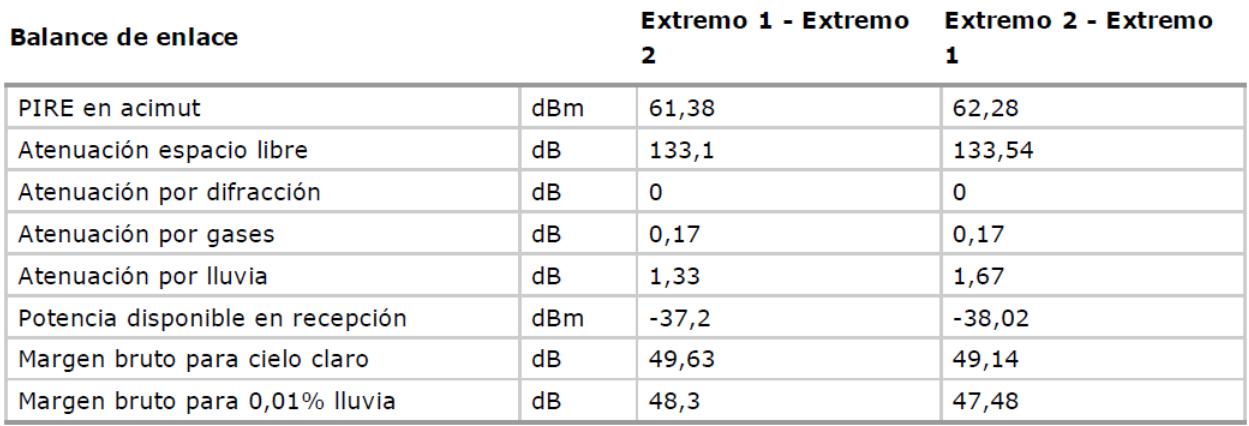

Figura 4-118 Balance del enlace del vano Almodóvar del Río y Córdoba, modulación QPSK.

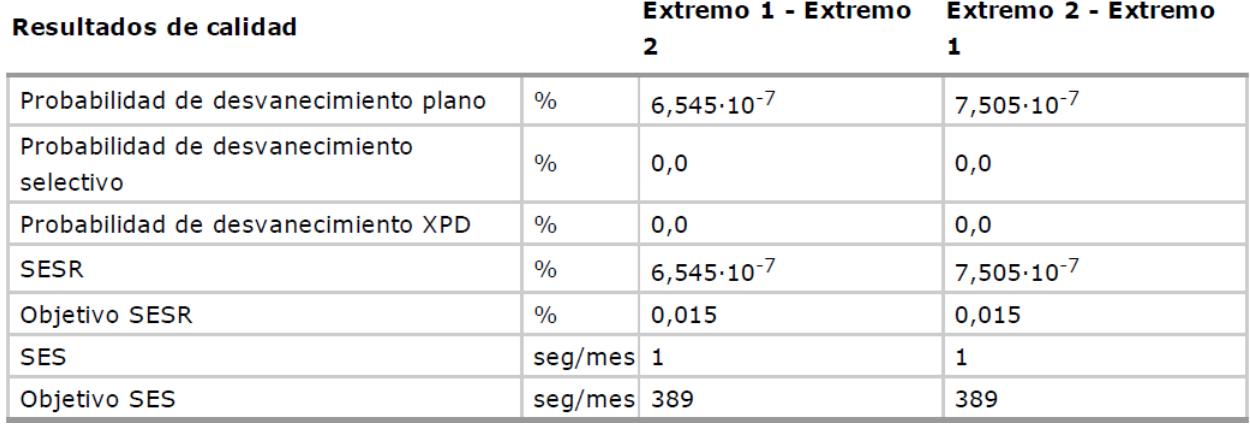

Figura 4-119 Resultados de calidad del vano Almodóvar del Río y Córdoba, modulación QPSK

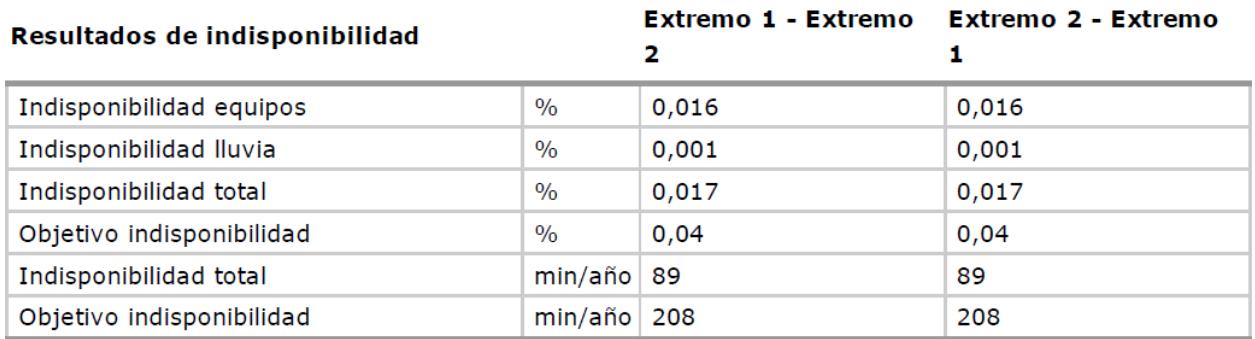

Figura 4-120 Resultados de indisponibilidad del vano Almodóvar del Río y Córdoba, modulación QPSK.

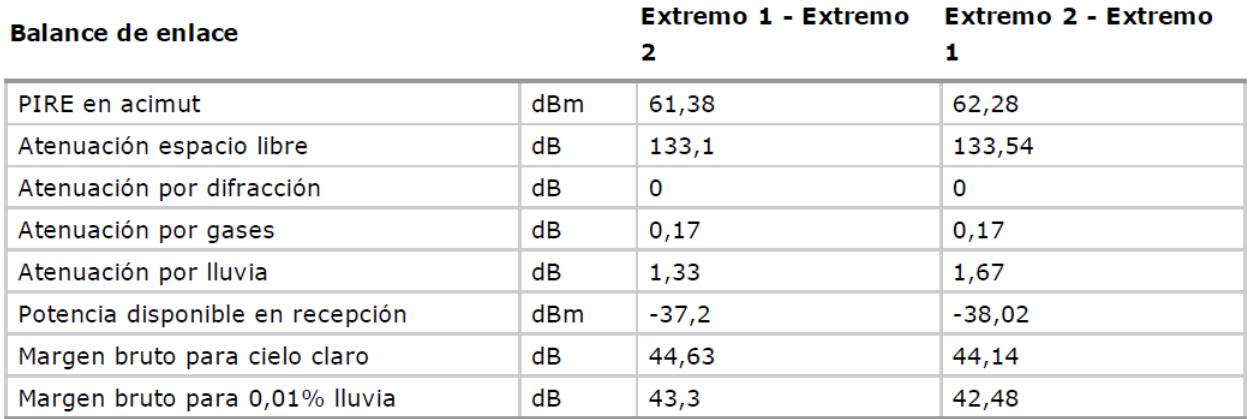

Figura 4-121 Balance del enlace del vano Almodóvar del Río y Córdoba, modulación 8PSK.

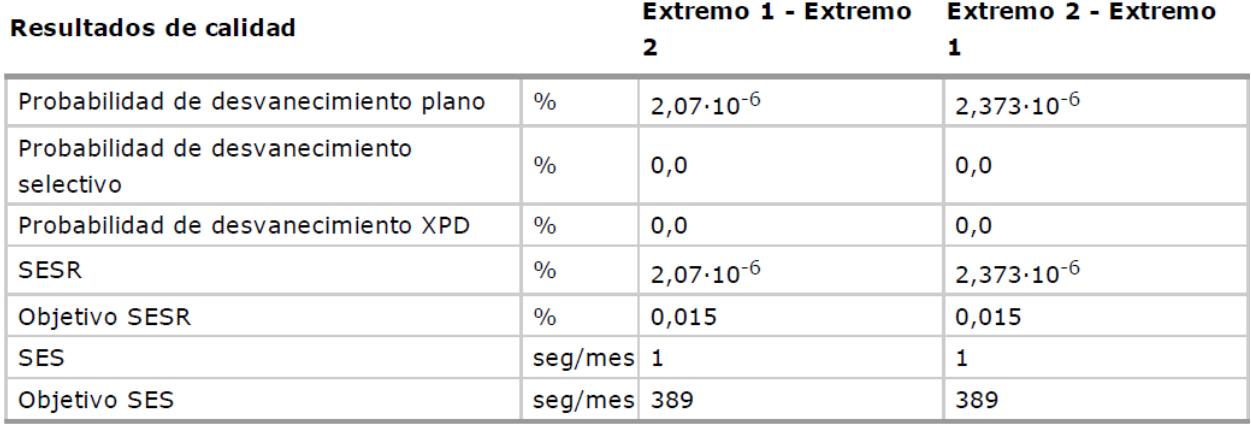

Figura 4-122 Resultados de calidad del vano Almodóvar del Río y Córdoba, modulación 8PSK.

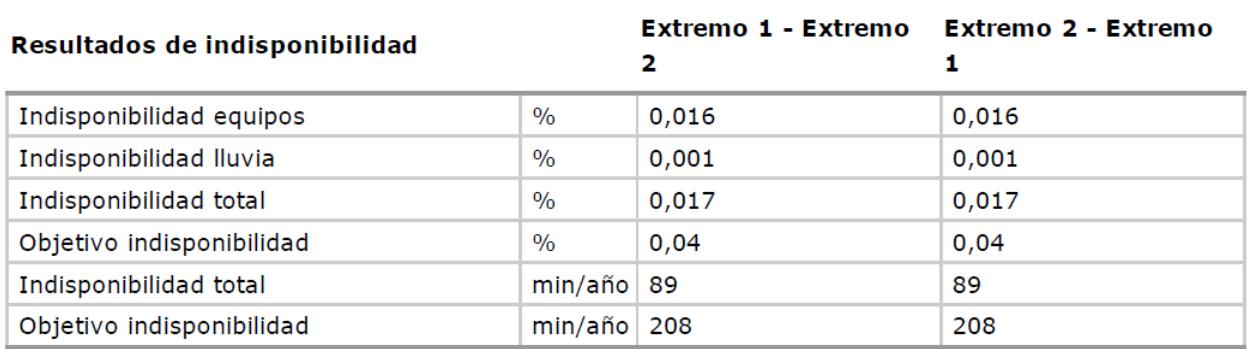

Figura 4-123 Resultados de indisponibilidad del vano Almodóvar del Río y Córdoba, modulación 8PSK

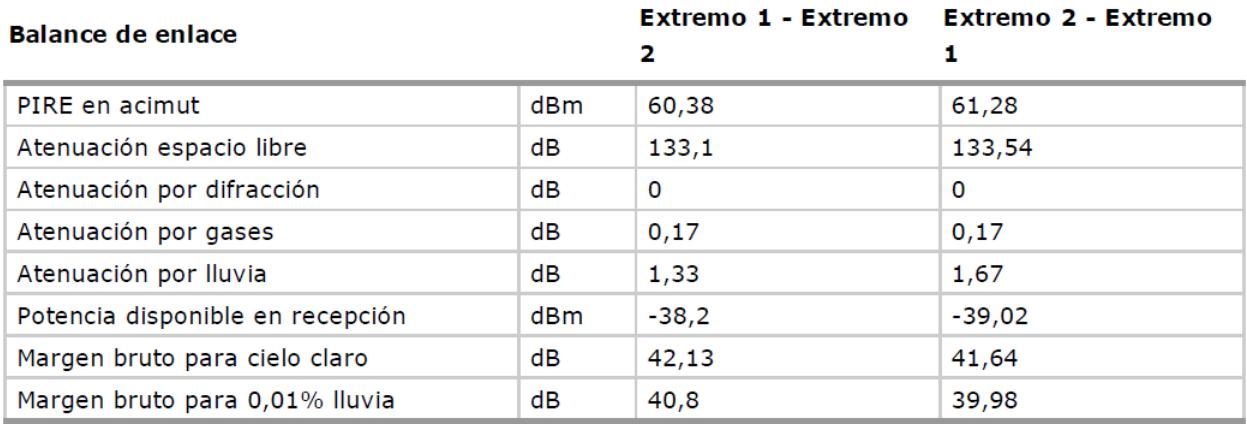

Figura 4-124 Balance del enlace del vano Almodóvar del Río y Córdoba, modulación 16QAM.

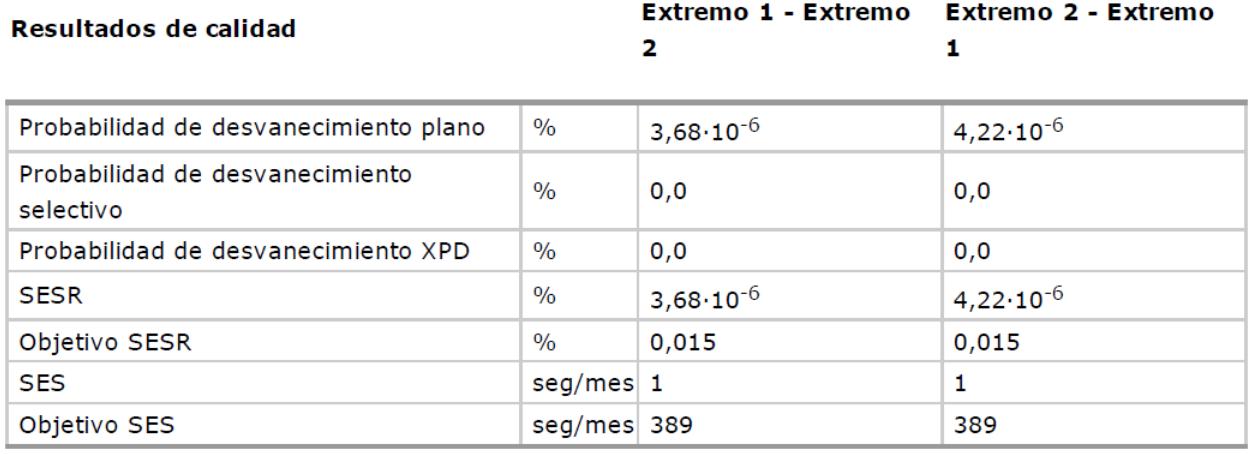

Figura 4-125 Resultados de calidad del vano Almodóvar del Río y Córdoba, modulación 16QAM

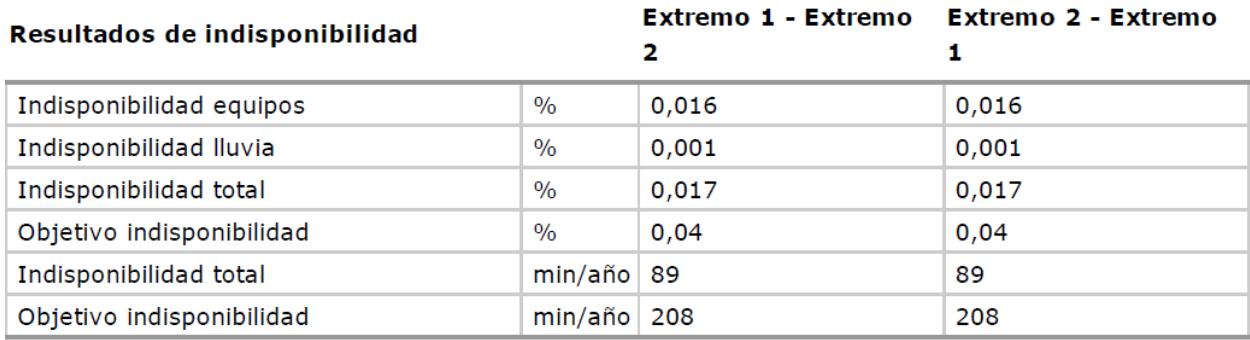

Figura 4-126 Resultados de indisponibilidad del vano Almodóvar del Río y Córdoba, modulación 16QAM.

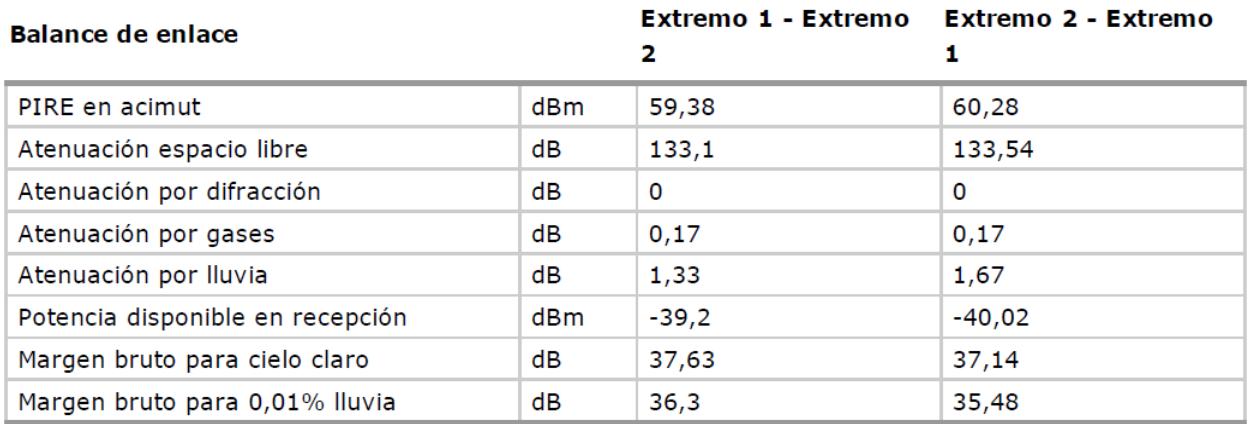

Figura 4-127 Balance del enlace del vano Almodóvar del Río y Córdoba, modulación 32QAM.

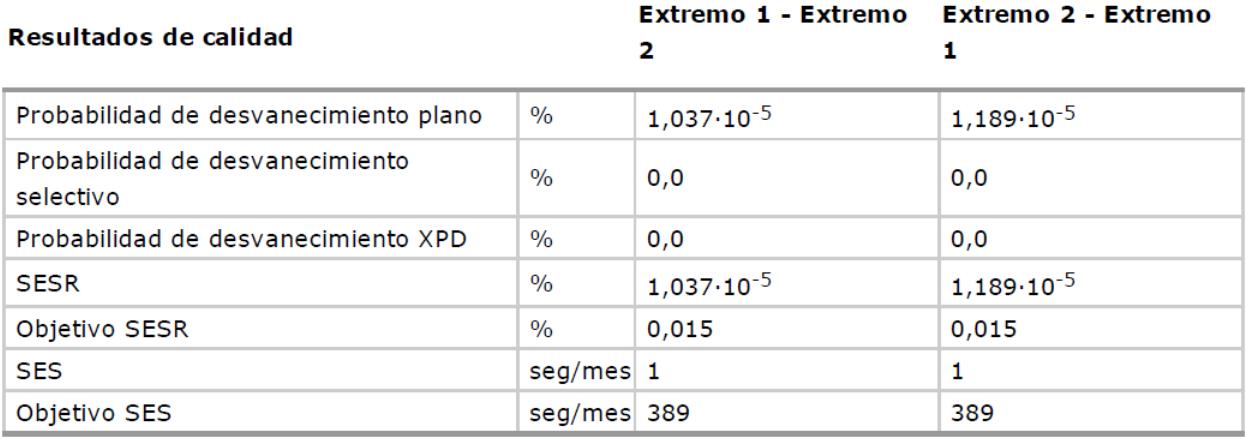

Figura 4-128 Resultados de calidad del vano Almodóvar del Río y Córdoba, modulación 32QAM

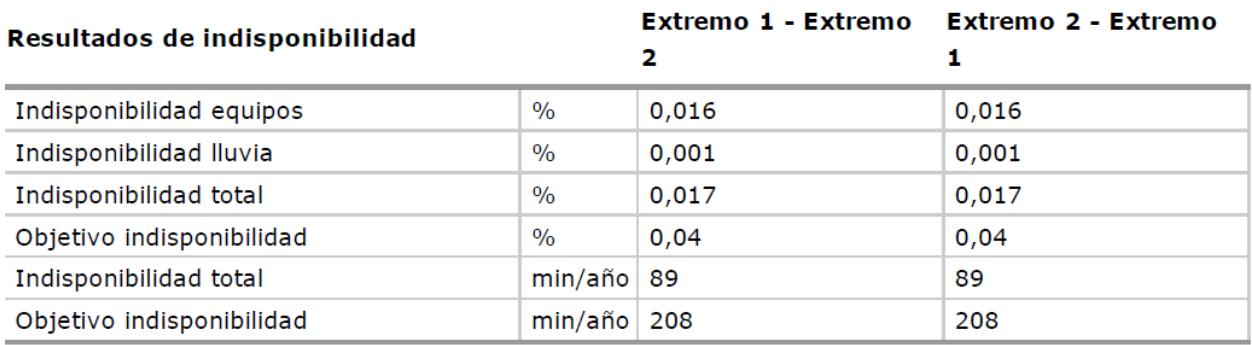

Figura 4-129 Resultados de indisponibilidad del vano Almodóvar del Río y Córdoba, modulación 32QAM

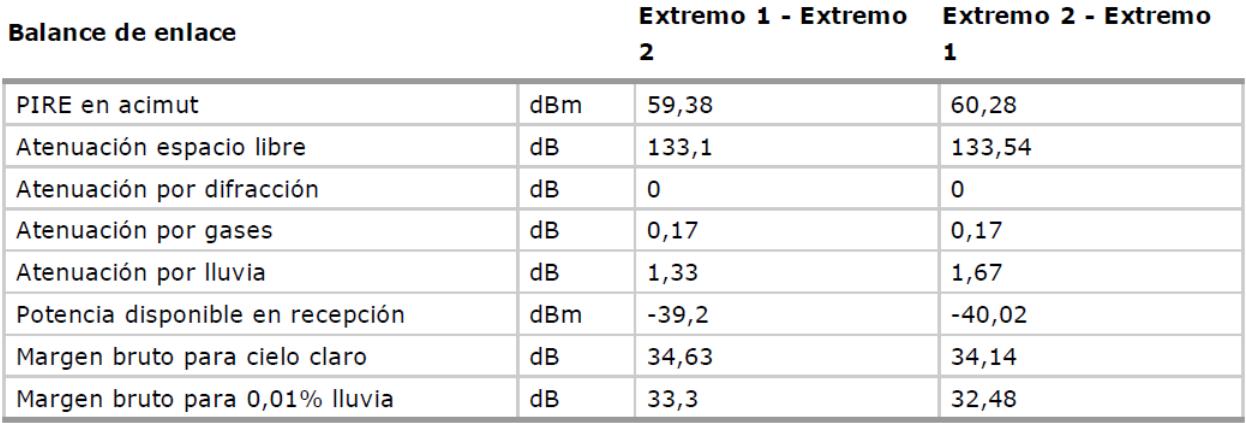

Figura 4-130 Balance del enlace del vano Almodóvar del Río y Córdoba, modulación 64QAM.

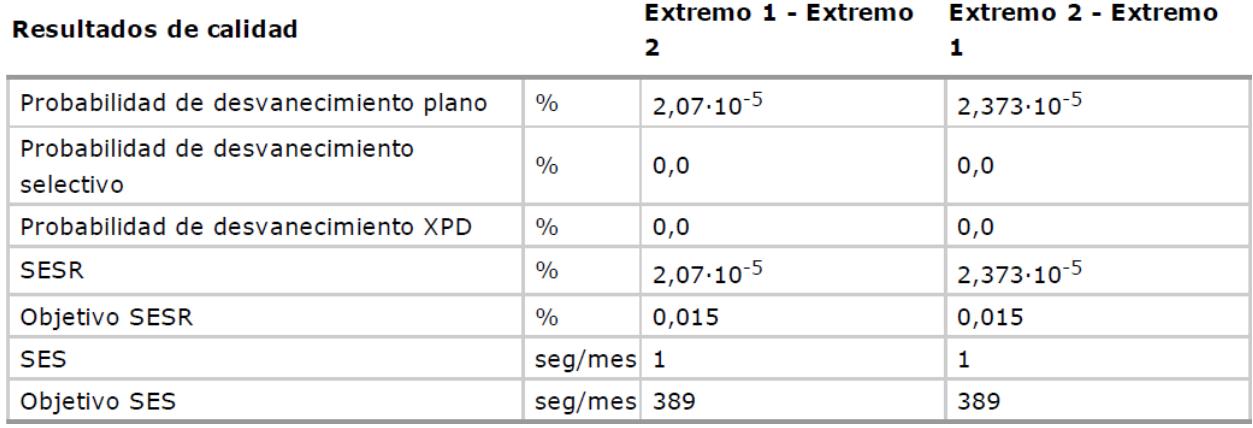

Figura 4-131 Resultados de calidad del vano Almodóvar del Río y Córdoba, modulación 64QAM.

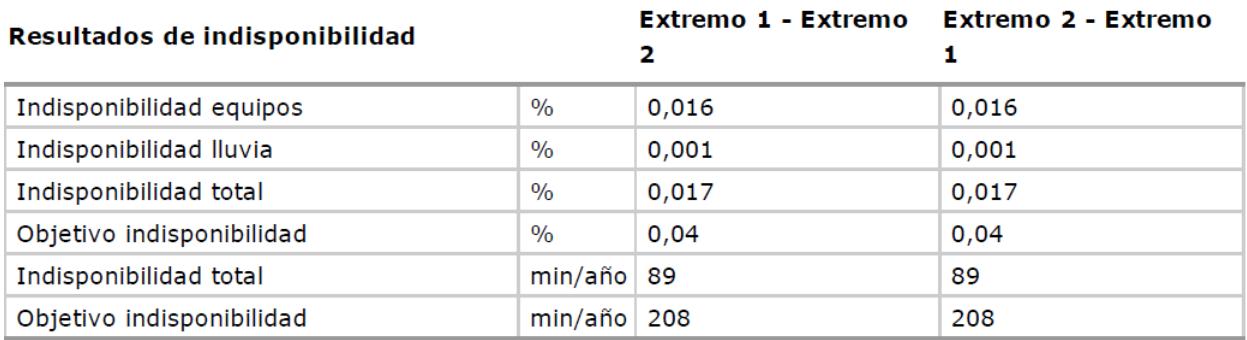

Figura 4-132 Resultados de indisponibilidad del vano Almodóvar del Río y Córdoba, modulación 64QAM.

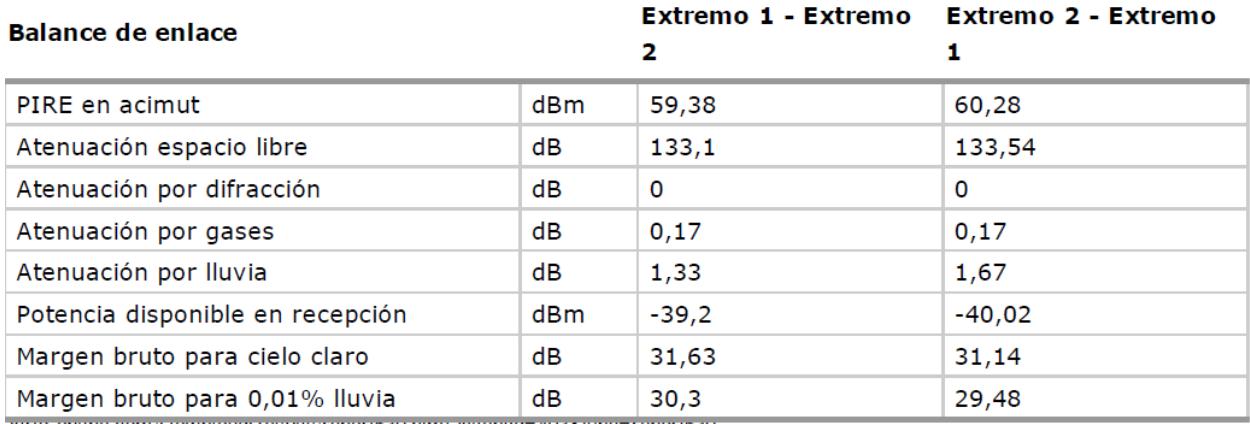

Figura 4-133 Balance del enlace del vano Almodóvar del Río y Córdoba, modulación 128QAM.

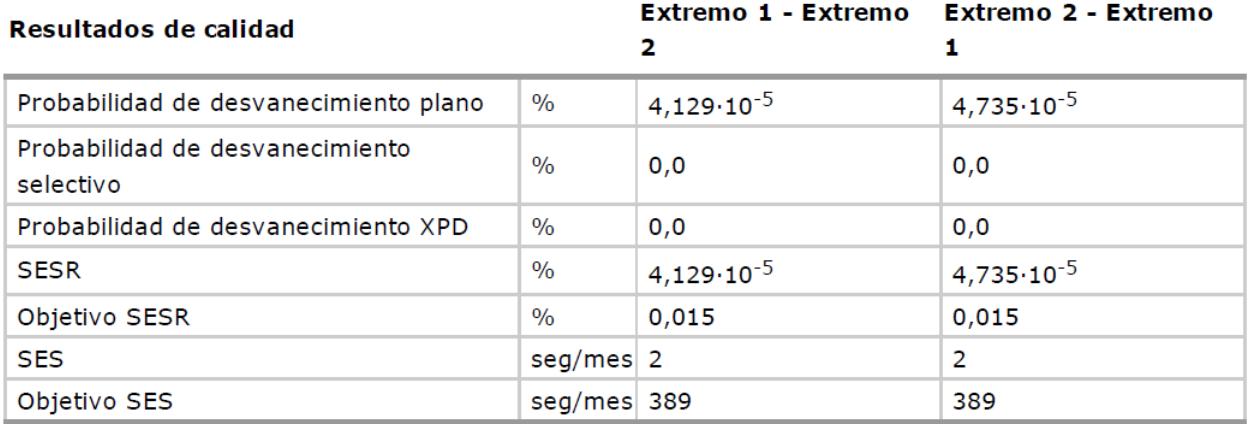

Figura 4-134 Resultados de calidad del vano Almodóvar del Río y Córdoba, modulación 128QAM.

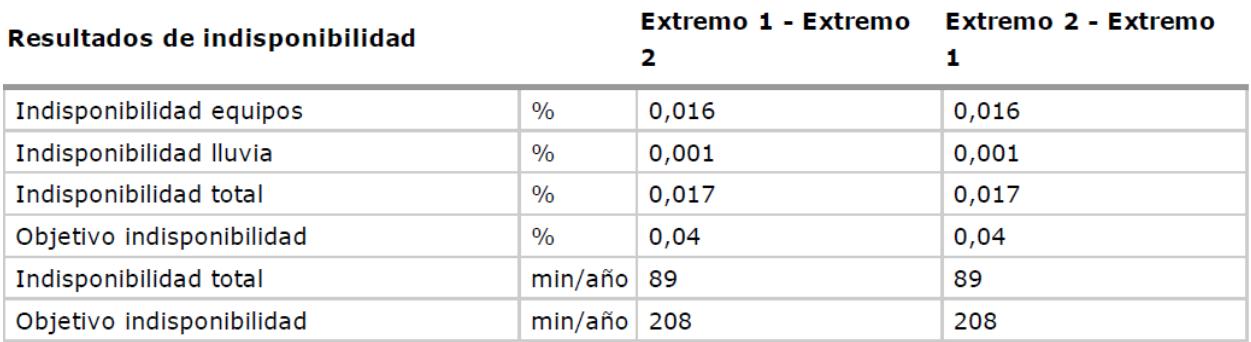

Figura 4-135 Resultados de indisponibilidad del vano Almodóvar del Río y Córdoba, modulación 128QAM.

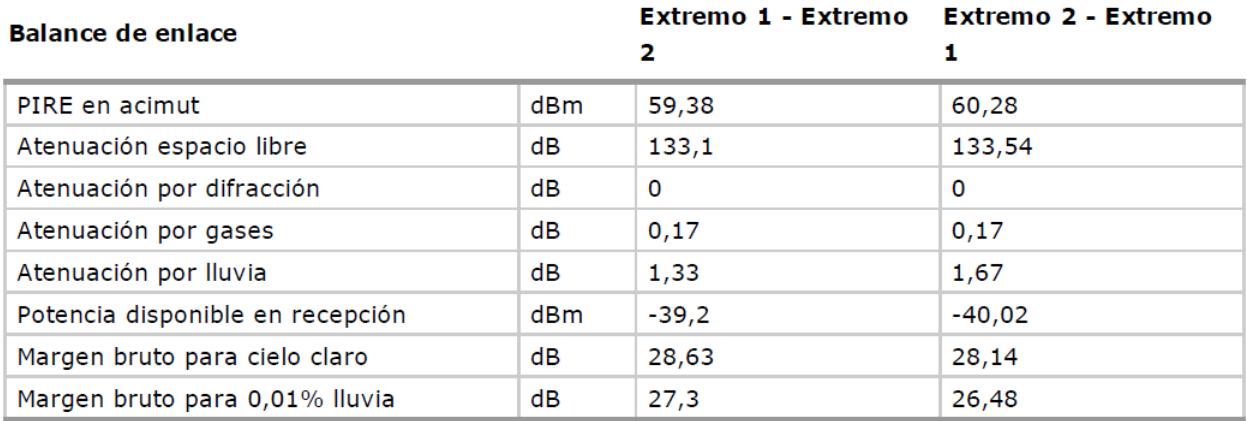

Figura 4-136 Balance del enlace del vano Almodóvar del Río y Córdoba, modulación 256QAM.

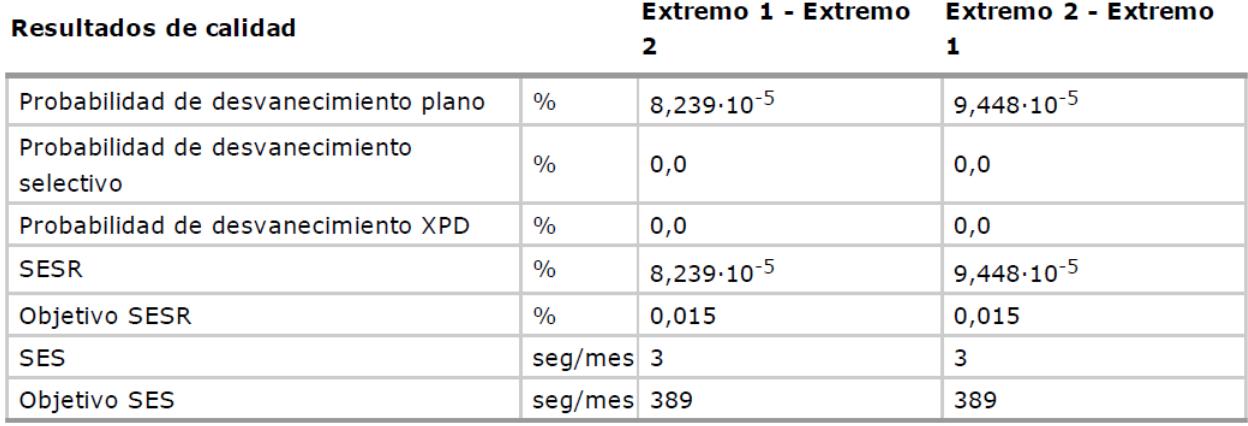

Figura 4-137 Resultados de calidad del vano Almodóvar del Río y Córdoba, modulación 256QAM.

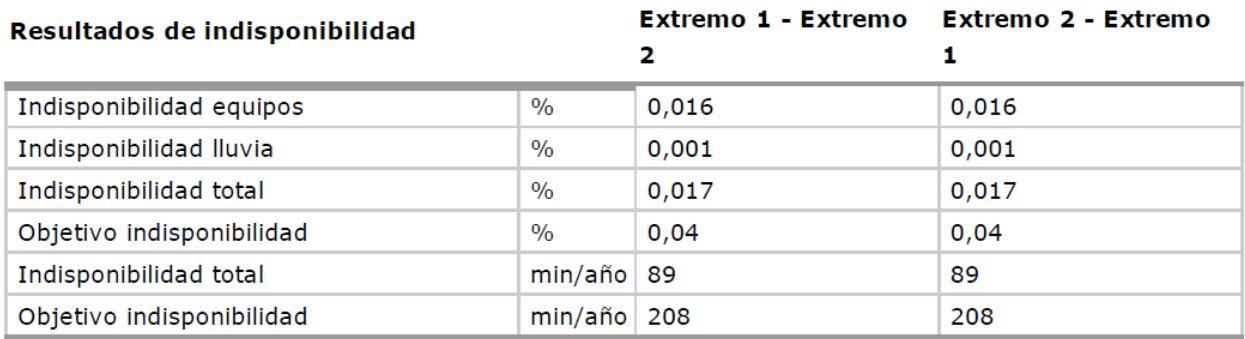

Figura 4-138 Resultados de indisponibilidad del vano Almodóvar del Río y Córdoba, modulación 256QAM.

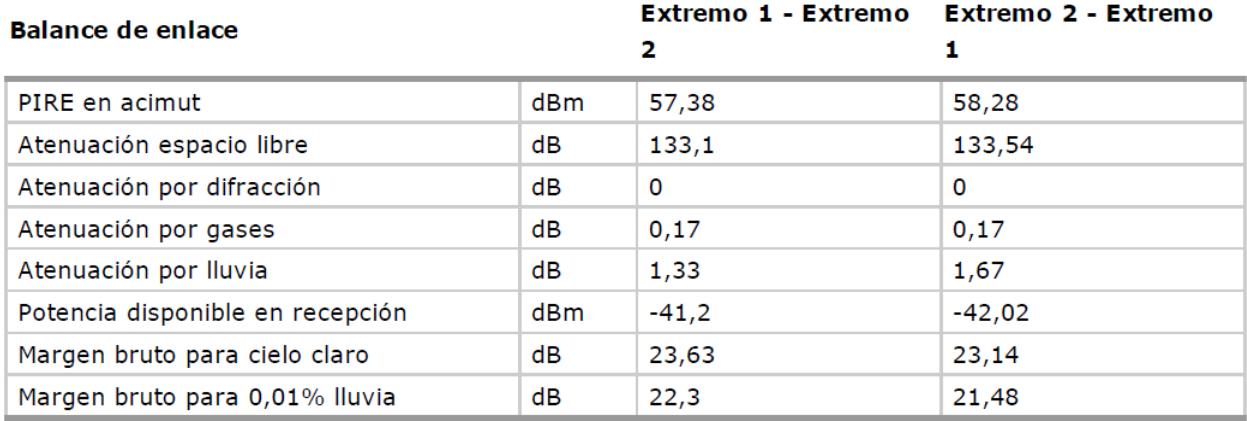

Figura 4-139 Balance del enlace del vano Almodóvar del Río y Córdoba, modulación 512QAM.

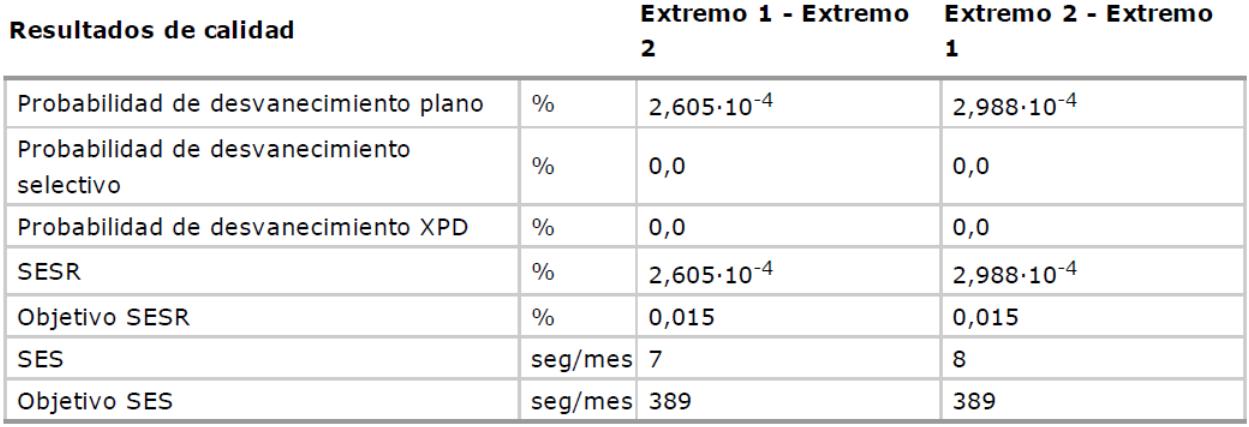

Figura 4-140 Resultados de calidad del vano Almodóvar del Río y Córdoba, modulación 512QAM.

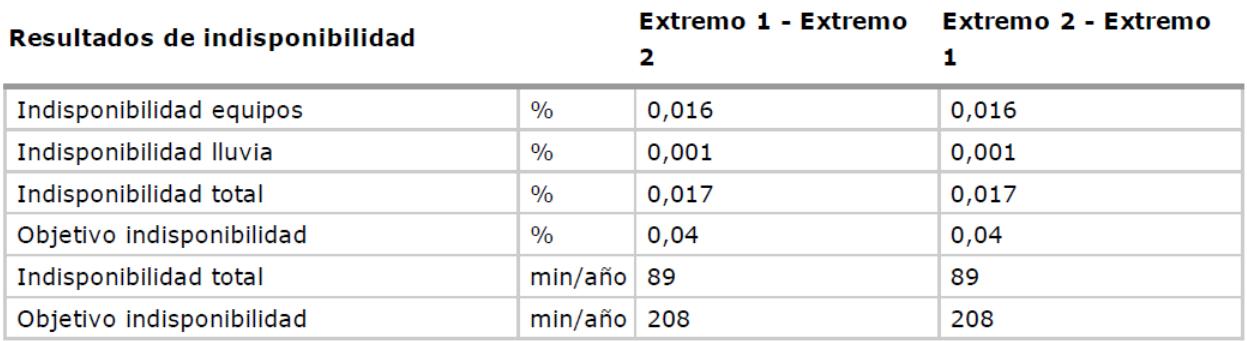

Figura 4-141 Resultados de indisponibilidad del vano Almodóvar del Río y Córdoba, modulación 512QAM.

#### **4.6 Plan de frecuencias**

Se utilizará un plan a dos frecuencias, desde una misma estación nodal transmitiendo con la misma portadora tanto por el lado este como por el oeste, y recibiendo con la otra. La configuración es la siguiente:

#### **4.6.1 Estación terminal de Sevilla.**

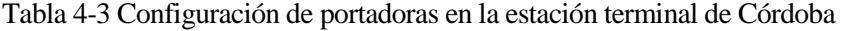

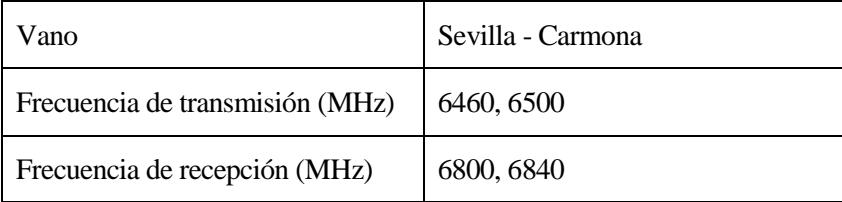

#### **4.6.2 Estación nodal de Carmona.**

#### Tabla 4-4 Configuración de portadoras en la estación terminal de Sevilla

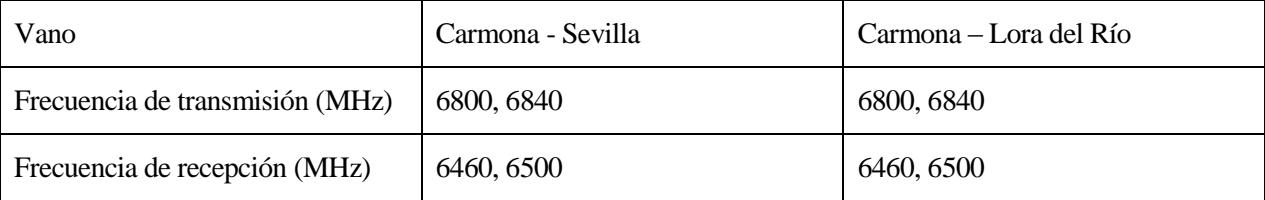

### **4.6.3 Estación nodal de Lora del Río**

| Vano                            | Lora del Río - Carmona | Lora del Río - Palma del Río |
|---------------------------------|------------------------|------------------------------|
| Frecuencia de transmisión (MHz) | 6460, 6500             | 6460, 6500                   |
| Frecuencia de recepción (MHz)   | 6800, 6840             | 6800, 6840                   |

Tabla 4-5 Configuración de portadoras en la estación nodal de Lora del Río

#### **4.6.4 Estación nodal de Palma del Río**

Tabla 4-6 Configuración de portadoras en la estación nodal de Palma del Río

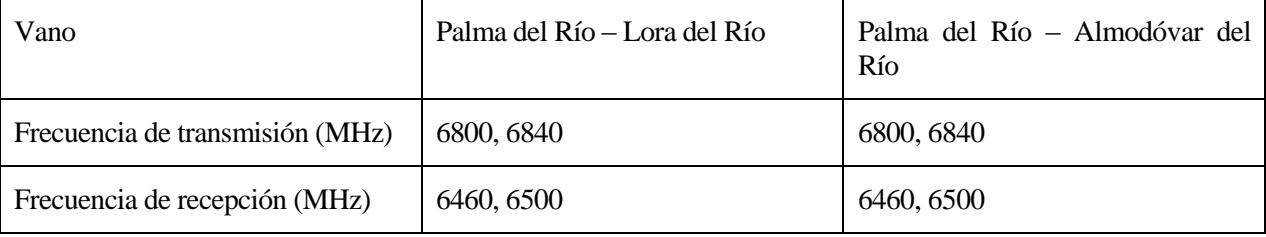

#### **4.6.5 Estación nodal de Almodóvar del Río**

Tabla 4-7 Configuración de portadoras en la estación nodal de Almodóvar del Río

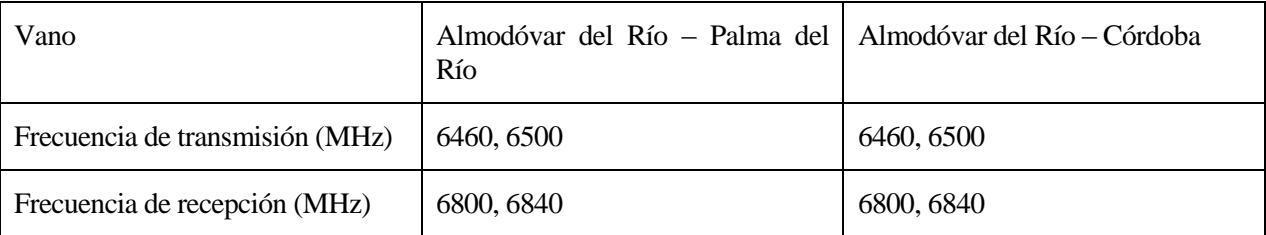

### **4.6.6 Estación terminal de Córdoba**

Tabla 4-8 Configuración de portadoras en la estación terminal de Córdoba

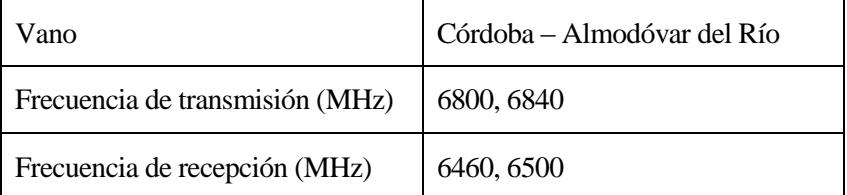

# **5 PLIEGO DE CONDICIONES**

#### **5.1 Pliego de condiciones general**

Habrá que solicitar a la Jefatura Provincial de Sevilla, con sede en Calle Virgen de Begoña, 3, 41011 Sevilla dos canales FDD de 40 MHz de ancho de banda en la banda 6H GHz. Actualmente están disponibles los 8 canales que hay en esta banda, en la Comunidad Autónoma de Andalucía. En la memoria de este proyecto se hace referencia a los canales 1/1' y 2/2' de dicha banda en la asignación de frecuencias y en particular, el canal 1/1' para la realización de todos los cálculos. En el caso de que no se puedan solicitar estos canales, cualquier otros dos canales de la banda 6H harían que el sistema funcionase correctamente, siempre y cuando los dos canales sean canales adyacentes, debido a las características técnicas del equipo.

Las coordenadas indicadas en la [Tabla 4–4-1](#page-40-0) para los 6 emplazamientos del sistema son de carácter orientativo. Los seis emplazamientos están próximos a seis núcleos urbanos, por lo que posiblemente haya torres de telecomunicaciones en las proximidades. En el caso de que exista dicha torre y tenga una altura suficiente para que haya visión directa con el otro extremo del vano, se instalará tanto las antenas como los equipos RF de exteriores, que se definirán en el pliego de especificaciones técnicas en dicha torre. En el caso contrario de que no haya torre en las proximidades de las coordenadas señaladas en la [Tabla 4–4-1,](#page-40-0) deberá instalarse dicha torre, llevando a cabo las gestiones administrativas necesarias para su instalación.

Con respecto a la caseta de telecomunicación a pie de torre, en el caso de que haya instalada ya alguna y haya espacio disponible para los equipos que se deben instalar para el sistema, se ubicarán en ella como se indican en los planos. En el caso de que no haya caseta ya instalada o no haya espacio suficiente para los equipos que se deben instalar, se procederá a la instalación de una caseta con las dimensiones que se indican igualmente en los planos.

De igual modo, en el caso de que haya caseta de telecomunicaciones instalada a pie de torre, normalmente debe estar equipada con los correspondientes equipos de refrigeración para mantener una temperatura de los equipos idónea para su correcto funcionamiento. En el caso de que no haya caseta como se comentó en el punto anterior o no haya equipos refrigeradores, se deberán instalar uno o varios equipos si es necesario para mantener una refrigeración ininterrumpida.

Todos los equipos mencionados a lo largo de este documento se corresponden con equipos que hacen posible el funcionamiento del radioenlace, cumpliendo los objetivos de calidad e indisponibilidad impuestos por las recomendaciones de la ITU [20] [21], así como alcanzando una tasa de transmisión superior a 1 Gbps en condiciones óptimas. Se pueden considerar equipos de cualquier otro fabricante siempre y cuando cumplan todos estos requisitos.

#### **5.2 Pliego de especificaciones técnicas**

Se expone aquí la estructura del montaje a llevar a cabo en los 6 emplazamientos por los que está compuesto el radioenlace. Destacar que hay diferencias en la configuración de las estaciones terminales de Sevilla y Córdoba con respecto a las estaciones repetidoras de Carmona, Lora del Río, Palma del Río y Almodóvar del Río.

#### **5.2.1 Emplazamiento de Sevilla**

En el emplazamiento de Sevilla, situado en las coordenadas 37º25'12.85"N, 006º03'44.60"W, se instalará una torreta de telecomunicaciones y una caseta en el caso en que la ubicación no disponga ya de estos elementos. En cualquier caso la altura a la que se sitúe una antena con una ganancia de 42.0 dBi o superior será de 15 metros, suficiente para evitar cualquier tipo de obstáculos en los alrededores. Conectado directamente a la antena se instalará un equipo transceptor que alcance 1 Gbps y tenga una potencia de transmisión superior a los 20 dBm para la banda de 6 GHz. Si el equipo trabaja con tecnología XPIC, se conectará un dispositivo OMT que combinará las dos salidas RF del equipo transceptor en uno, que se conectará a la antena como se

muestra en los planos. Las instrucciones para la instalación de la antena se pueden ver en la hoja de especificaciones técnicas de la misma.

La antena estará apuntada hacia la antena de Carmona, por lo que tendrá un Acimut de 82.05º y una inclinación de -0.09º.

Al equipo transceptor se conectará un cable de alimentación a 48V DC, a un rectificador de potencia que irá a su vez conectado a la red eléctrica. Un rectificador tiene que proporcionar a la salida una tensión de 48V DC y una potencia de 800W es suficiente para alimentar al transceptor y al resto de equipos.

Al equipo transceptor también estará conectado por un cable coaxial que irá conectado a un equipo en el rack dentro de la caseta. Este equipo será uno de los extremos físicos del radioenlace. Este equipo también irá conectado al rectificador, ya que también necesita una tensión de 48V DC para su funcionamiento.

Finalmente en el rack dentro de la caseta a pie de torre también se instalará, junto con el rectificador y el equipo interior una serie de baterías de respaldo, que se pondrán en funcionamiento cuando haya algún corte en la red eléctrica.

Para refrigerar la caseta con el objetivo de que los equipos trabajen siempre a la temperatura ideal de trabajo, se instalará en la caseta un sistema de refrigeración. Debido a las altas temperaturas de exterior que se dan en la zona geográfica donde se encuentra la caseta, el sistema de aire acondicionado tiene que tener un alto rendimiento de refrigeración y proporcione refrigeración óptima hasta temperaturas de 49ºC en el exterior.

La disposición de todo el equipamiento tanto en la torre como en la caseta se verá gráficamente en la sección de planos.

#### **5.2.2 Emplazamiento de Carmona**

El emplazamiento de Carmona se ubicará 37º27'51.04"N, 005º39'41.85"W, al igual que el resto, si existe torre de telecomunicaciones y caseta de telecomunicaciones a pie de torre con espacio suficiente para los equipos que se han de instalar se solicitará a las compañías propietarias su alquiler. En caso contrario se instalarán al igual que en el emplazamiento de Sevilla, teniendo la torre una altura suficiente para colocar la antena a 15 m de altura para evitar obstáculos en las proximidades de ésta.

Se instalarán dos antenas con una ganancia de 42.0 dBi o superior a unos 15 metros de altura una apuntando hacia la estación de Sevilla y apuntando a Lora del Río. La antena apuntada hacia Sevilla tendrá un acimut de 262.29º y una inclinación de 0.09º. La antena que apunta hacia Lora del Río, tendrá un acimut de 27.3º y una inclinación de 0.33º.

Igualmente que en la antena del emplazamiento de Sevilla, se instalará un equipo transceptor para cada antena, combinando las dos salidas de RF que tiene cada equipo con un OMT que irá directamente conectado a la antena.

Ambos equipos se conectarán directamente entre ellos, porporcionando comunicación bidireccional.

Al igual que en Sevilla, los equipos transceptores estarán alimentados por el puerto DC mediante un rectificador que proporcione 48V DC a la salida. El rectificador estará conectado por el puerto AC a la red eléctrica, y si no fuera posible habría que instalar un grupo electrógeno.

Dentro de la caseta también habrá baterías de respaldo y un sistema de refrigeración al igual que se explicó en el emplazamiento de Sevilla.

En los emplazamientos repetidores como este, no se instalarán equipos para datos en el interior de la caseta, ya que estos emplazamientos sólo funcionan como nodos repetidores con tecnología All-Outdoor. Está la opción de incluir en el futuro algún dispositivo interior conectado a los dos equipos transceptores situados en la torre, y configurar los equipos de tal modo que en esta estación se pueda insertar y obtener canales de información.

#### **5.2.3 Emplazamiento de Lora del Río**

Este emplazamiento tiene la misma configuración que el de Carmona, la única diferencia es la configuración de las antenas.

Se instalará una antena con una ganancia de 42.0 dBi o superior apuntando hacia Carmona. Esta antena tendrá un acimut de 207.39º y una inclinación de -0.33º. También se instalará una antena con una ganancia de 35.9 dBi o superior apuntando hacia Palma del Río, con un acimut de 74.1º y una inclinación de -0.31º. Ambas antenas se instalarán a unos 15 m de altura.

La configuración de los equipos RF y del rack de la caseta a pie de torre será igual que la del emplazamiento de Carmona.

#### **5.2.4 Emplazamiento de Palma del Río**

Este emplazamiento tiene la misma configuración que los dos anteriores, con la diferencia también del tipo de antenas a instalar y su apuntamiento.

Se instalará una antena con una ganancia de 35.9 o superior apuntando hacia Lora del Río, con un acimut de 254.22º y una inclinación de 0.31º. También se instalará una antena con una ganancia de 42.0 dBi o superior apuntando hacia Almodóvar del Río, con un acimut de 69.55º y una inclinación de -0.11º.

El resto de elementos igual que en los emplazamientos Carmona y Lora del Río.

#### **5.2.5 Emplazamiento de Almodóvar del Río**

Este emplazamiento tiene la misma configuración que las tres estaciones repetidoras anteriores.

Igualmente se especifica la instalación de las antenas. Se instalará una antena con una ganancia de 42.0 dBi apuntando hacia Palma del Río, con un acimut de 249.73º y una inclinación de 0.11º. Se instalará una segunda antena con la misma ganancia apuntando hacia Córdoba, con un acimut de 53.33º y una inclinación de -0.96º.

El resto de elementos igual que en los emplazamientos de Carmona, Lora del Río y Palma del Río.

### **5.2.6 Emplazamiento de Córdoba**

Este emplazamiento tiene la misma configuración que la estación terminal de Sevilla. Se diferencia de ésta en el tipo de antena y en su apuntamiento.

Se instalará una antena con una ganancia de 35.9 dBi apuntando hacia Almodóvar del Río, con un acimut de 233.42º y una inclinación de 0.96º.

El resto de elementos se configurarán igual que en la estación terminal de Sevilla.

# **6 PLANOS**

- **6.1 Estaciones terminales de Sevilla y Córdoba**
- **6.1.1 Conexiones de equipos en la torre**

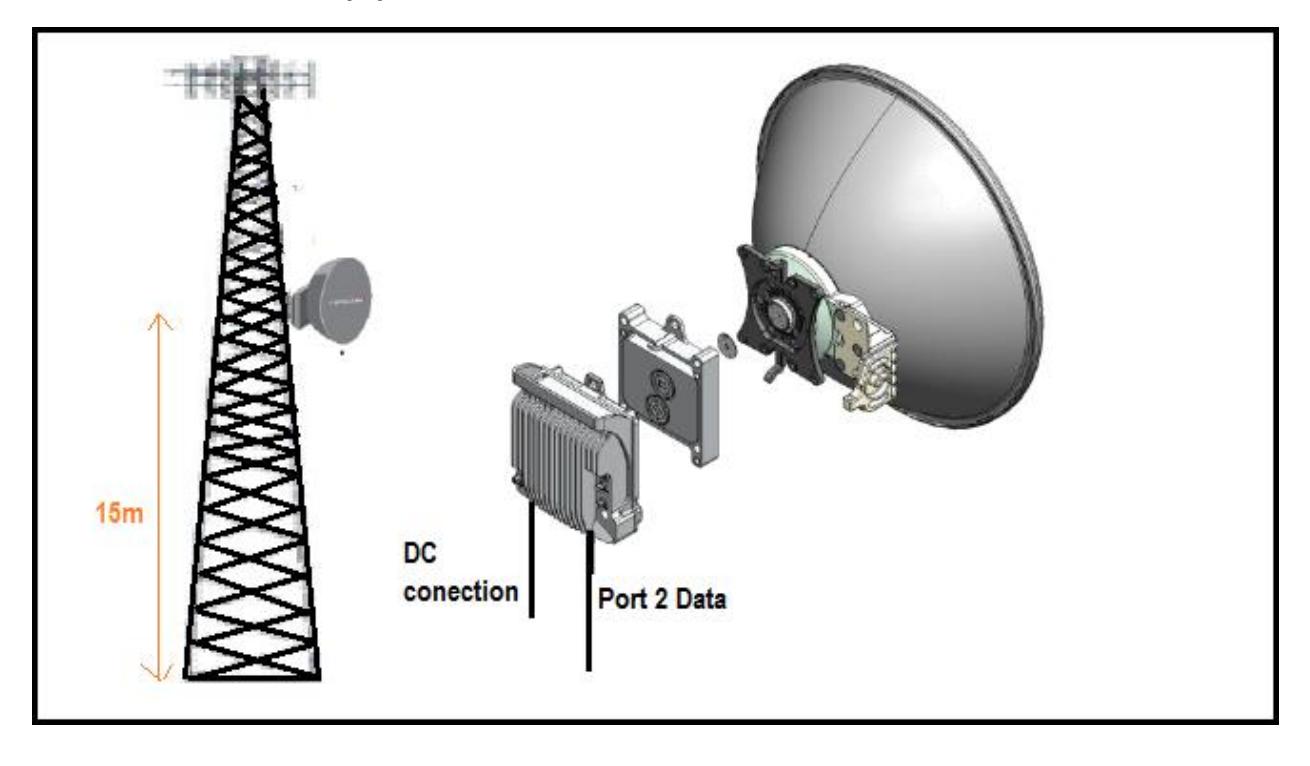

## **6.1.2 Rack de telecomunicaciones dentro de la caseta en una estación terminal**

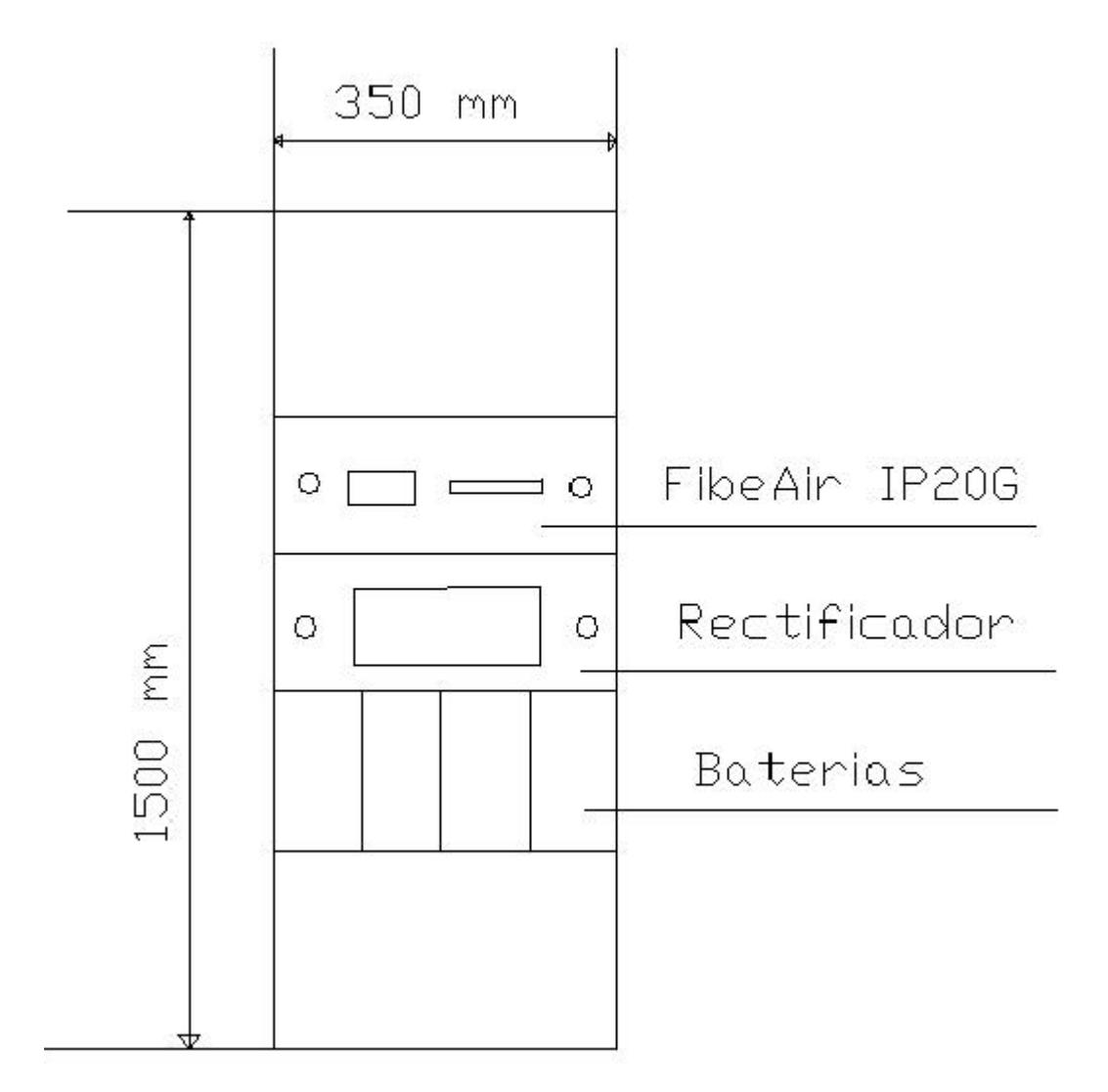

## **6.1.3 Plano de ubicación de elementos en la caseta a pie de torre**

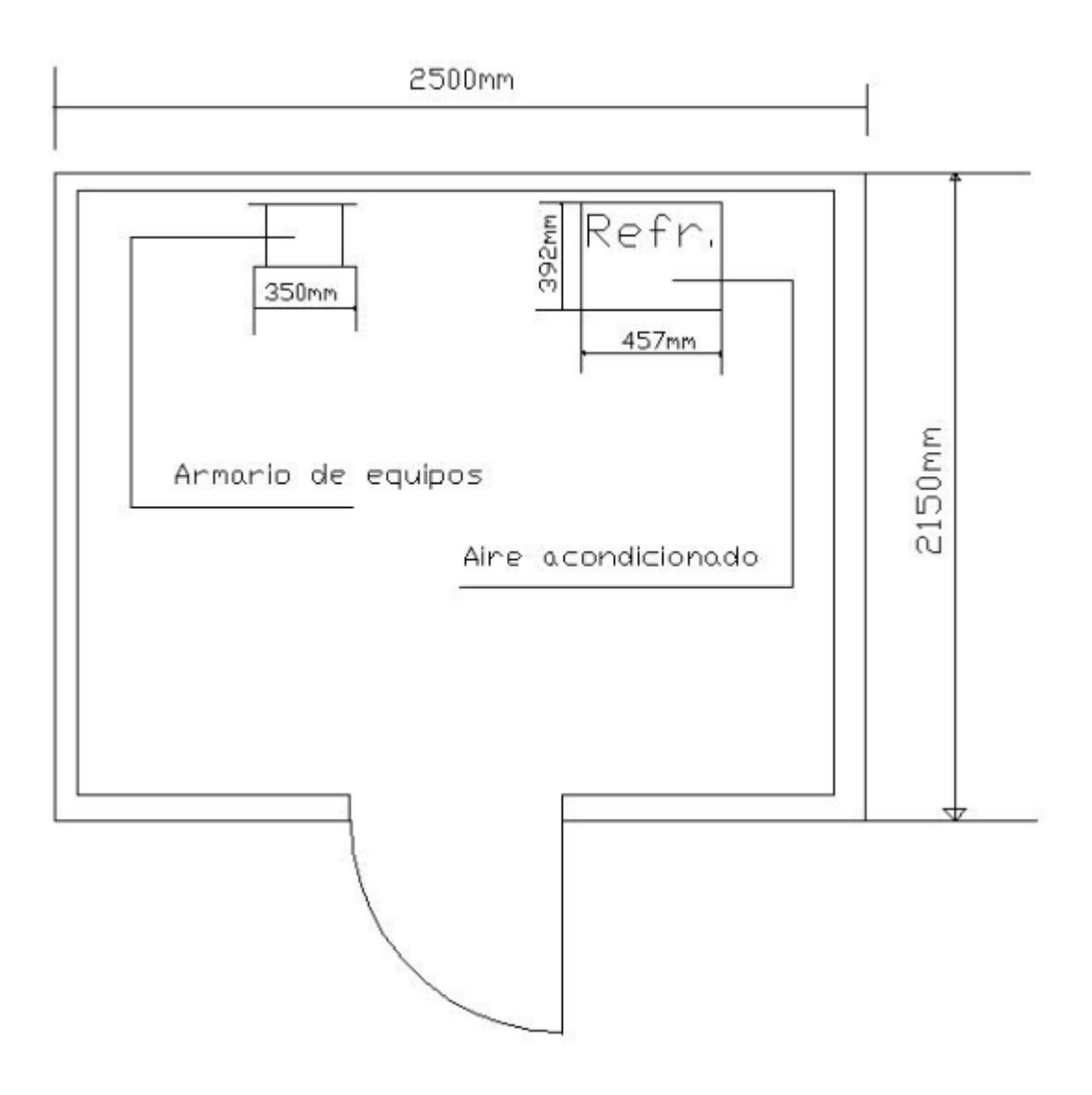

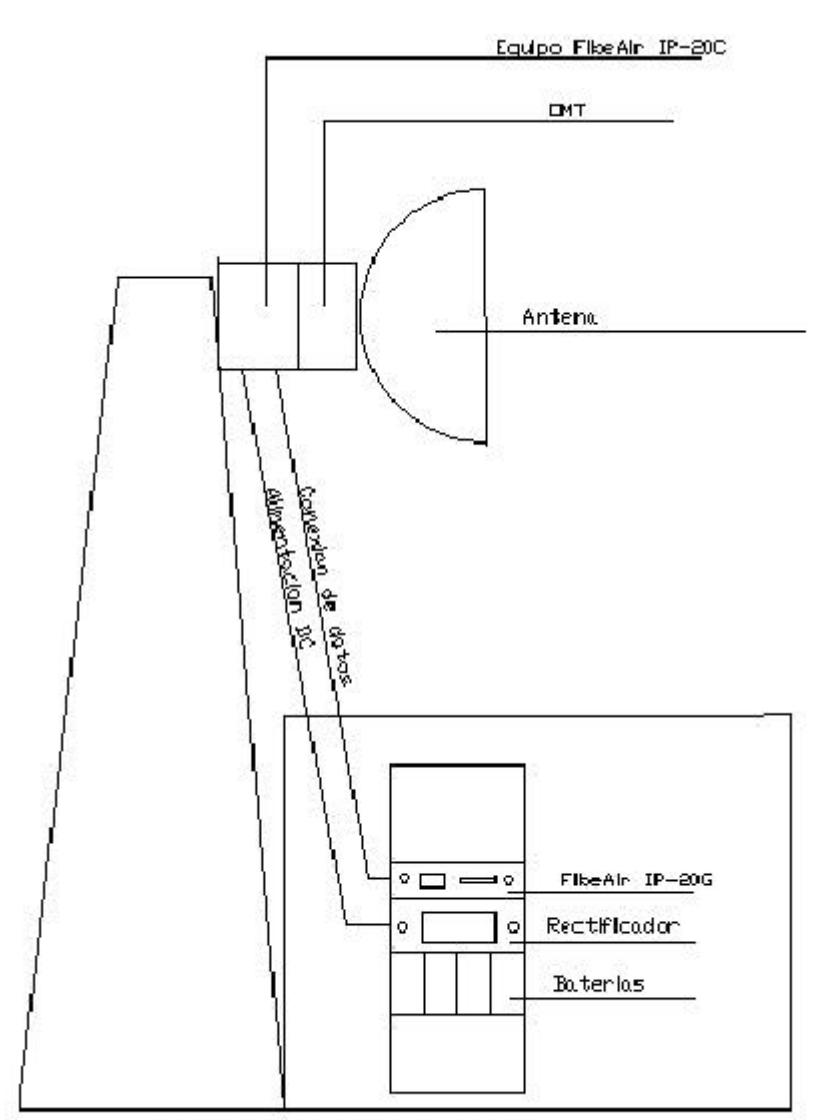

## **6.1.4 Estructura del emplazamiento de una estación terminal**

Esquema de una estaclon terminal

- **6.2 Estaciones nodales de Carmona, Lora del Río, Palma del Río y Almodóvar del Río**
- **6.2.1 Conexiones de equipos en la torre**

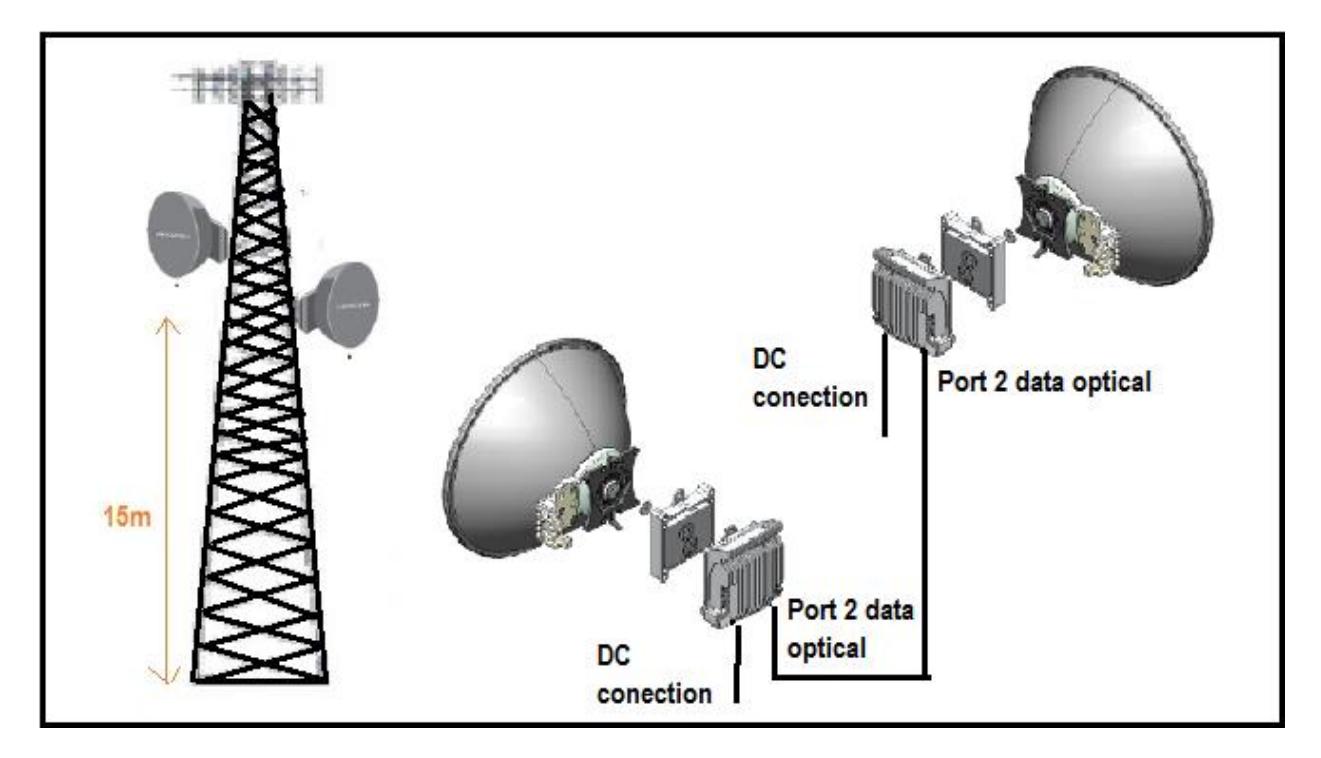

**6.2.2 Rack de telecomunicaciones dentro de la caseta en una estación repetidora**

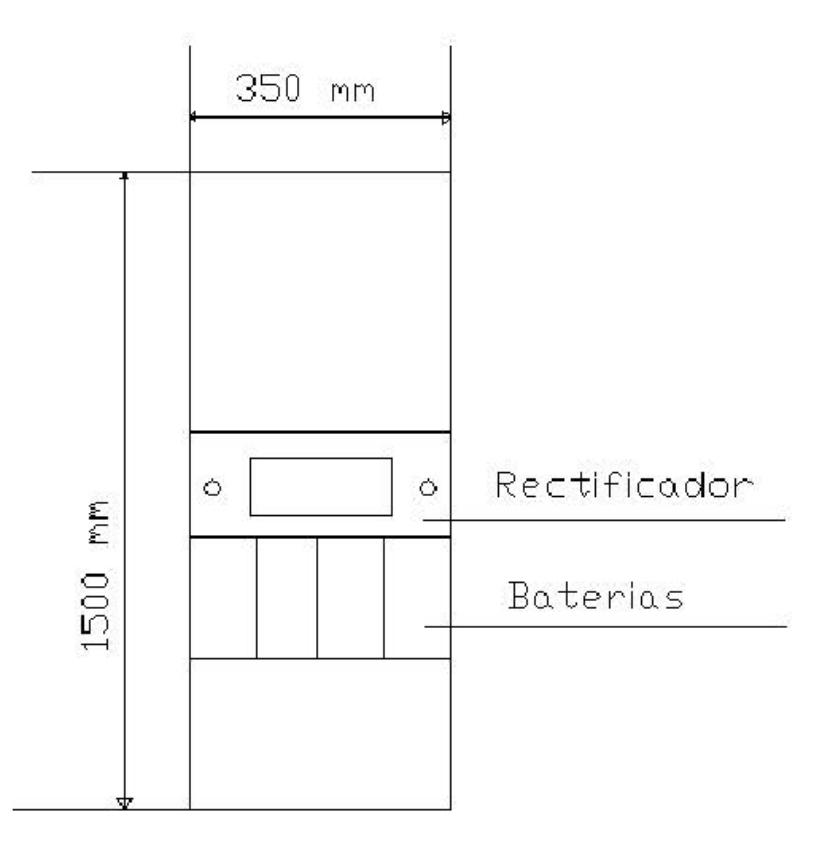

Rack de comunicaciones de una estacion repetidora

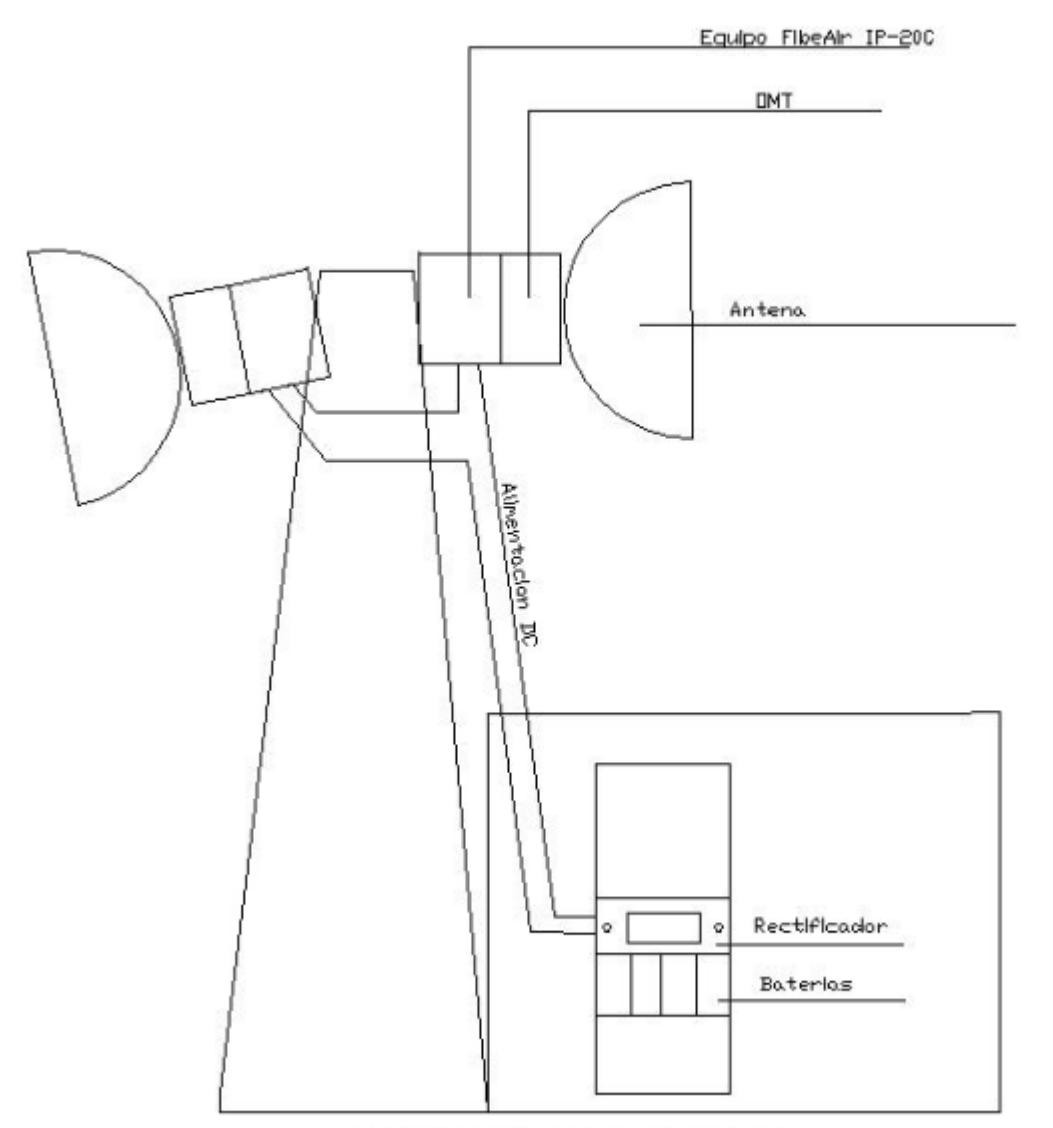

## **6.2.3 Estructura del emplazamiento de una estación repetidora**

Esquena de una estacion repetidora

## **7 CONCLUSIONES**

El diseño de un radioenlace del servicio fijo es una tarea que conlleva un amplio análisis previo del terreno por donde va a transcurrir el radioenlace, así como de las bandas de frecuencias licenciadas disponibles en la región.

En primer lugar se eligió una banda de 26 GHz para el diseño del radioenlace. En la sección segunda de esta memoria se demuestra que una portadora en esta banda de frecuencias, para enlaces de más de 20 km de longitud no cumple los objetivos de calidad e indisponibilidad impuestos por la ITU. Finalmente no se diseñó el radioenlace para esta banda de frecuencias porque se necesitarían previsiblemente más de 13 repetidores teniendo en cuenta únicamente la distancia en espacio libre en la que cada vano cumpliría los requisitos de calidad e indisponibilidad. Posteriormente habría que tener en cuenta también el factor orográfico para determinar el número total de vanos de los que dispondría el radioenlace.

Hubiera sido interesante diseñar definitivamente el radioenlace en esta banda de frecuencias y comprobar la dimensión del mismo, pero otro de los factores importantes a tener en cuenta en este trabajo fue el presupuesto que se tenía disponible para hacer estudios con software de planificación. Como conclusión de todo esto se puede decir que para diseñar radioenlaces de largas distancias en estas bandas de frecuencias tan altas se necesitaría gran cantidad de repetidores, y puede que el sistema se encarezca mucho.

Otro aspecto importante de la realización de este trabajo ha sido la elección del software de planificación, ya que se intentó utilizar el software de prueba gratuito IQ-link, pero a diferencia del que se utilizó finalmente que fue Xirio-Online, no disponía de cartografía ni de máscaras espectrales para las distintas modulaciones, necesarias para realizar los estudios. Además de eso, este software necesita para hacer los estudios muchos parámetros de los equipos, de los cables y de las antenas que los fabricantes de equipos no proporcionan en sus hojas de especificaciones técnicas. Para obtener estos parámetros sería necesario medirlos directamente en los equipos en el laboratorio, o para las simulaciones quizás hubiera bastado con poner parámetros típicos de equipos similares, pero no se ha encontrado en muchos casos los valores típicos para estos parámetros. Igualmente, las coordenadas de los emplazamientos hay que introducirlas a mano, por lo que hay que saber previamente las mismas, bien conociendo las antenas instaladas o bien mediante un estudio visual en mapas cartográficos.

Se puede concluir de esto que IQ-link es un software más potente para el estudio de radioenlaces, ya que tiene en cuenta muchos más parámetros que Xirio-Online, pero para utilizarlo bien se necesita conocer perfectamente los equipos que se van a utilizar, tener cartografía disponible y tener cierta experiencia en el diseño de radioenlaces.

Sin embargo, el software Xirio-Online, aunque menos potente permite realizar varios estudios y hacer pruebas para los que son inexpertos en el diseño de radioenlaces, y se pueden cambiar equipos con facilidad, siendo además los parámetros típicos que ofrecen los fabricantes en sus hojas de especificaciones técnicas.

Finalmente, decir que la realización de un trabajo de este tipo, acerca mucho al alumno al diseño de sistemas que se asemejan a la realidad, trabajando con equipos reales, y comprobando que el diseño de un radioenlace es mucho más que resolver un problema teórico. Aun así quedan varias cosas para hacerlo más real como puede ser la realización del presupuesto, el acercamiento a los fabricantes para conocer mejor sus equipos y el conocimiento de la situación de la infraestructura ya instalada, como las torres de telecomunicaciones, para lo que habría de disponer de medios para ir allí y comprobarlo.

## **REFERENCIAS**

- [1] José María Hernando Rábanos, *Transmisión por Radio*, Centro de Estudios Ramón Areces, 7ª Edición, 2013
- [2] ITU, Rec ITU-R F.384.1 Radio-frequency channel arrangements for medium- and high-capacity digital fixed wireless systems operating in the 6 425-7 125 MHz band: *[https://www.itu.int/dms\\_pubrec/itu](https://www.itu.int/dms_pubrec/itu-r/rec/f/R-REC-F.384-11-201203-I!!PDF-E.pdf)[r/rec/f/R-REC-F.384-11-201203-I!!PDF-E.pdf](https://www.itu.int/dms_pubrec/itu-r/rec/f/R-REC-F.384-11-201203-I!!PDF-E.pdf)*
- [3] Ministerio de Industria, Energía y Turismo, *Notas UN del Cuadro Nacional de Atribución de Frecuencias*, 2013: *<http://www.minetur.gob.es/telecomunicaciones/Espectro/CNAF/notasUN2013.pdf>*
- [4] Ministerio de Industria, Energía y Turismo, *Cuadro Atribuciones de Cuadro Nacional de Atribución de Frecuencias*, 2013, <http://www.minetur.gob.es/telecomunicaciones/Espectro/CNAF/cuadroAtribuciones2013.pdf>
- [5] Ministerio de Industria, Energía y Turismo, *Información necesaria para cumplimentar las solicitudes de título habilitante del Servicio Fijo de banda ancha*, Versión 8.0 / Marzo de 2014 [http://www.minetur.gob.es/telecomunicaciones/Espectro/Formularios/Titulos/InformacionServicioFijoB](http://www.minetur.gob.es/telecomunicaciones/Espectro/Formularios/Titulos/InformacionServicioFijoBandaAncha.pdf) [andaAncha.pdf](http://www.minetur.gob.es/telecomunicaciones/Espectro/Formularios/Titulos/InformacionServicioFijoBandaAncha.pdf)
- [6] Ministerio de Industria, Energía y Turismo, *Bandas y canalizaciones disponibles en el Servicio Fijo de banda ancha*, Versión 14.0 / Octubre de 2014: [http://www.minetur.gob.es/telecomunicaciones/Espectro/Formularios/Titulos/BandafrecuenciaServicioFi](http://www.minetur.gob.es/telecomunicaciones/Espectro/Formularios/Titulos/BandafrecuenciaServicioFijobancha.pdf) [jobancha.pdf](http://www.minetur.gob.es/telecomunicaciones/Espectro/Formularios/Titulos/BandafrecuenciaServicioFijobancha.pdf)
- [7] Ceragon, *FibeAir IP-20 Series Product Guide*, October, 2013: [http://www.ceragon.com/images/Reasource\\_Center/Product\\_Brochures/Ceragon\\_Brochure\\_FibeAir\\_IP-](http://www.ceragon.com/images/Reasource_Center/Product_Brochures/Ceragon_Brochure_FibeAir_IP-20_Series_Product_Guide_ETSI.pdf)[20\\_Series\\_Product\\_Guide\\_ETSI.pdf](http://www.ceragon.com/images/Reasource_Center/Product_Brochures/Ceragon_Brochure_FibeAir_IP-20_Series_Product_Guide_ETSI.pdf)
- [8] Ceragon, *FibeAir IP-20C Technical Description,* March 2014 Release: 7.5 Document Revision A.06: [http://www.air](http://www.air-broadband.com/fileadmin/user_upload/Deutsch/Datenbl%C3%A4tter/Ceragon/Ceragon_FibeAir_IP-20C_Technical_Description_C7.5_ETSI_Rev_A.06.pdf)[broadband.com/fileadmin/user\\_upload/Deutsch/Datenbl%C3%A4tter/Ceragon/Ceragon\\_FibeAir\\_IP-](http://www.air-broadband.com/fileadmin/user_upload/Deutsch/Datenbl%C3%A4tter/Ceragon/Ceragon_FibeAir_IP-20C_Technical_Description_C7.5_ETSI_Rev_A.06.pdf)20C Technical Description C7.5 ETSI Rev A.06.pdf
- [9] Ceragon, *IP-20G and IP-20N, New Generation of Microwave Equipment*: [http://www.unistelekom.ba/ftp/3Ceragon%20IP-20%20-](http://www.unistelekom.ba/ftp/3Ceragon%20IP-20%20-%20New%20generation%20of%20MW%20equipment.pdf) [%20New%20generation%20of%20MW%20equipment.pdf](http://www.unistelekom.ba/ftp/3Ceragon%20IP-20%20-%20New%20generation%20of%20MW%20equipment.pdf)
- [10] Ceragon, Ceragon IP-10 Descripción del producto, Software Versión I6.0 Doc Rev 1.3 Mayo 2008: <http://sysmasteronline.com/pdf/IP-10%200805%20PROD%20DESC%20-%20SPANISH.pdf>
- [11] Commscope, Antenna HPX8-65 Specifications, Powered by Andrew:
<http://es.commscope.com/catalog/wireless/pdf/part/HPX8-65.aspx?id=25704&ShowPatterns=False>

- [12] Commscope, Antenna HPX4-65 Specifications, Powered by Andrew: <http://es.commscope.com/catalog/wireless/pdf/part/HPX4-65.aspx?id=25648&ShowPatterns=False>
- [13] Commscope, Antenna VHLPX4-26/C Specifications, Powered by Andrew: [http://es.commscope.com/catalog/wireless/pdf/part/VHLPX4-](http://es.commscope.com/catalog/wireless/pdf/part/VHLPX4-26_C.aspx?id=39576&ShowPatterns=False) 26 C.aspx?id=39576&ShowPatterns=False
- [14] Motorola, Hoja de especificaciones PTP 800:<http://www.sistelec.es/es/Productos/PTP%20800.PDF>
- [15] BridgeWave Comunications, Ether Flex Data Sheet [http://www.hol4g.com/Bridgewave/documents/DS-](http://www.hol4g.com/Bridgewave/documents/DS-EtherFlex-040-51045-01-0314.pdf)[EtherFlex-040-51045-01-0314.pdf](http://www.hol4g.com/Bridgewave/documents/DS-EtherFlex-040-51045-01-0314.pdf)
- [16] Juan José Murillo Fuentes, *Apuntes de la asignatura Sistemas de Radiocomunicación, Tema 3: Radioenlaces Terrenales del Servicio Fijo*
- [17] Cambium Networks, *PTP 810 SPECIFICATION SHEET from Release 01-00*
- [18] Wikipedia, Multiprotocol Label Switching[, http://es.wikipedia.org/wiki/Multiprotocol\\_Label\\_Switching](http://es.wikipedia.org/wiki/Multiprotocol_Label_Switching)
- [19] Recommendation ITU-R F.748-4, [http://www.itu.int/dms\\_pubrec/itu-r/rec/f/R-REC-F.748-4-200105-](http://www.itu.int/dms_pubrec/itu-r/rec/f/R-REC-F.748-4-200105-I!!PDF-E.pdf) [I!!PDF-E.pdf](http://www.itu.int/dms_pubrec/itu-r/rec/f/R-REC-F.748-4-200105-I!!PDF-E.pdf) *Recomendación*, 2001
- [20] Recommendation ITU-R F.1668-1 [https://www.itu.int/dms\\_pubrec/itu-r/rec/f/R-REC-F.1668-1-200701-](https://www.itu.int/dms_pubrec/itu-r/rec/f/R-REC-F.1668-1-200701-I!!PDF-S.pdf) [I!!PDF-S.pdf](https://www.itu.int/dms_pubrec/itu-r/rec/f/R-REC-F.1668-1-200701-I!!PDF-S.pdf) *Recomendación, 2007*
- [21] Reccomendation ITU-R F.1703-0 [https://www.itu.int/dms\\_pubrec/itu-r/rec/f/R-REC-F.1703-0-200501-](https://www.itu.int/dms_pubrec/itu-r/rec/f/R-REC-F.1703-0-200501-I!!PDF-S.pdf) [I!!PDF-S.pdf](https://www.itu.int/dms_pubrec/itu-r/rec/f/R-REC-F.1703-0-200501-I!!PDF-S.pdf) *Recomendación, 2005*
- [22] Setec DC Power System: [http://www.setec-power.com/products\\_detail/&productId=c607e7f1-14f2-](http://www.setec-power.com/products_detail/&productId=c607e7f1-14f2-423b-96a4-4c0ac815d309.html) [423b-96a4-4c0ac815d309.html](http://www.setec-power.com/products_detail/&productId=c607e7f1-14f2-423b-96a4-4c0ac815d309.html) *Características técnicas del rectificador Setec*
- [23] Casetas para comunicaciones Cabincom: [http://www.revenga.com/pdf/cabincomnueva.pdf.](http://www.revenga.com/pdf/cabincomnueva.pdf) *Características de caseta Cabincom para telecomunicaciones*
- [24] Marvair Sim Pac I, [http://www.sps.com.ve/pdf/SlimPac\\_PDS\\_401.pdf](http://www.sps.com.ve/pdf/SlimPac_PDS_401.pdf) *Características del refrigerador de aire Sim Pac para caseta de telecomunicaciones.*